## **Chapter 1: Laying the Foundation**

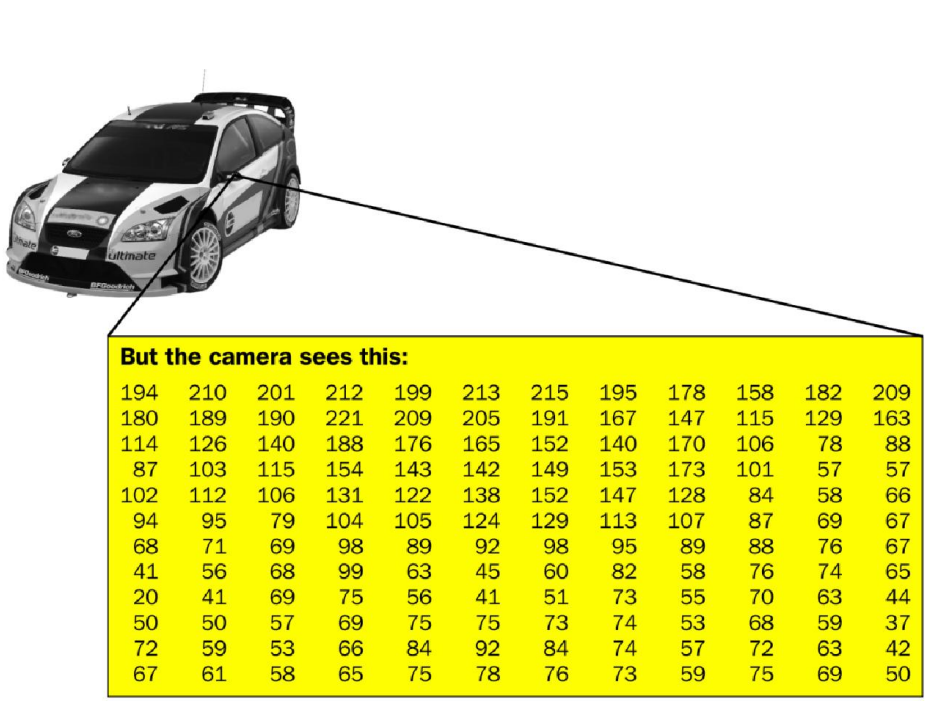

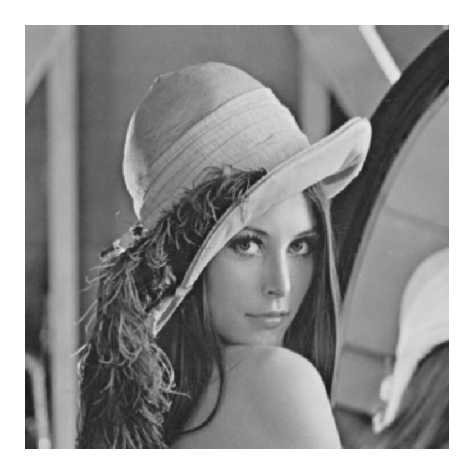

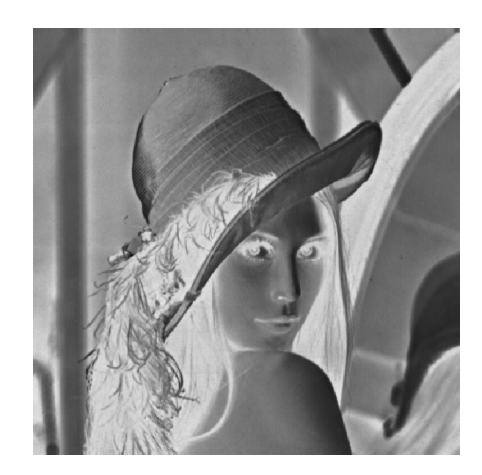

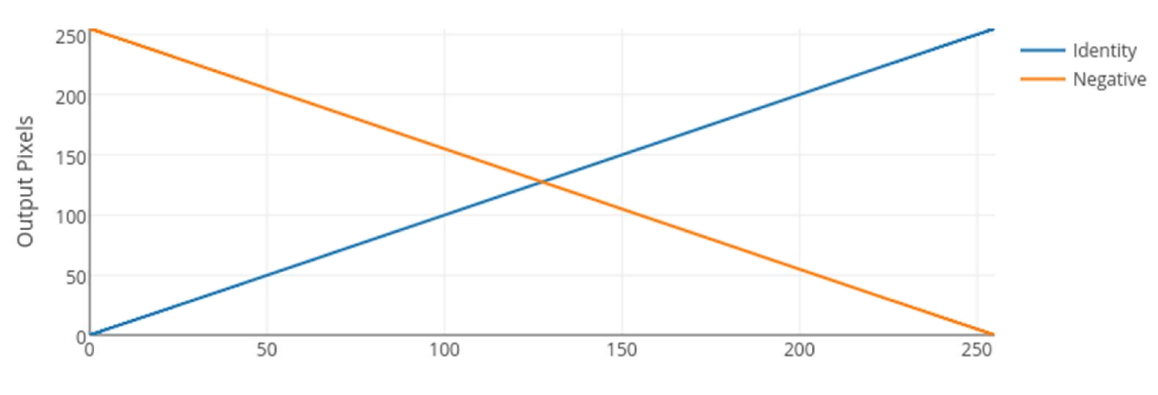

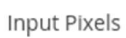

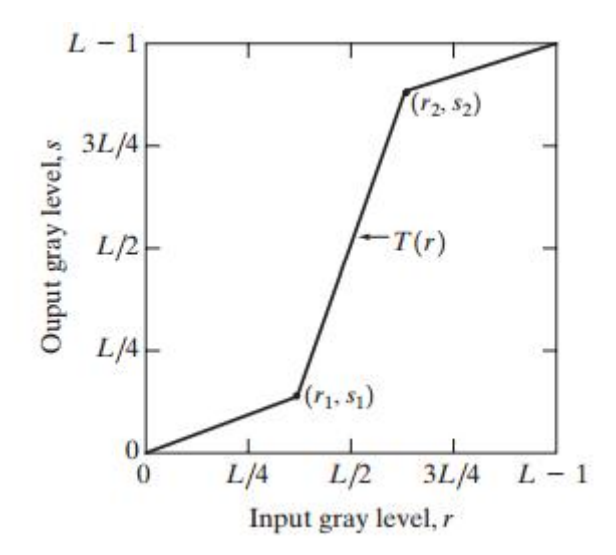

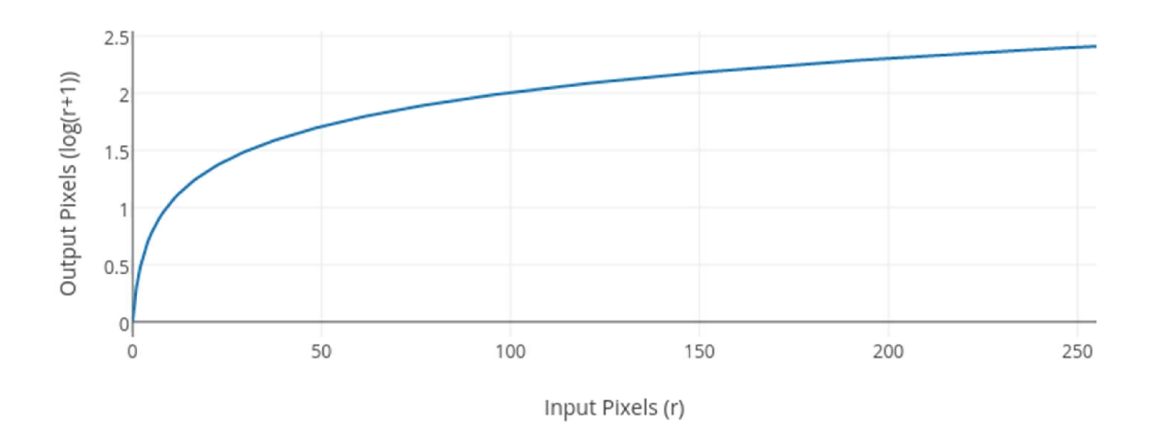

$$
255 = c \log \left( r_{\text{max}} + 1 \right)
$$

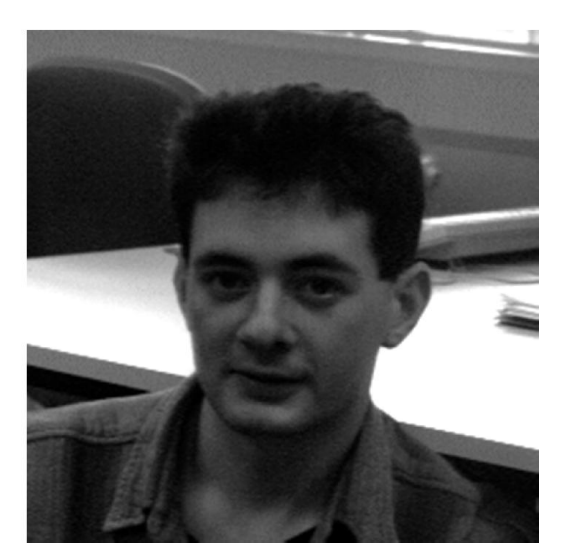

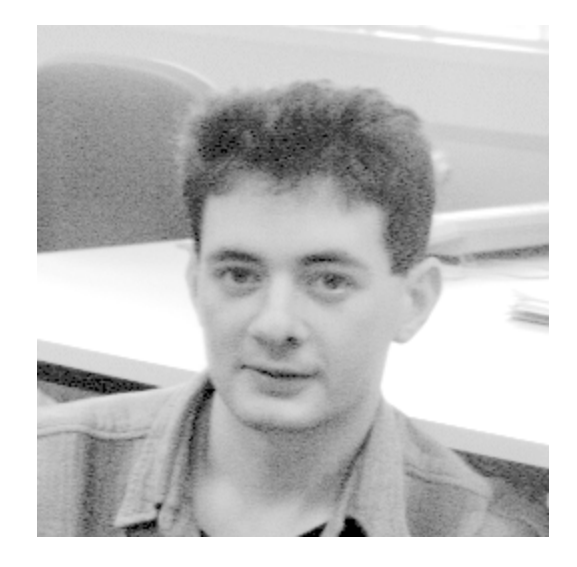

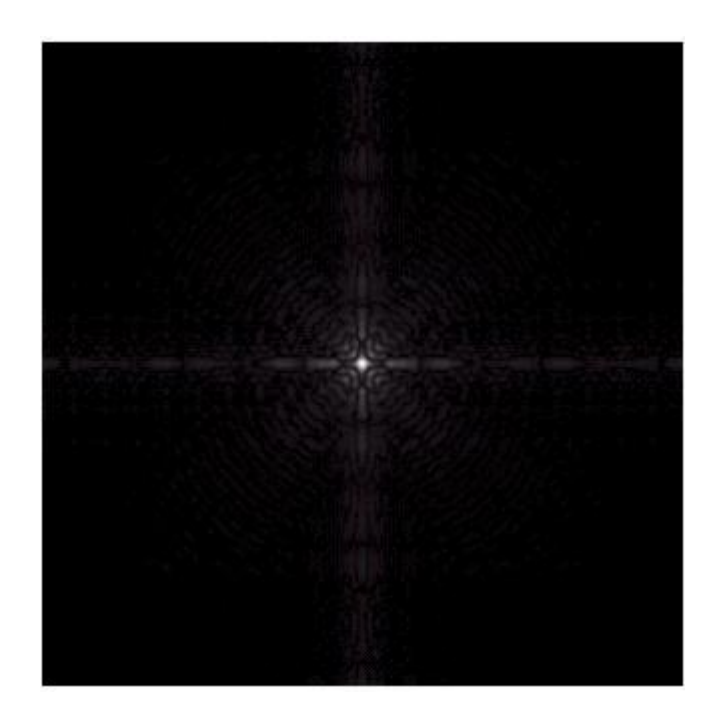

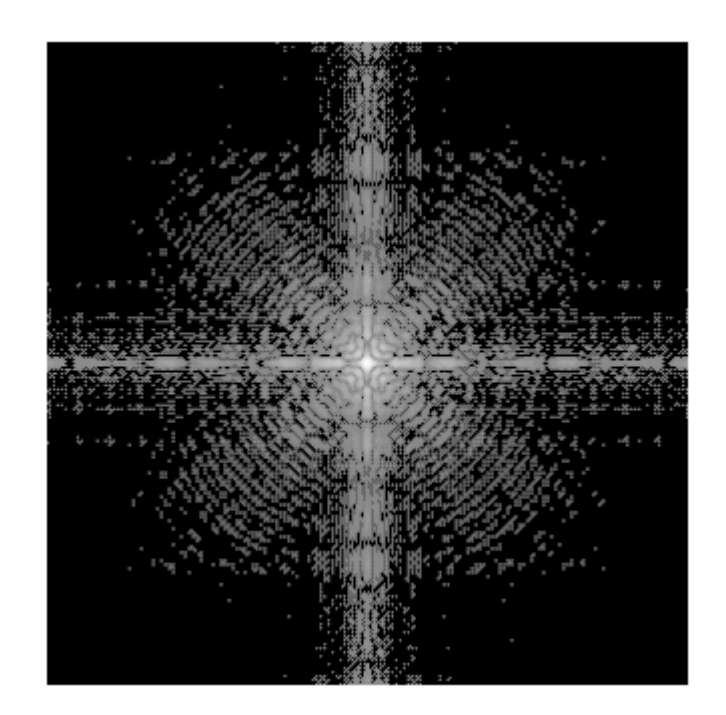

$$
s = T(r) = c(b^r - 1)
$$

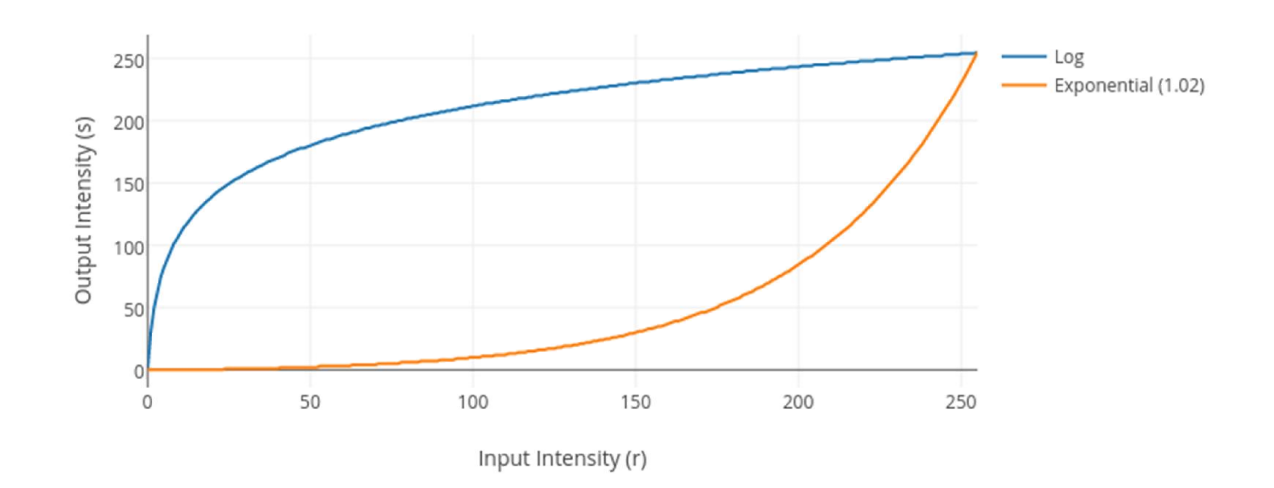

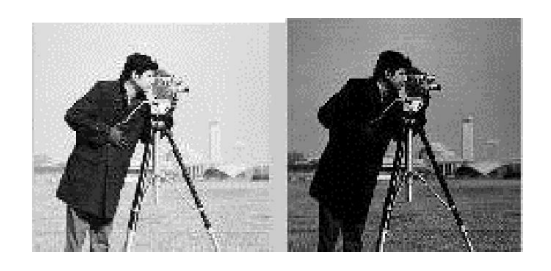

## **Chapter 2: Image Filtering**

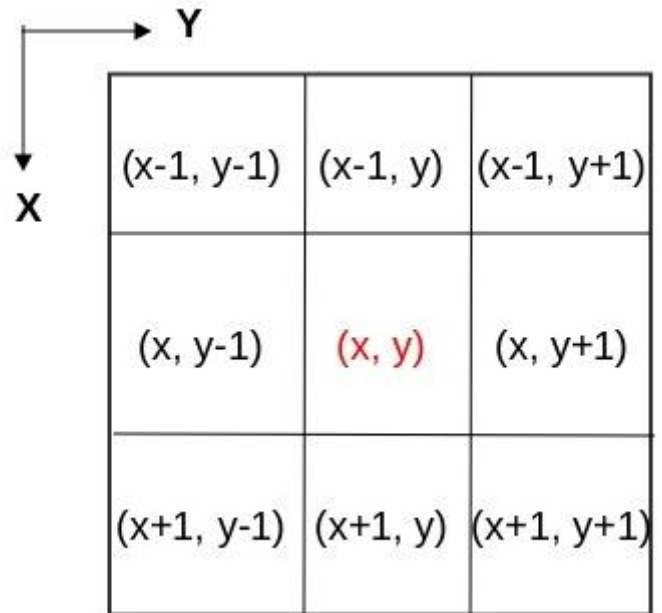

$$
\frac{1}{9}(8+3+4+7+6+1+4+5+7) = 45/9 = 5
$$

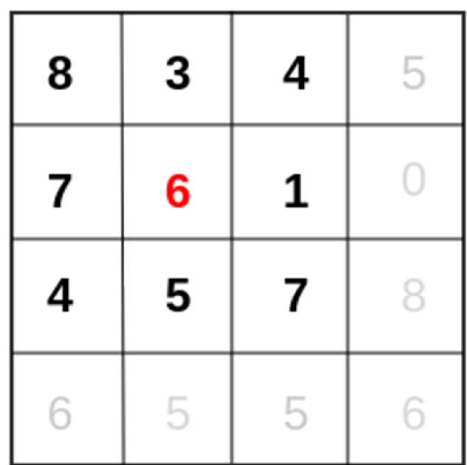

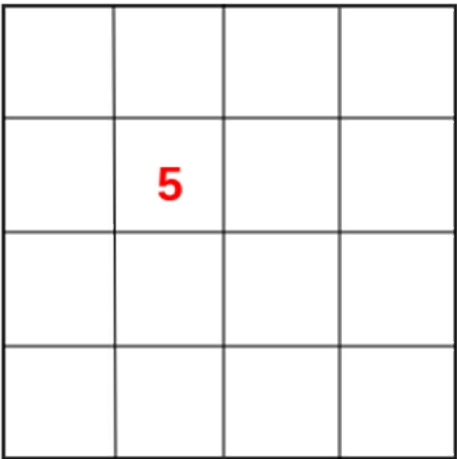

$$
J(x, y) = \frac{1}{9} (I(x-1, y-1) + I(x-1, y) + \dots + I(x+1, y-1) + I(x, y-1))
$$

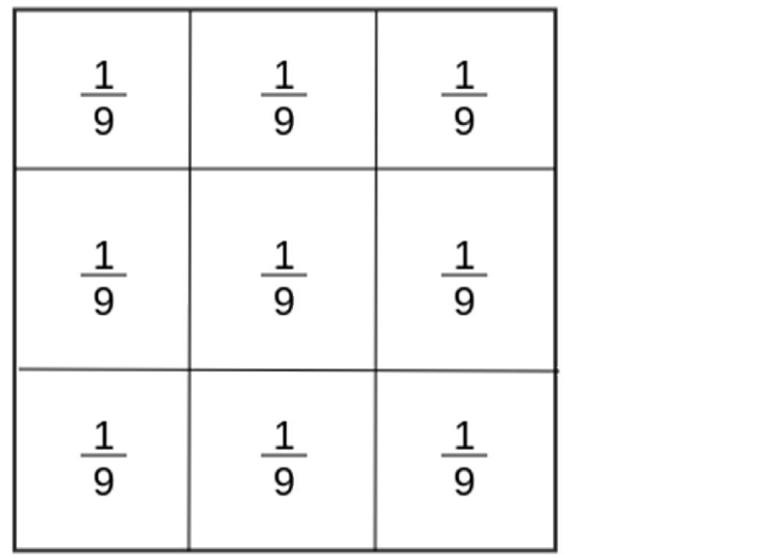

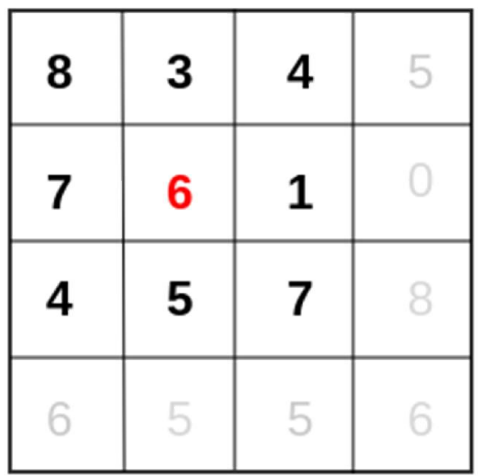

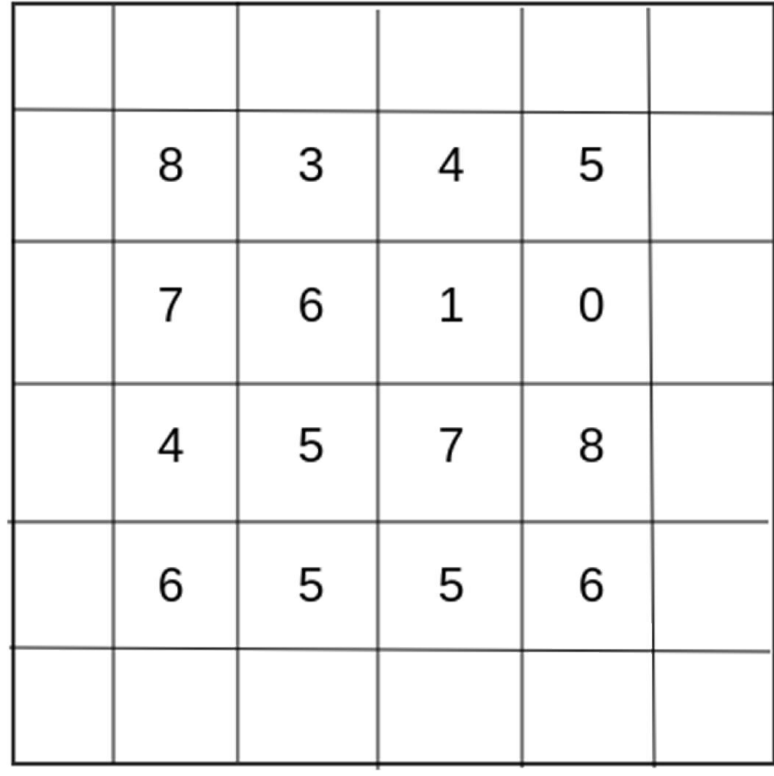

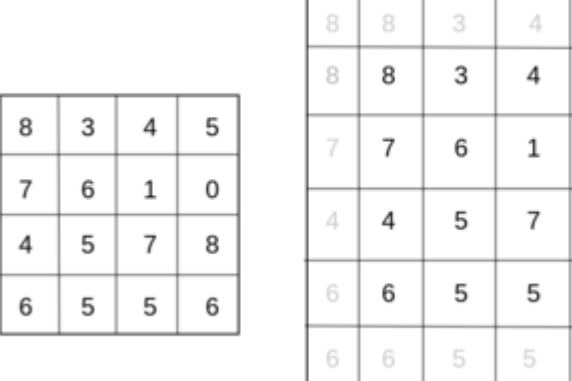

 $\,$  5  $\,$ 

 $\mathbf 5$ 

 $\mathbf 0$ 

8

6

 $_{\rm 6}$ 

 $\,$  5  $\,$ 

 $\,$  5  $\,$ 

 $\,0\,$ 

 $\,$  8  $\,$ 

 $_{\rm 6}$ 

 $_{\rm 6}$ 

$$
K = \alpha \begin{bmatrix} 1 & 1 & 1 & \cdots & 1 & 1 \\ 1 & 1 & 1 & \cdots & 1 & 1 \\ & & \cdots & \cdots & \\ & & & 1 & 1 & \cdots & 1 & 1 \end{bmatrix}
$$

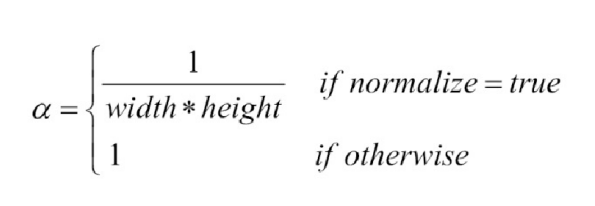

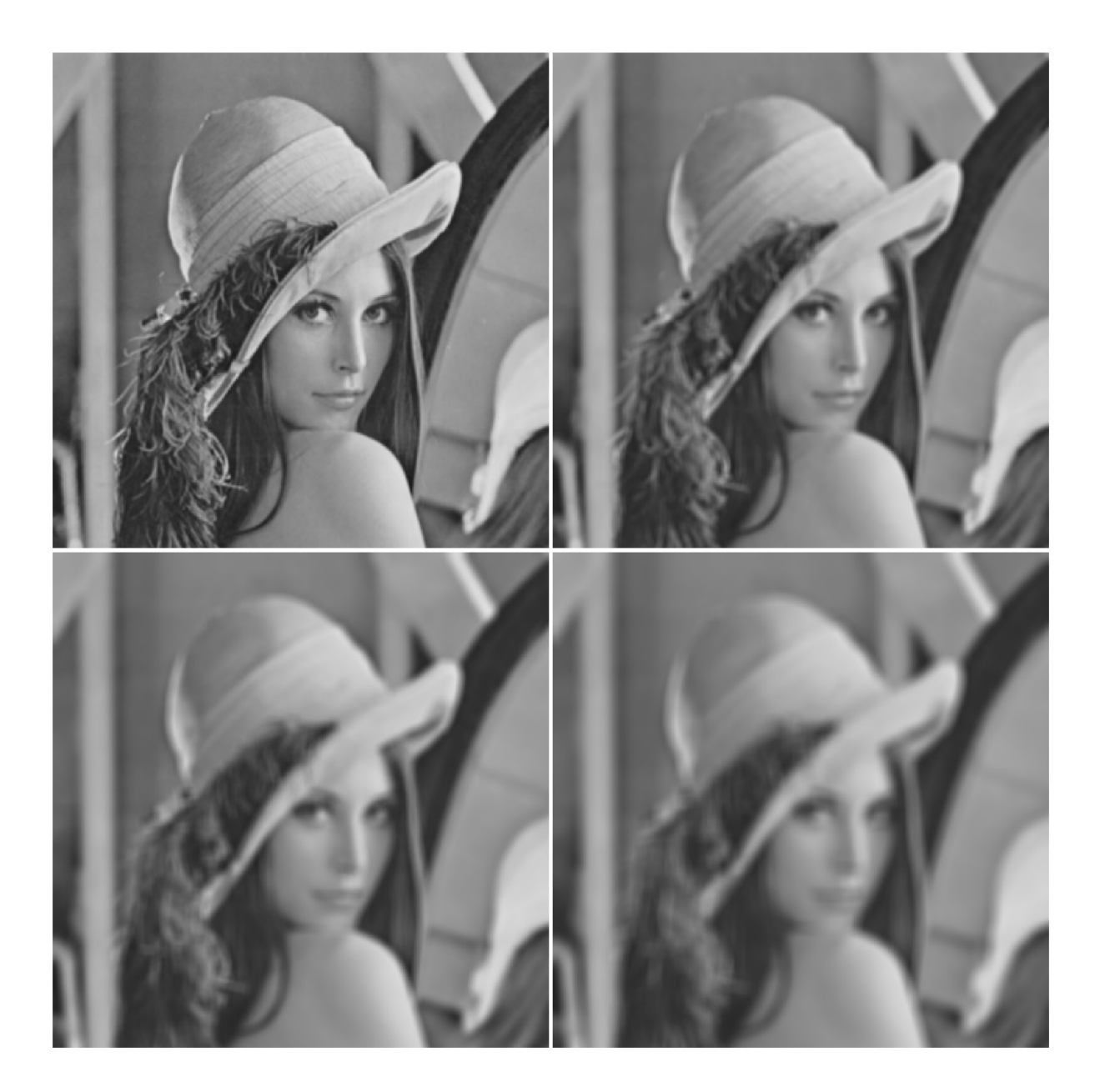

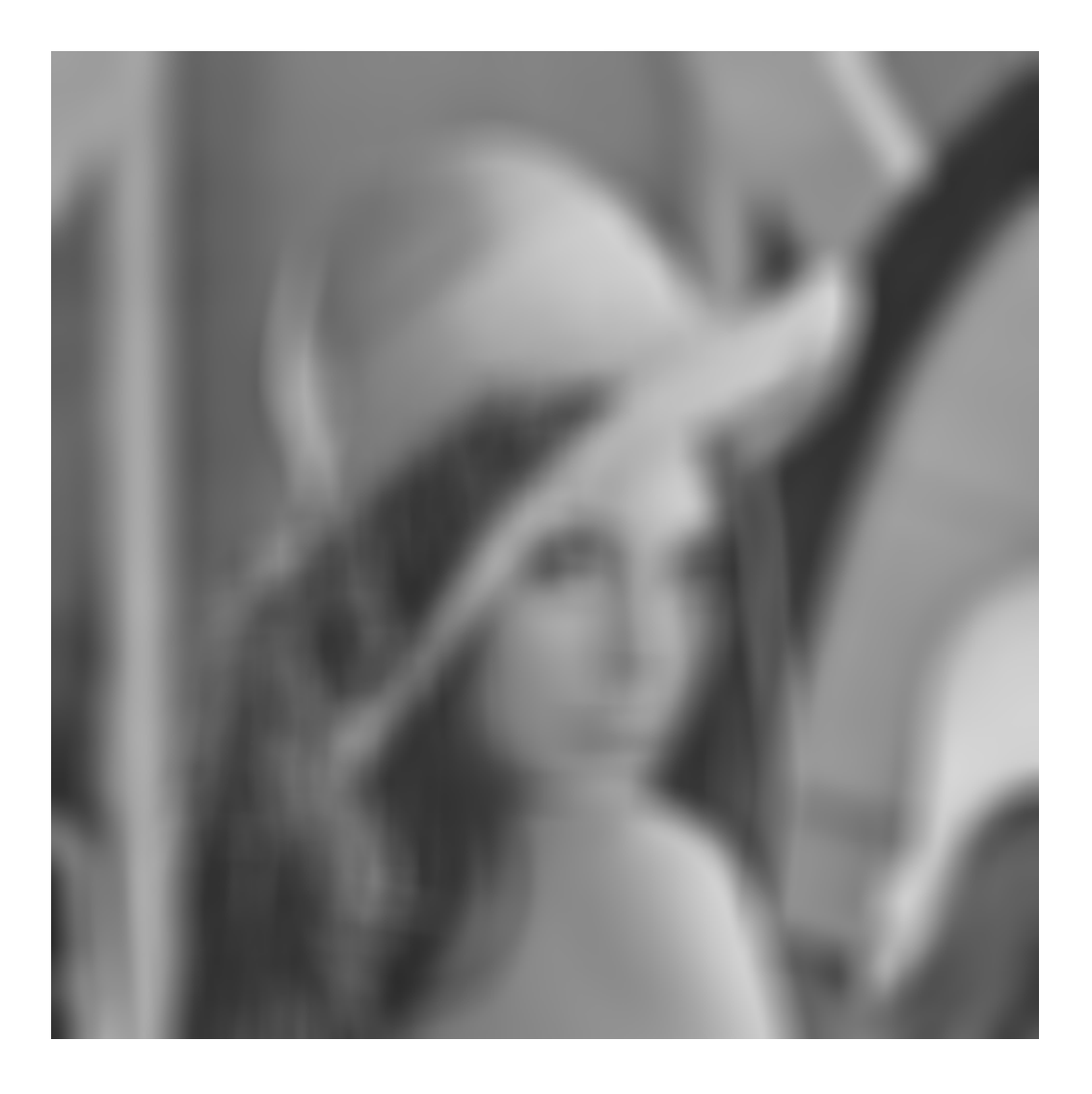

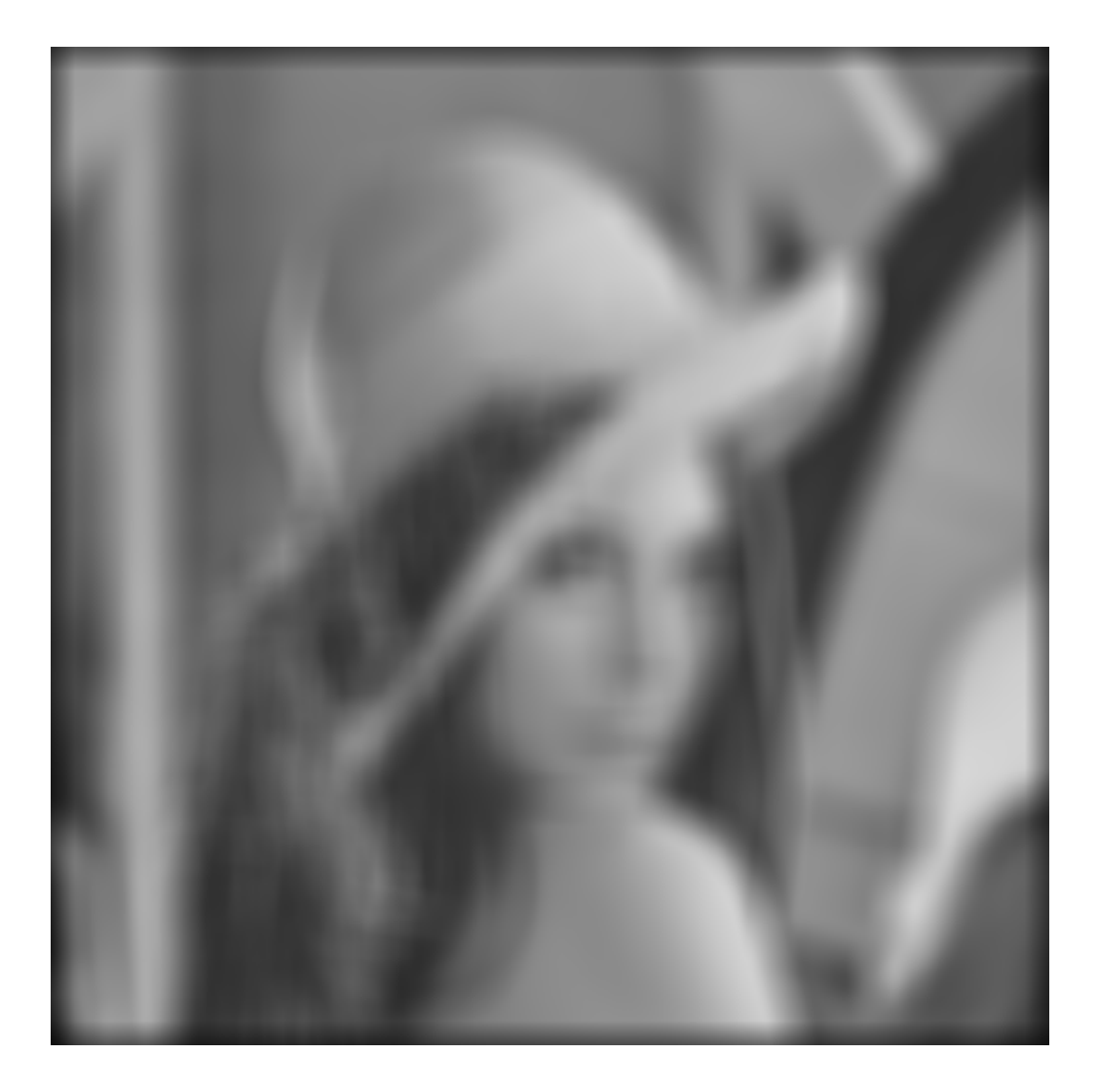

$$
K = \frac{1}{width * height} \begin{bmatrix} 1 & 1 & 1 & \cdots & 1 & 1 \\ 1 & 1 & 1 & \cdots & 1 & 1 \\ & & \cdots & \cdots & & \\ 1 & 1 & 1 & \cdots & 1 & 1 \end{bmatrix}
$$

$$
\overline{x} = \frac{w_1 x_1 + w_2 x_2 + \dots + w_n x_n}{w_1 + w_2 + \dots + w_n} = \frac{\sum_{i=1}^n w_i x_i}{\sum_{i=1}^n w_i}
$$

$$
\overline{x} = w_1 x_1 + w_2 x_2 + \dots + w_n x_n = \sum_{i=1}^{n} w_i x_i
$$

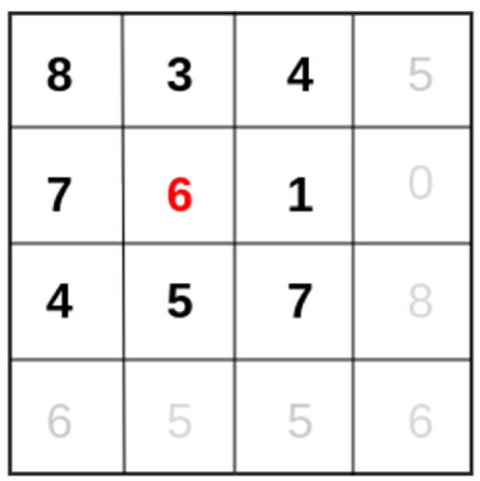

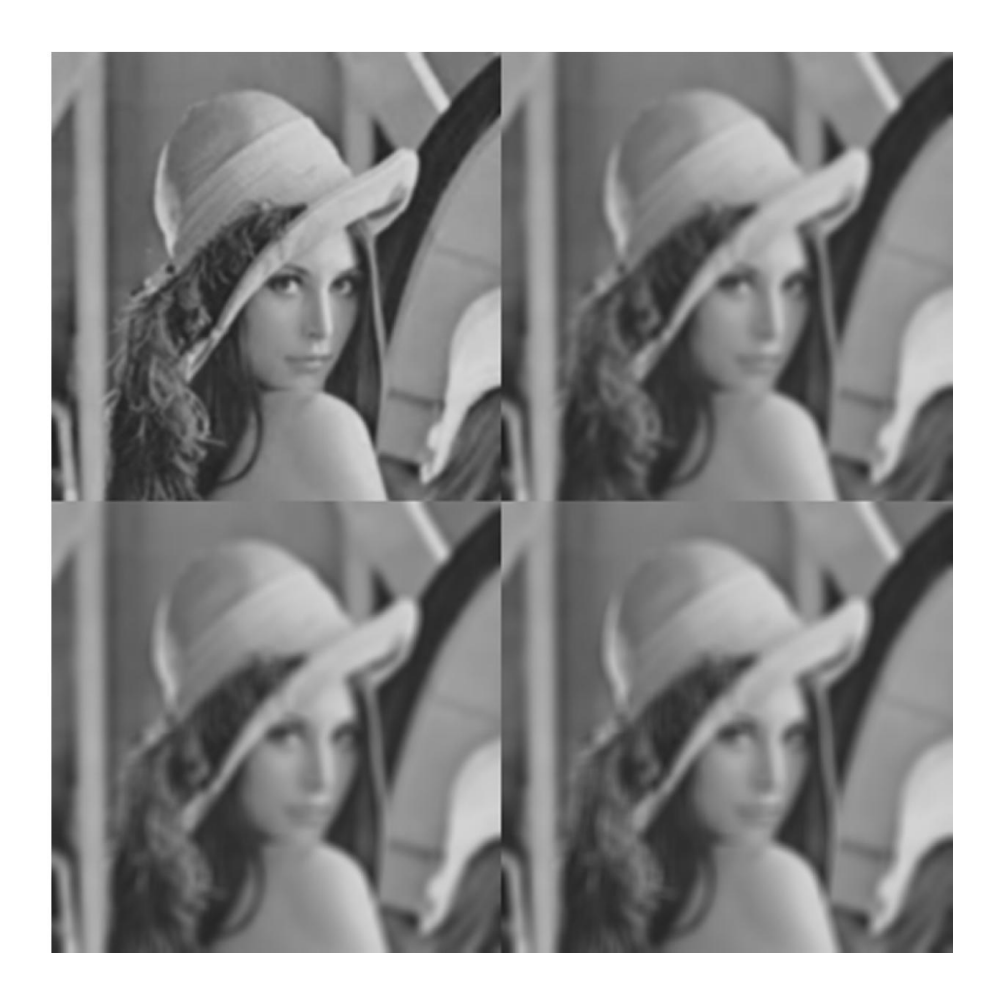

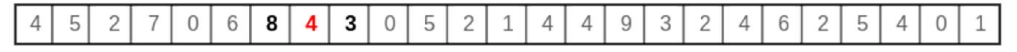

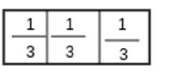

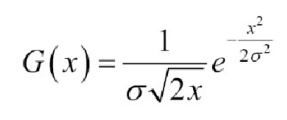

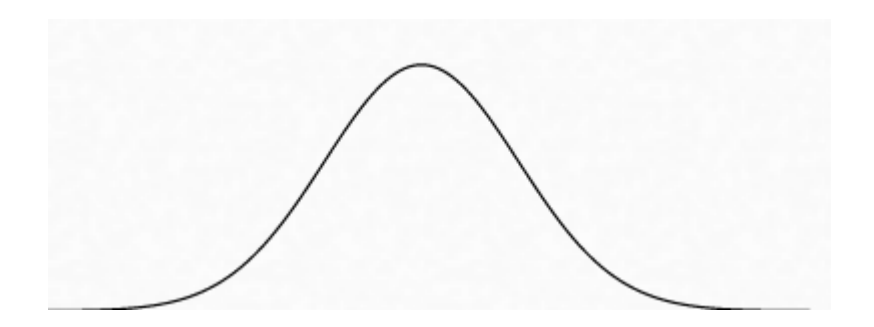

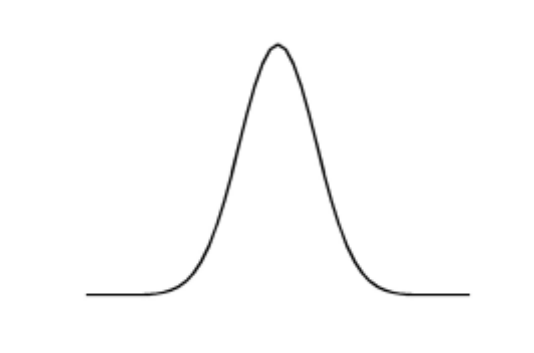

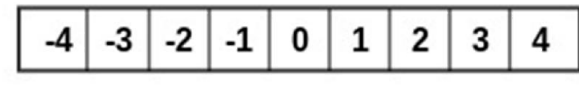

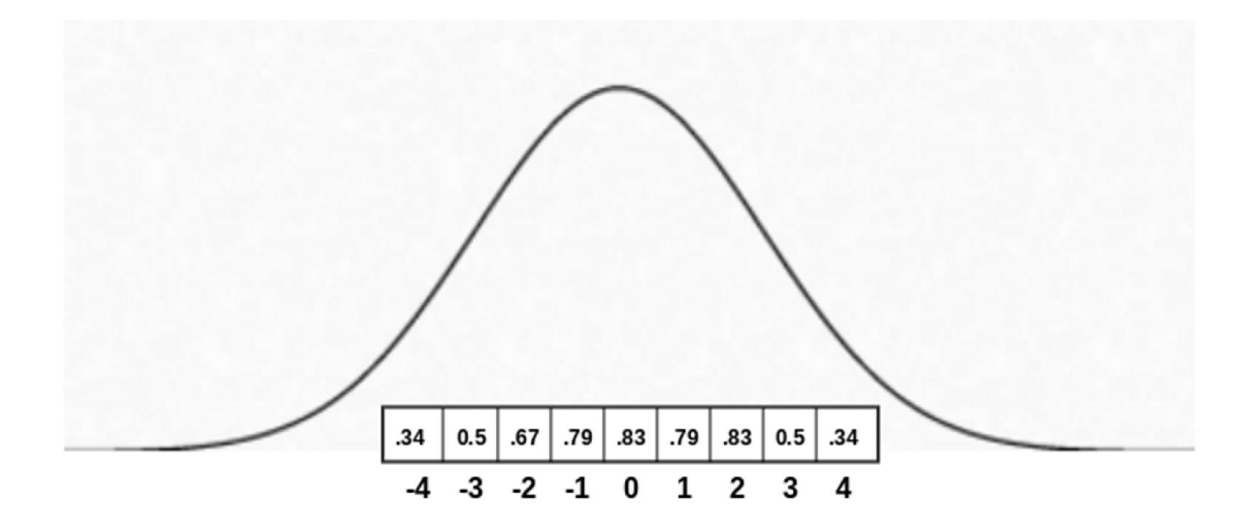

$$
F(i) = \frac{G(i)}{\sum_{k=-N}^{N} G(k)} where G(x) = \frac{1}{\sigma \sqrt{2\pi}} e^{-\frac{x^2}{2\sigma^2}}
$$

$$
G(x,y) = \frac{1}{2\pi\sigma_x\sigma_y}e^{-\frac{1}{2}\left(\frac{x^2}{\sigma_x^2} + \frac{y^2}{\sigma_y^2}\right)}
$$

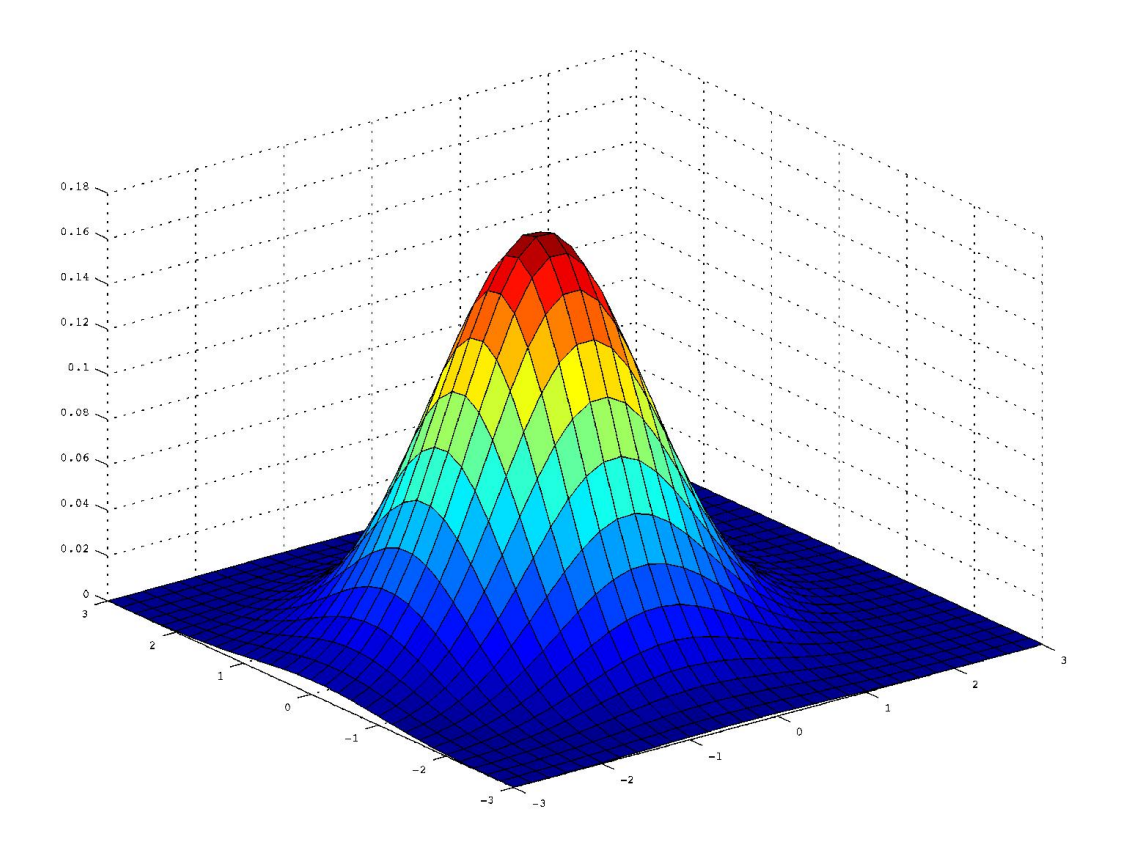

$$
G(x, y) = \frac{1}{\sigma_x \sqrt{2\pi}} e^{-\frac{x^2}{2\sigma_x^2}} \cdot \frac{1}{\sigma_y \sqrt{2\pi}} e^{-\frac{y^2}{2\sigma_y^2}}
$$

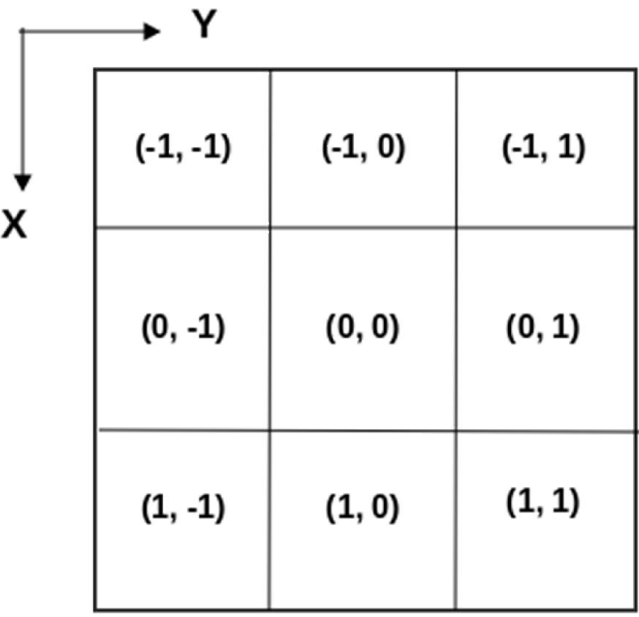

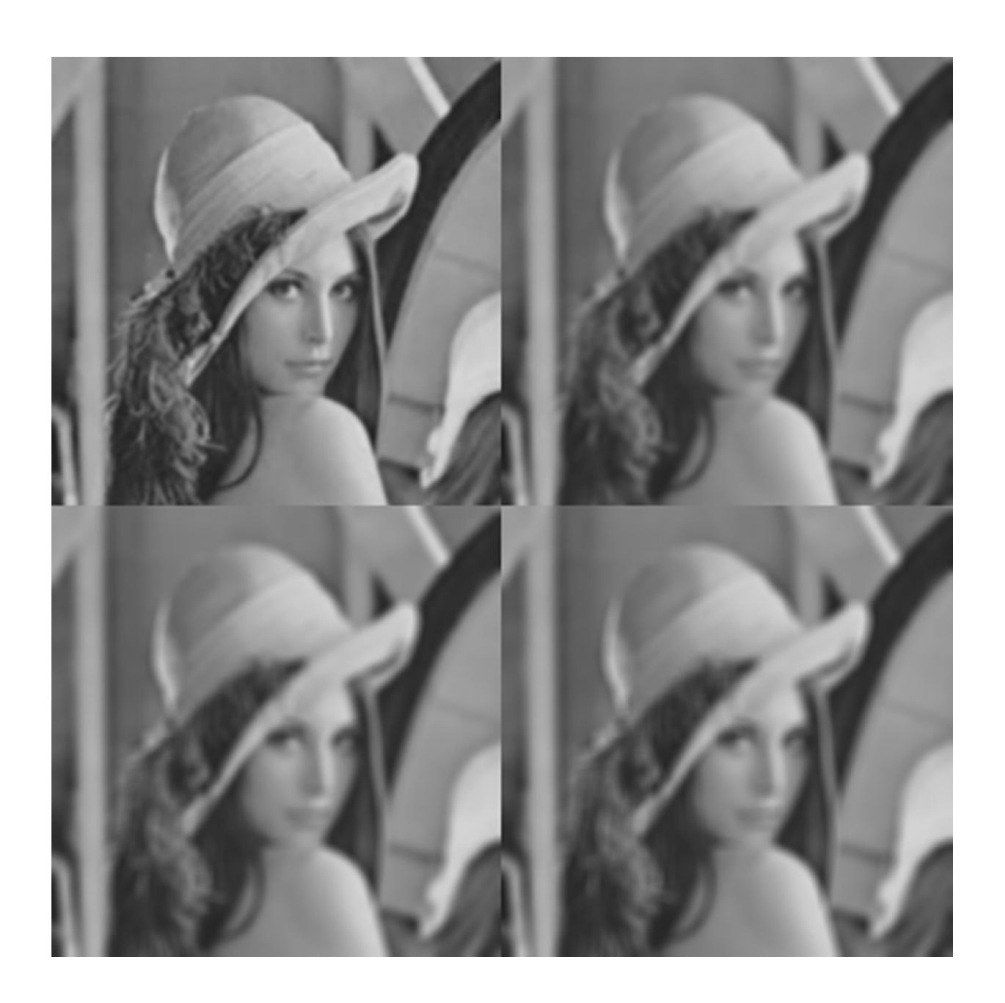

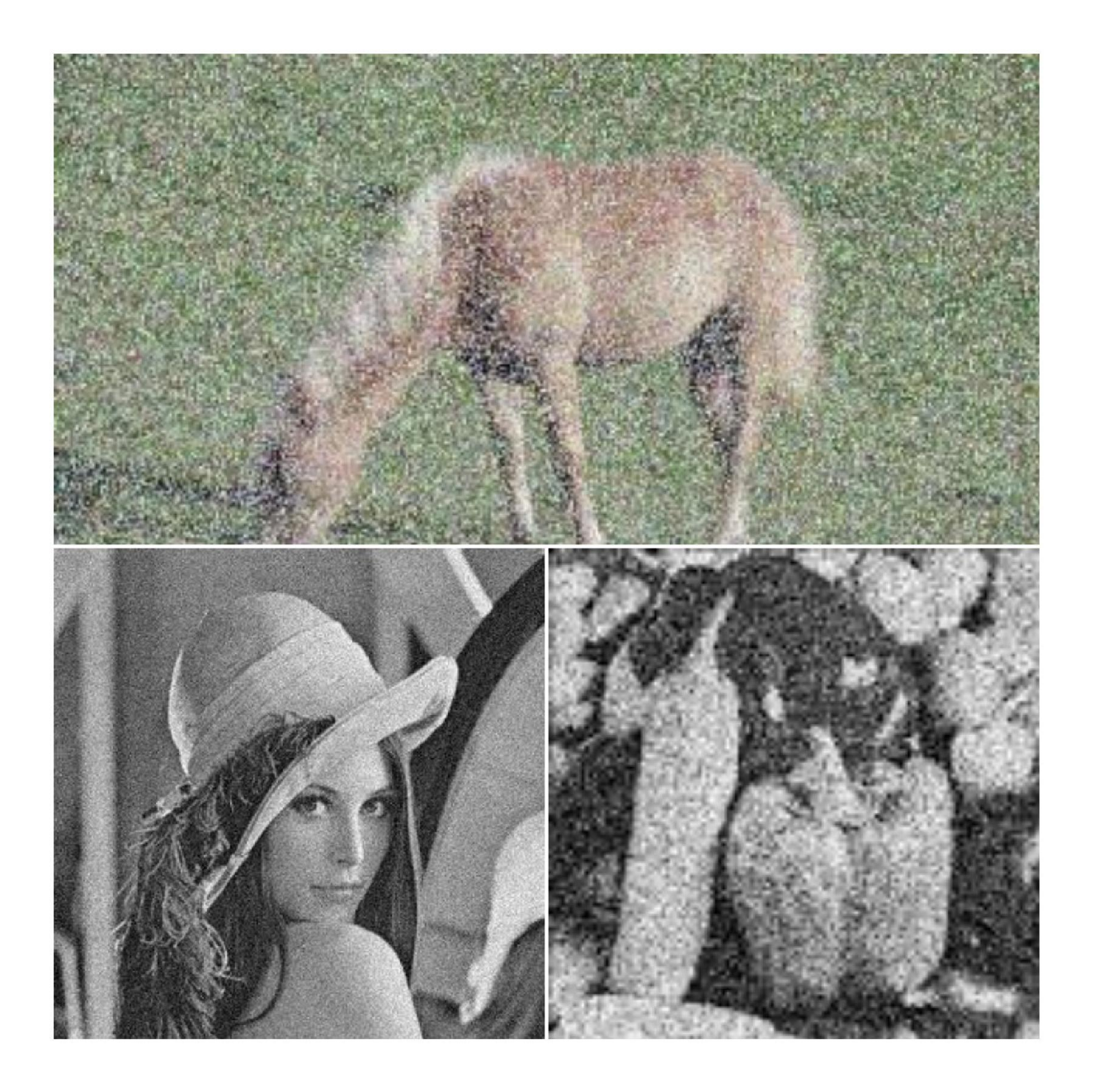

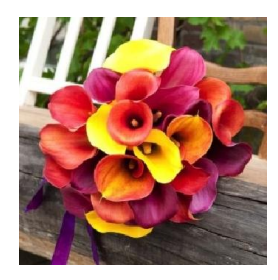

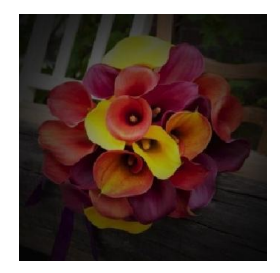

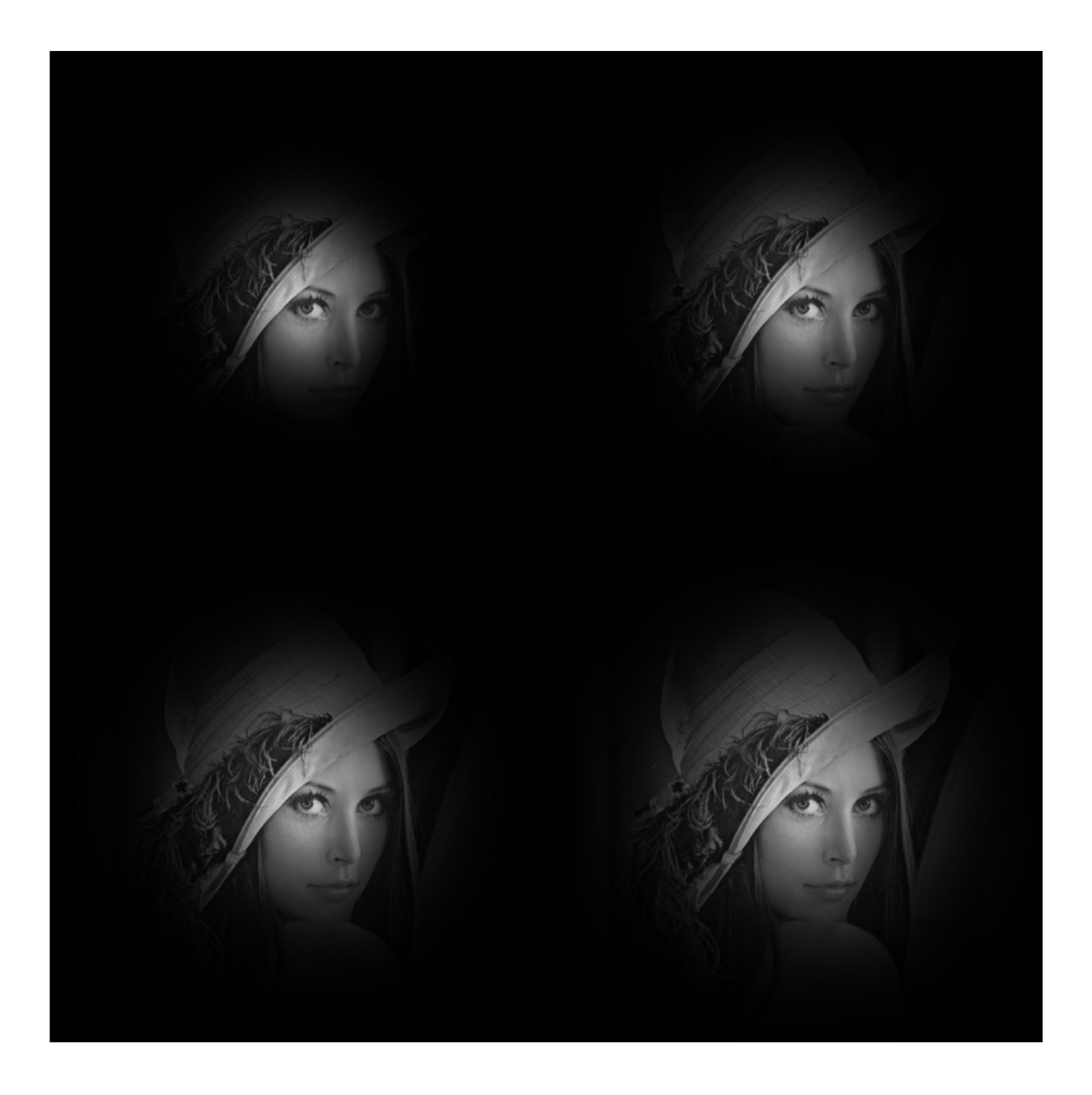

## **Chapter 3: Image Thresholding**

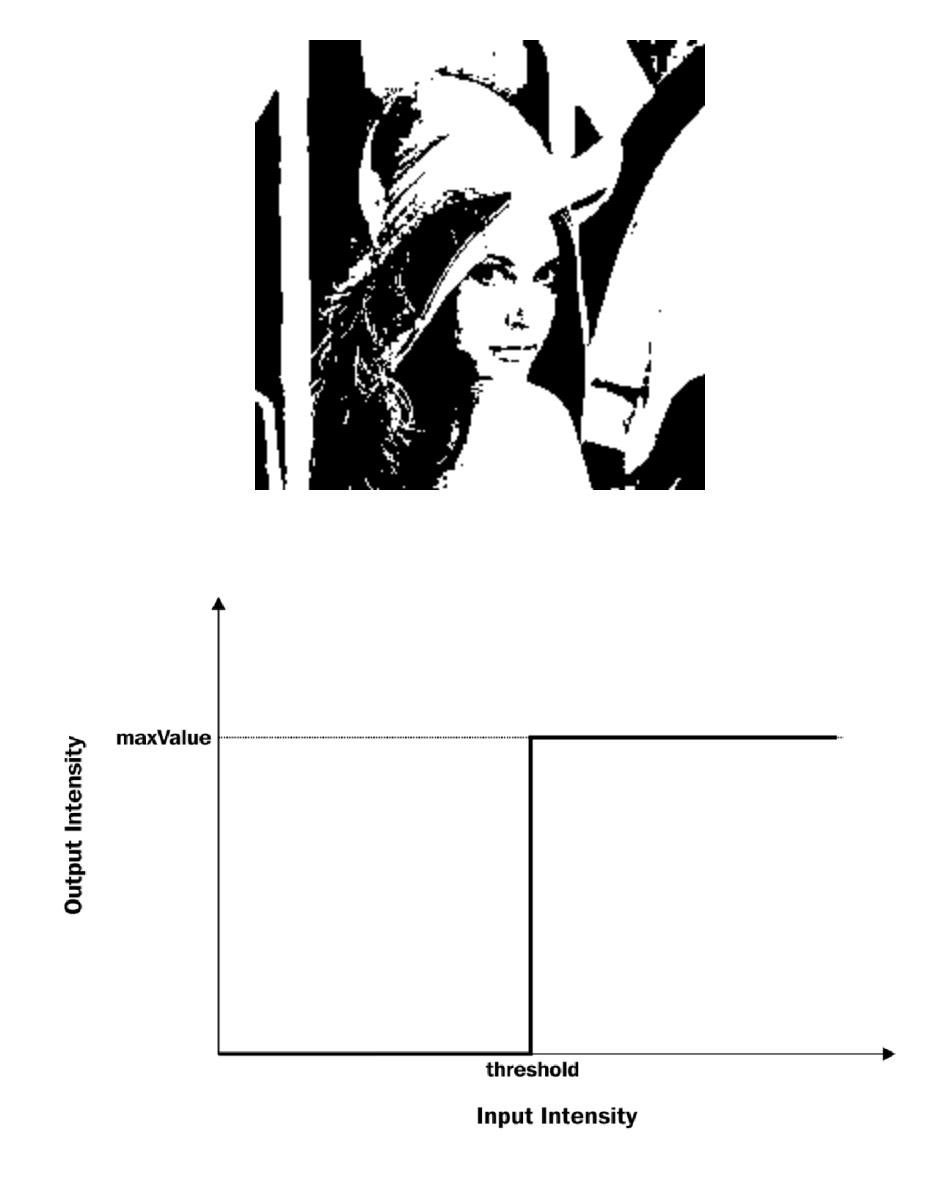

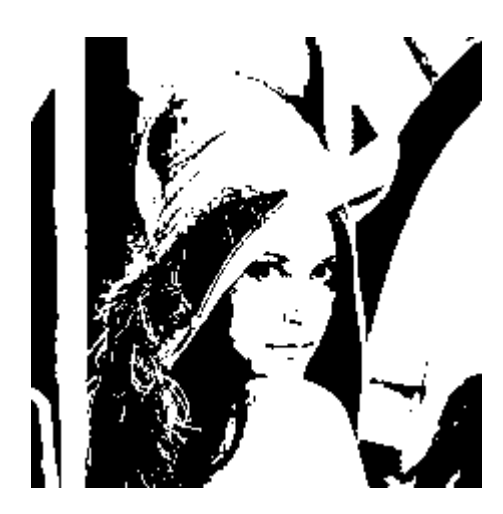

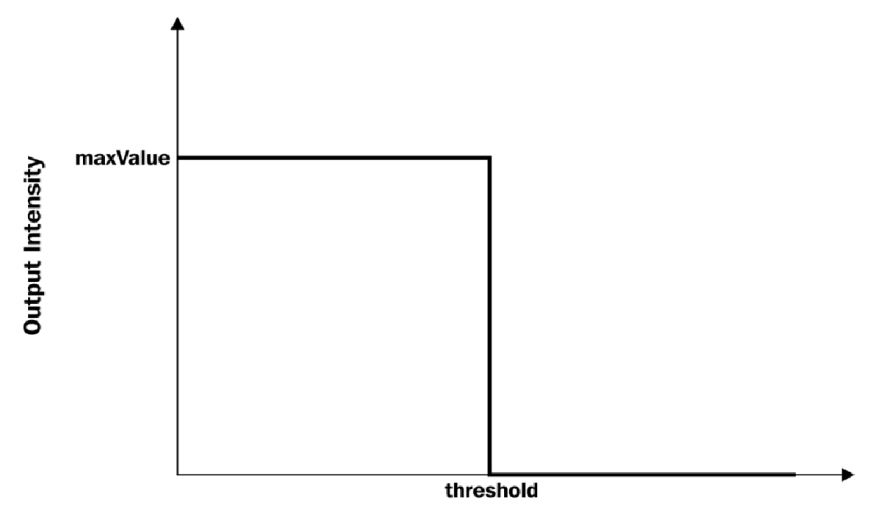

**Input Intensity** 

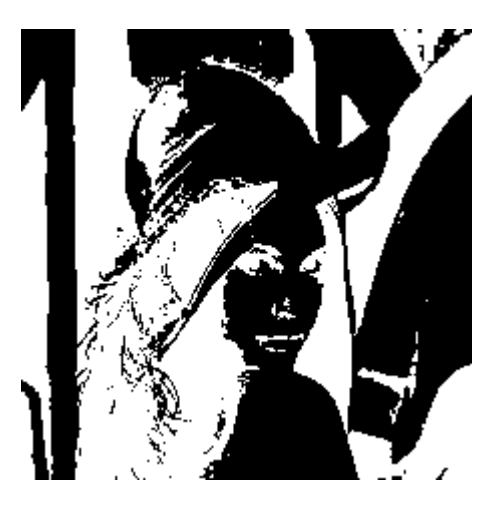

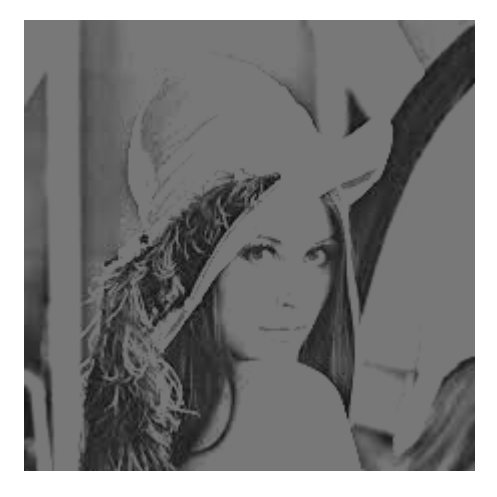

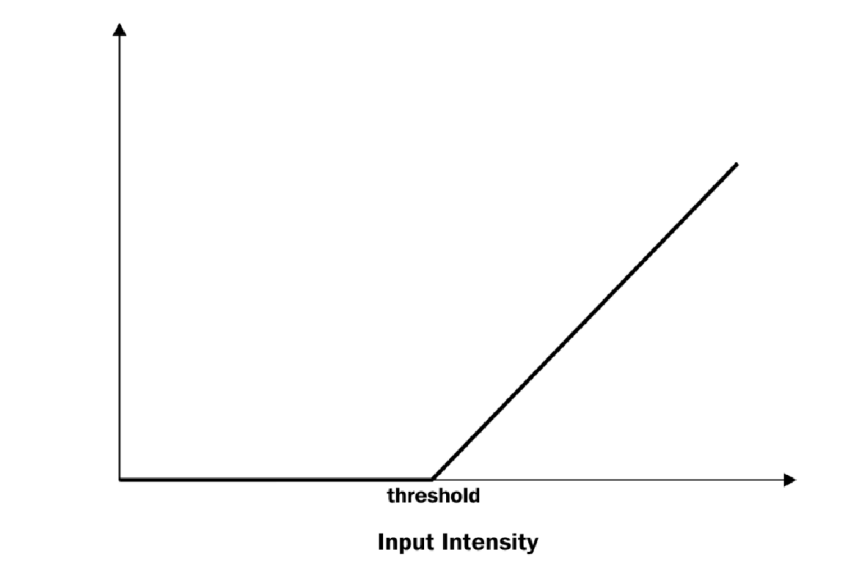

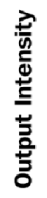

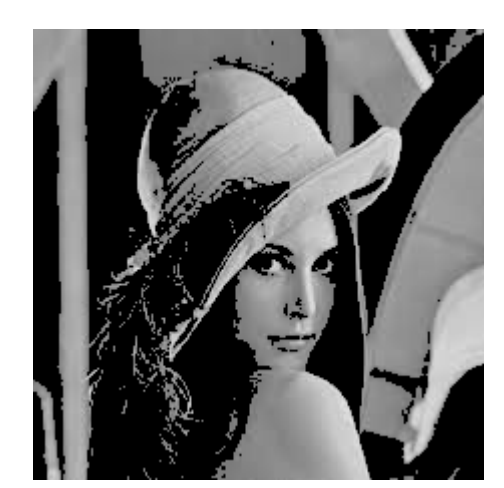

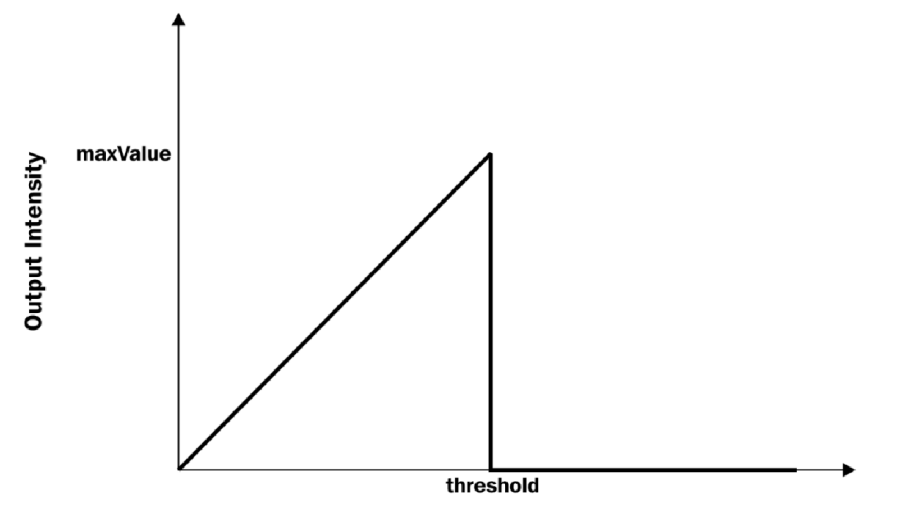

**Input Intensity** 

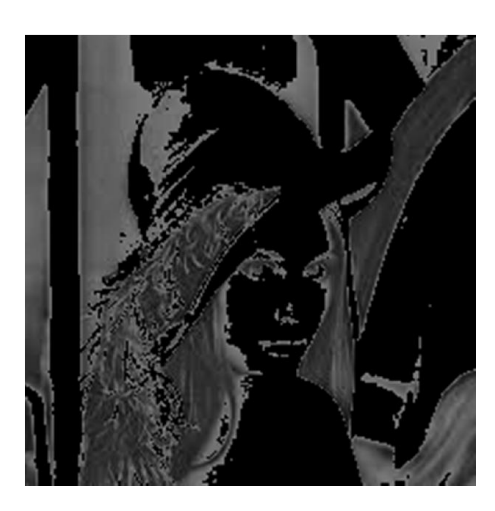

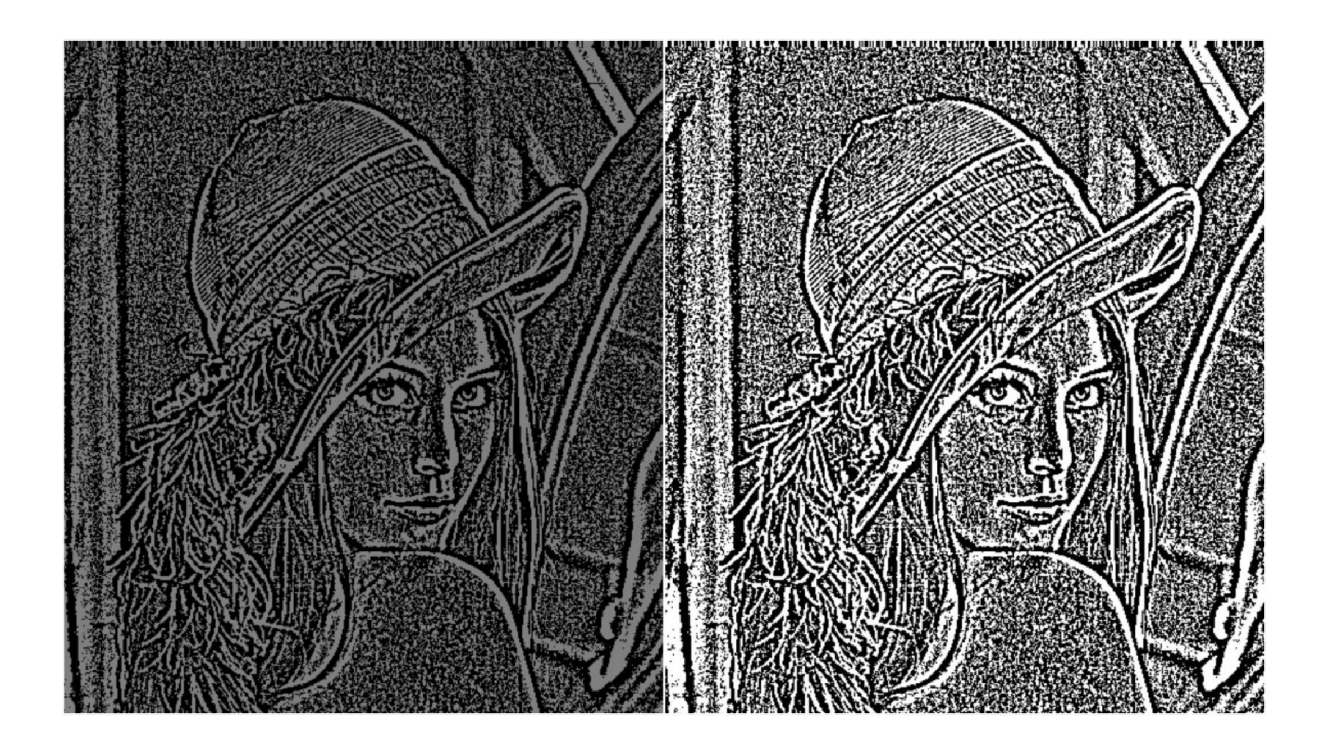

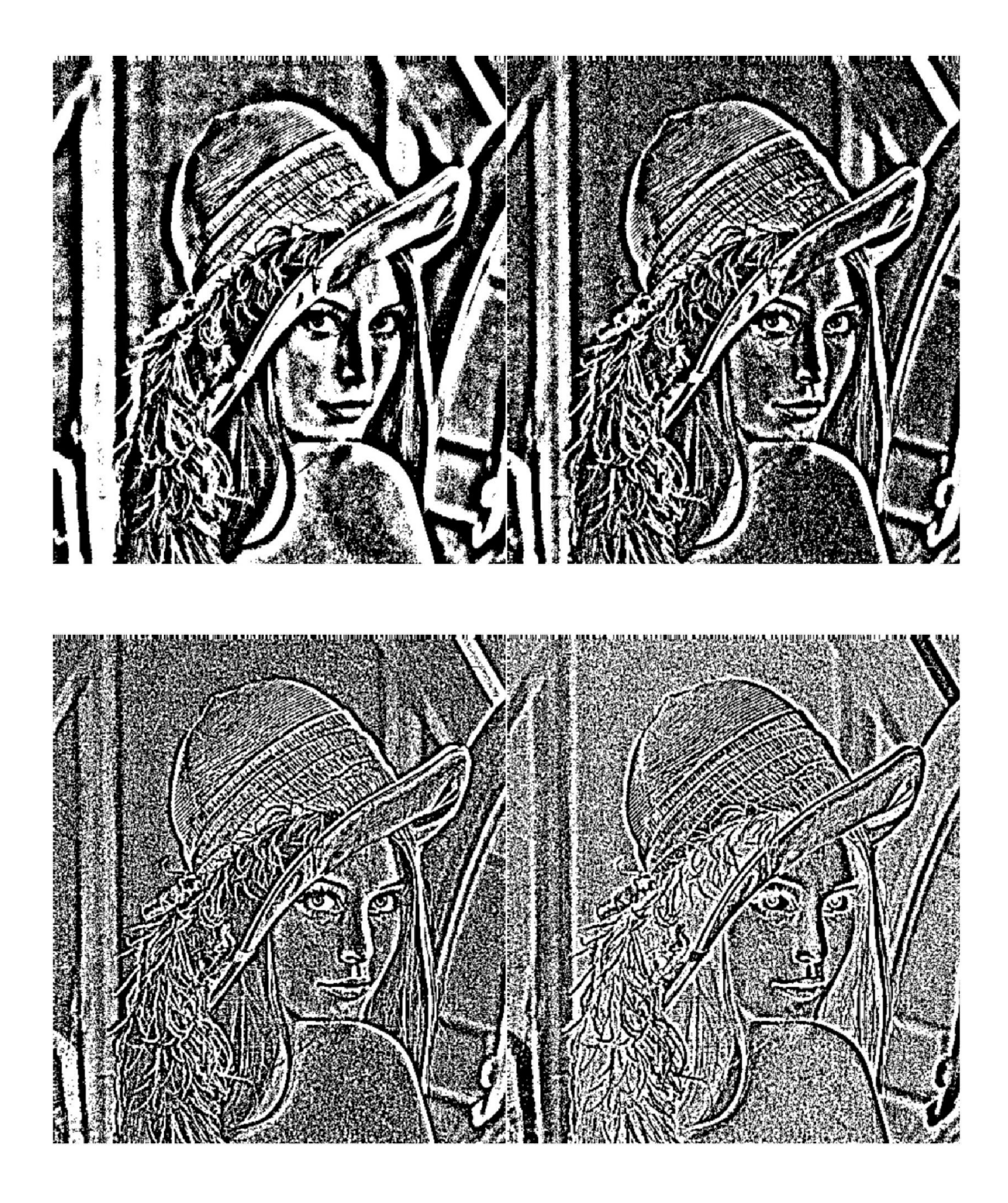

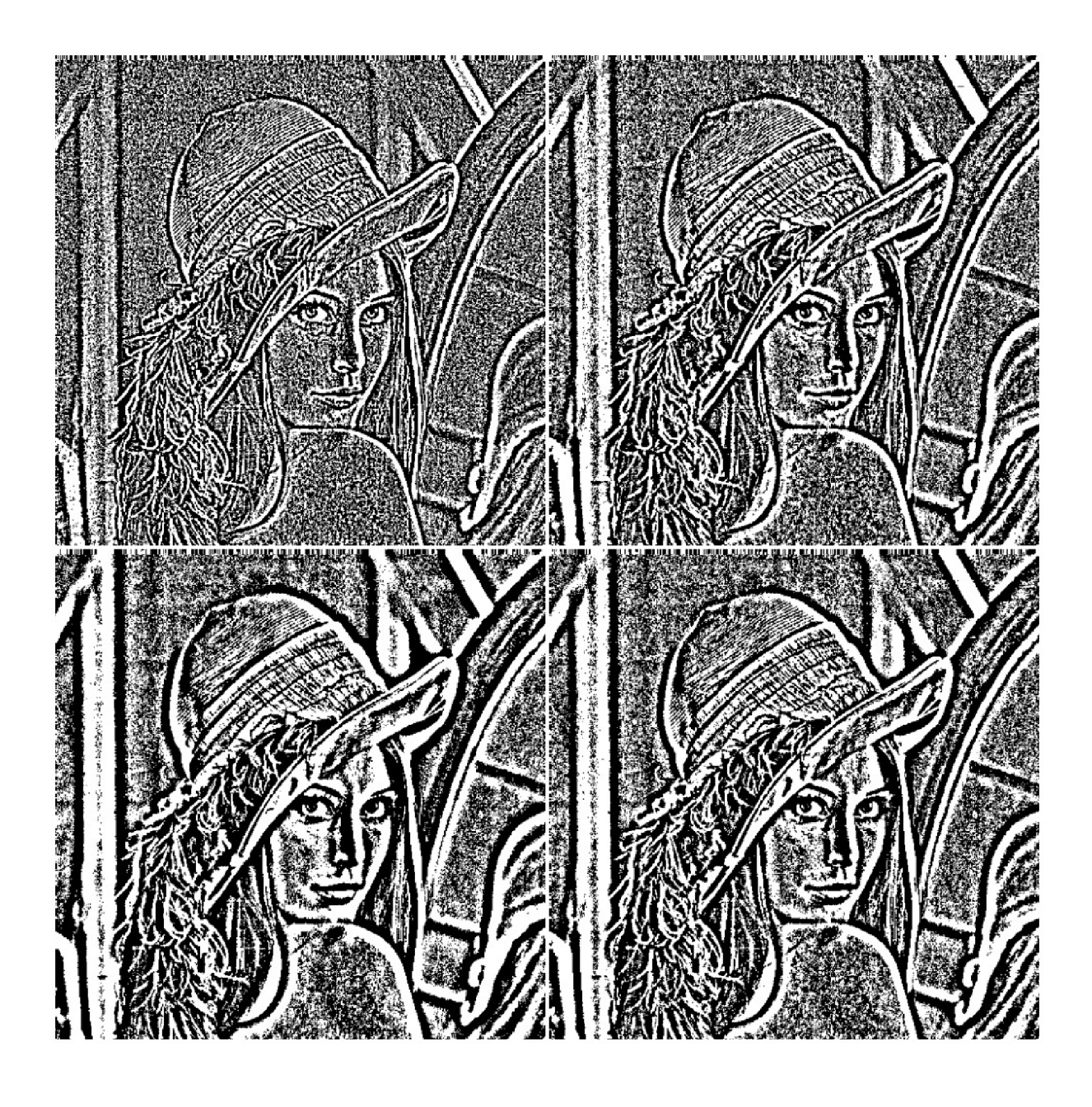

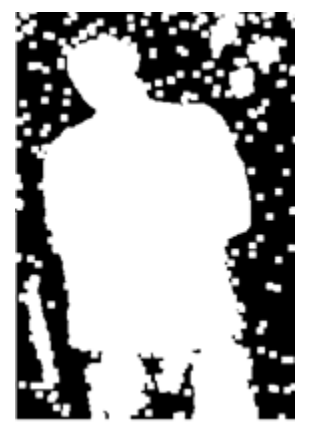

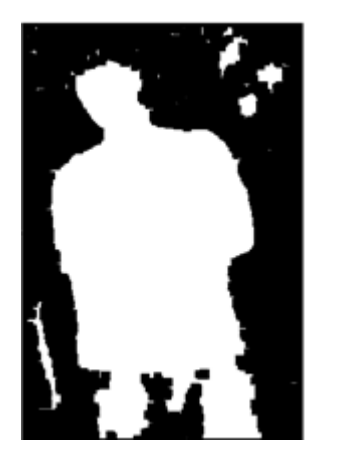

 $\dot{\mathcal{J}}$ 

 $jj$ 

## **Chapter 4: Image Histograms**

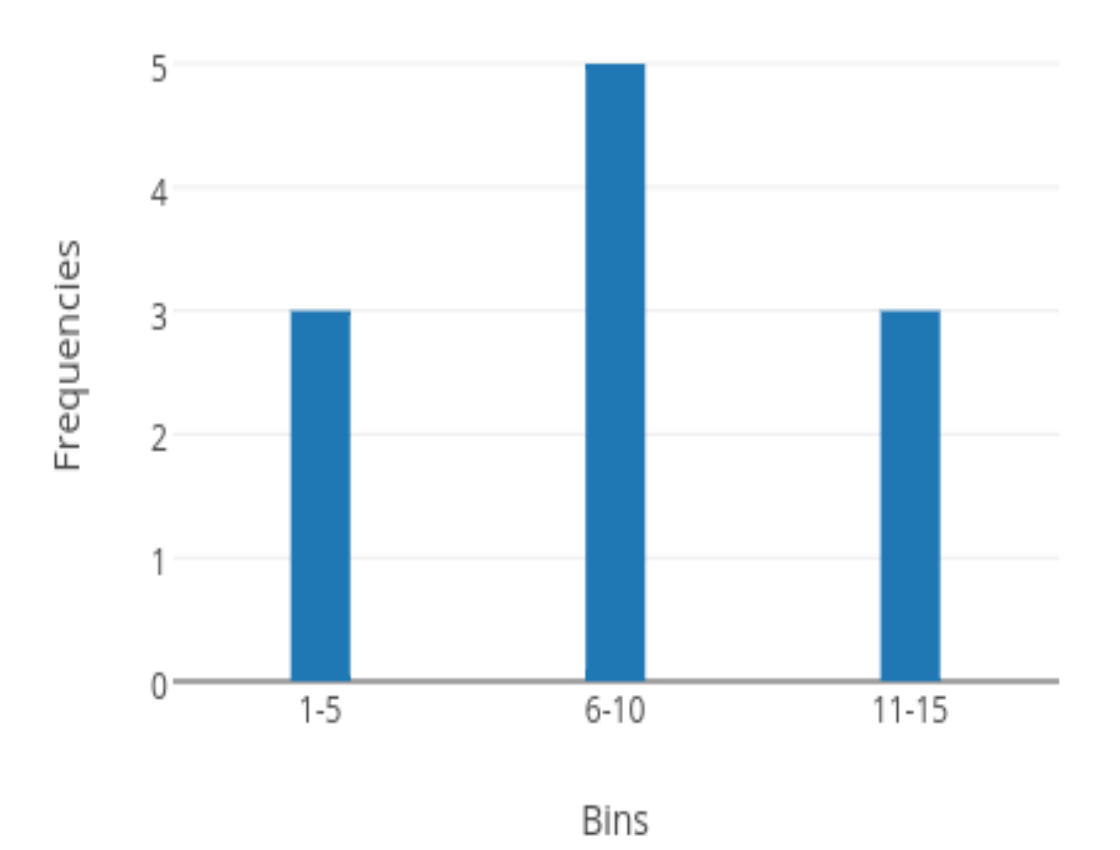

Level 1  $\sqrt{\frac{1}{2}}$ 

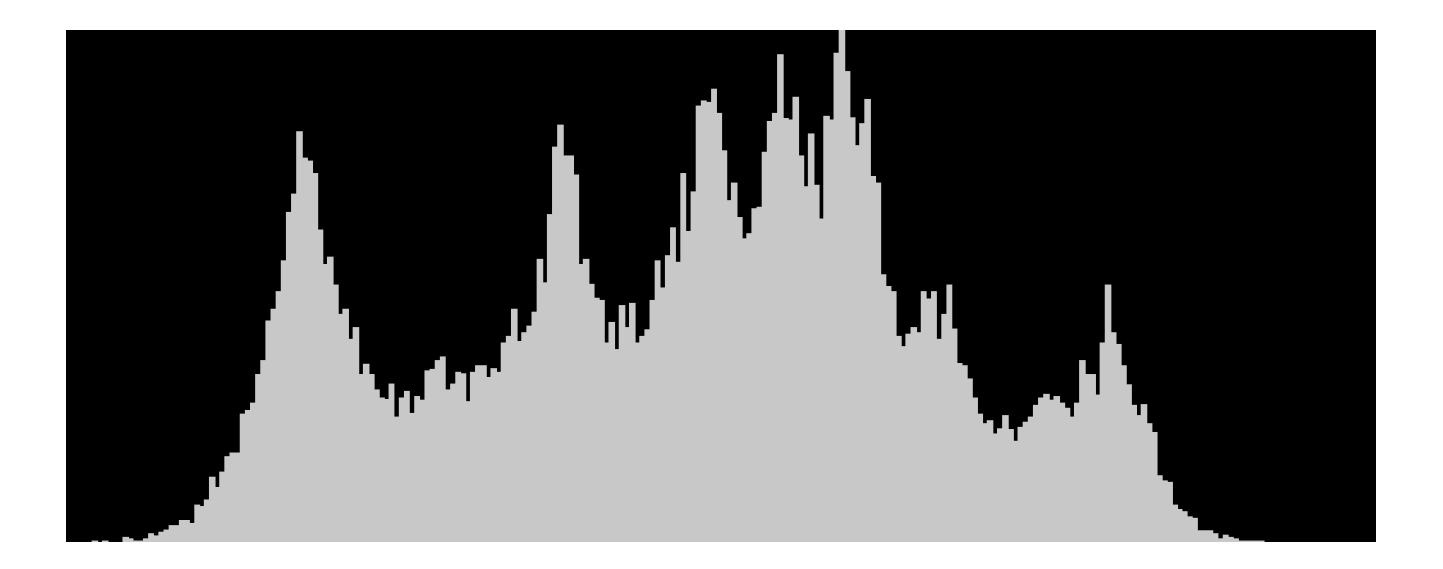

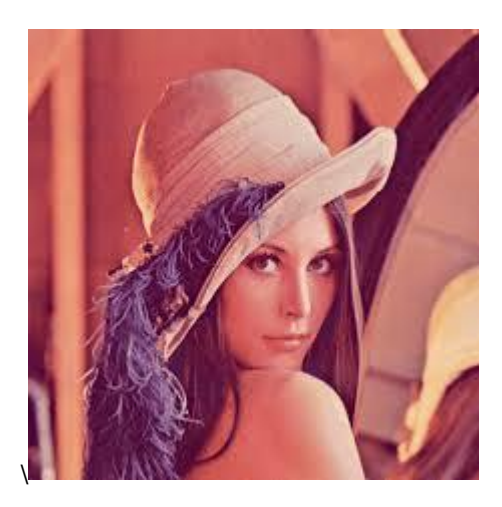

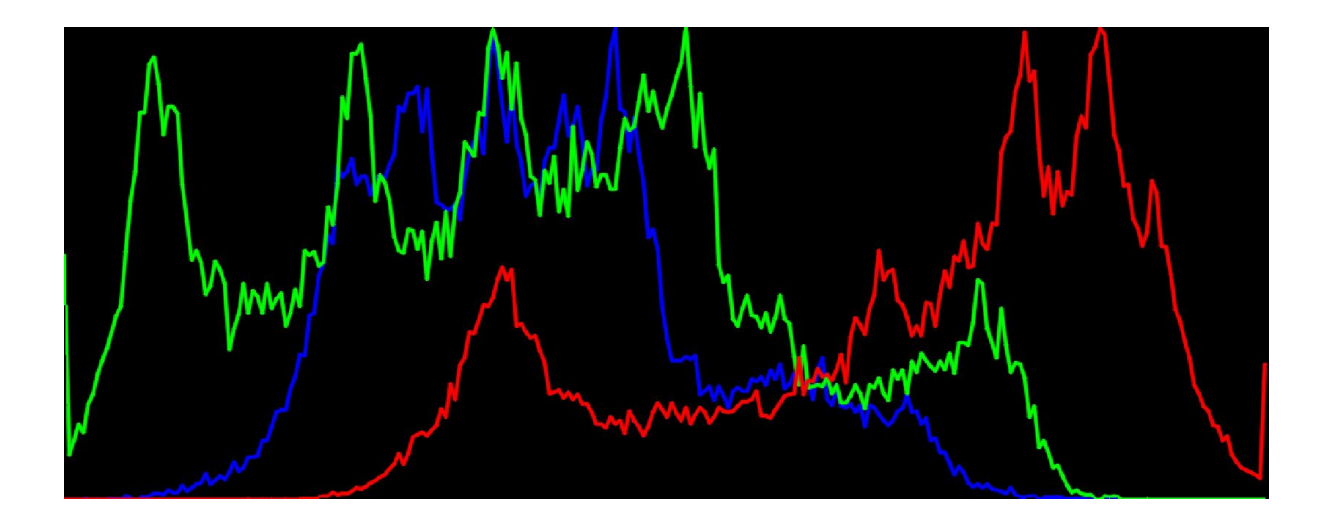

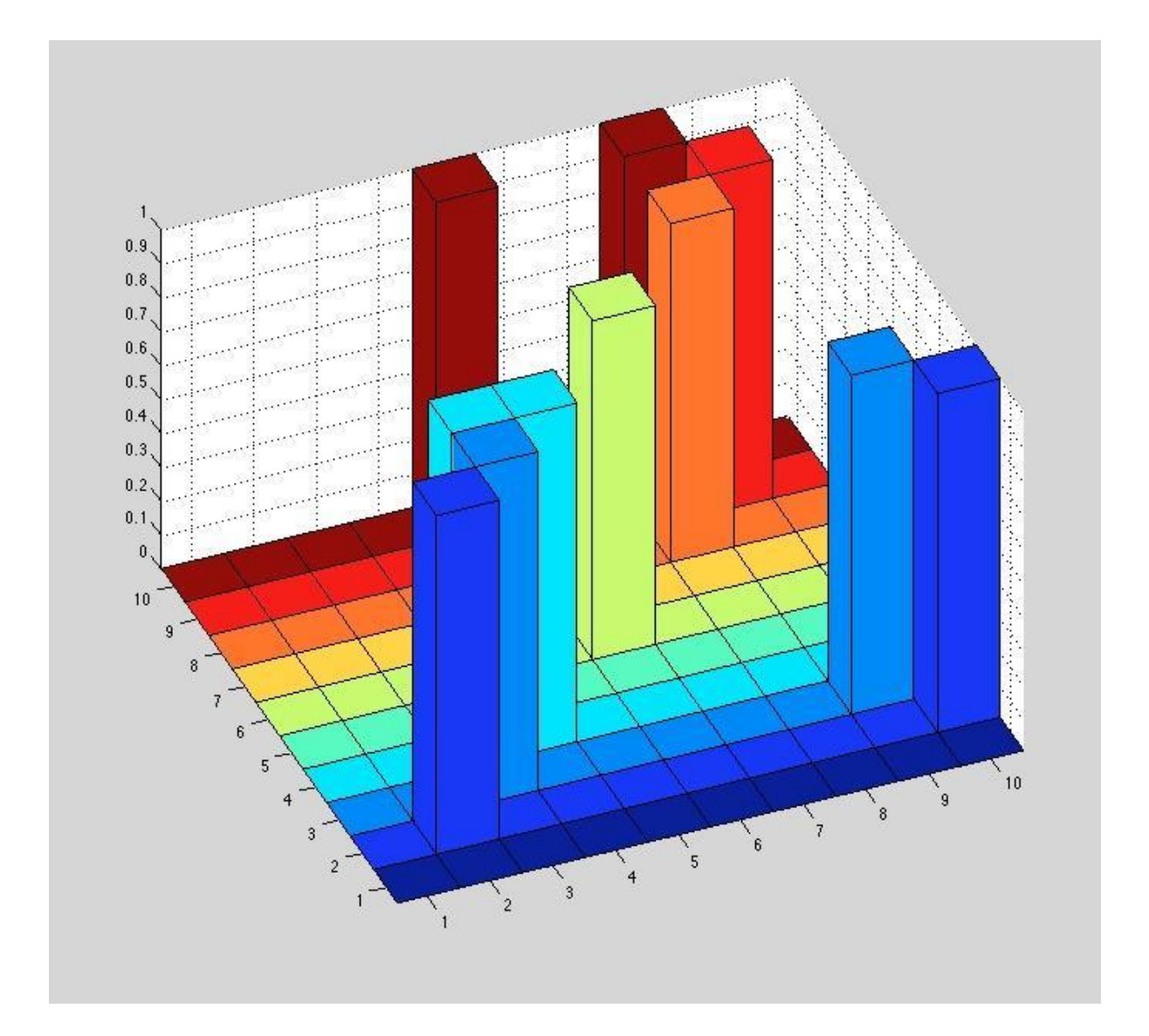

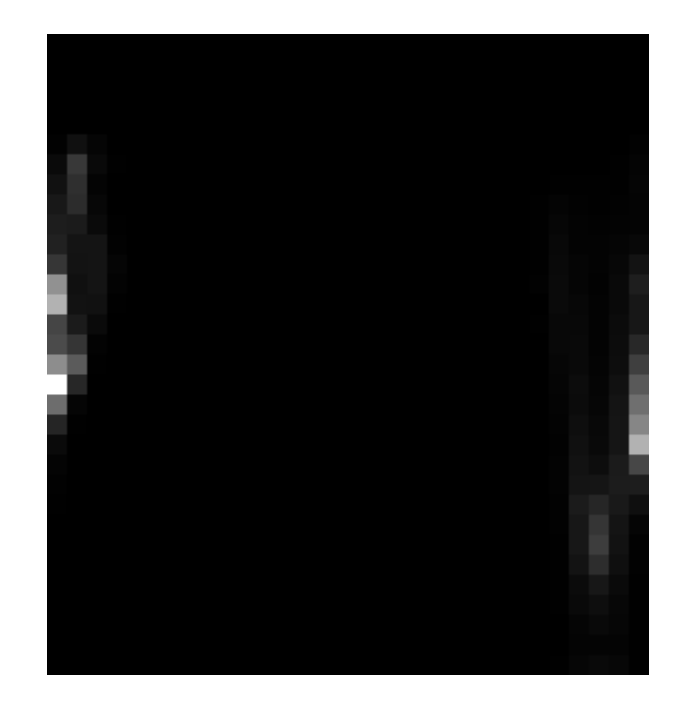

### **Chapter 5: Image Derivatives and Edge Detection**

$$
\frac{d}{dx} f(x)|_{x} = \lim_{h \to 0} \frac{f(x+h) - f(x)}{h}
$$

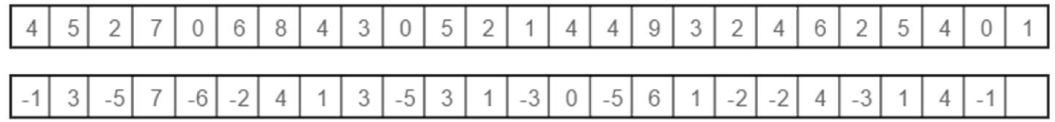

 $f'[x]|_{x=x'} = f[x'] - f[x'+1]$ 

$$
f'\big[x\big]\big|_{x=x'}=f\big[x'\big]-f\big[x'-1\big]
$$

$$
f'[x]|_{x=x'} = \frac{1}{2} (f[x'+1] - f[x'-1])
$$

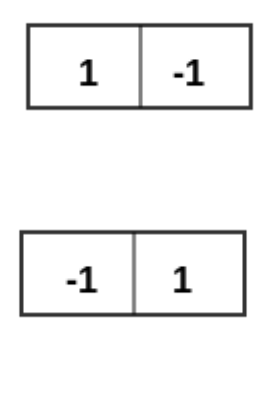

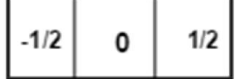

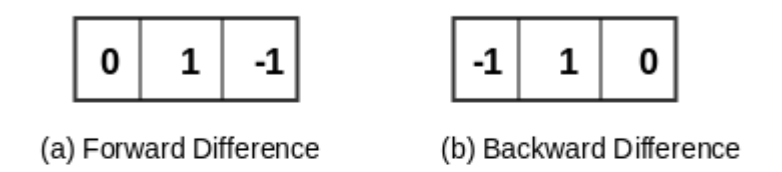

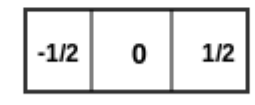

(c) Central Difference

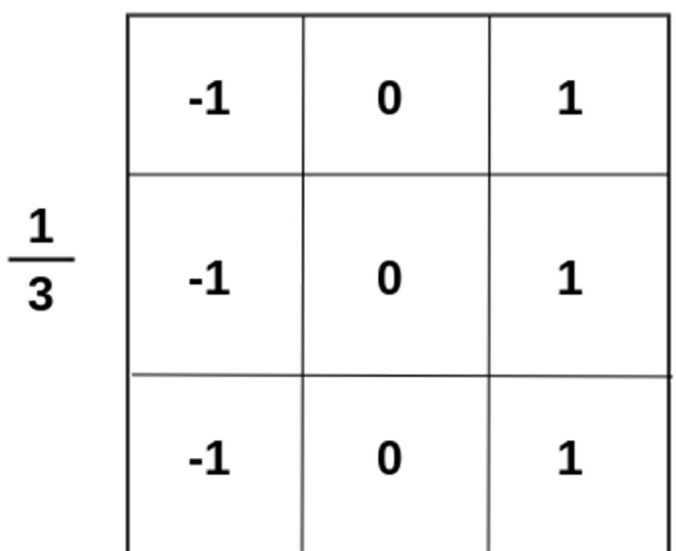

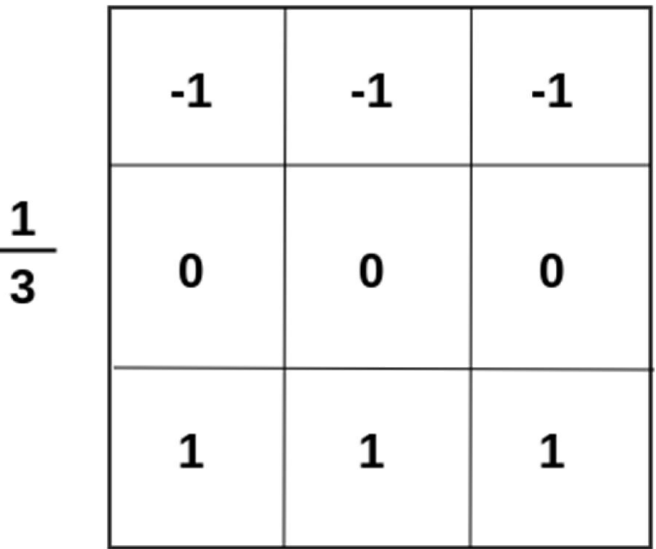

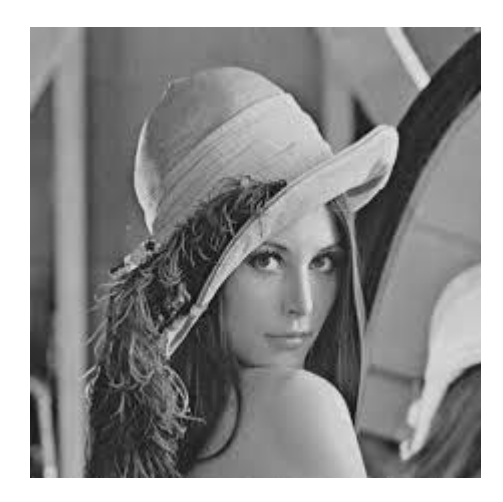

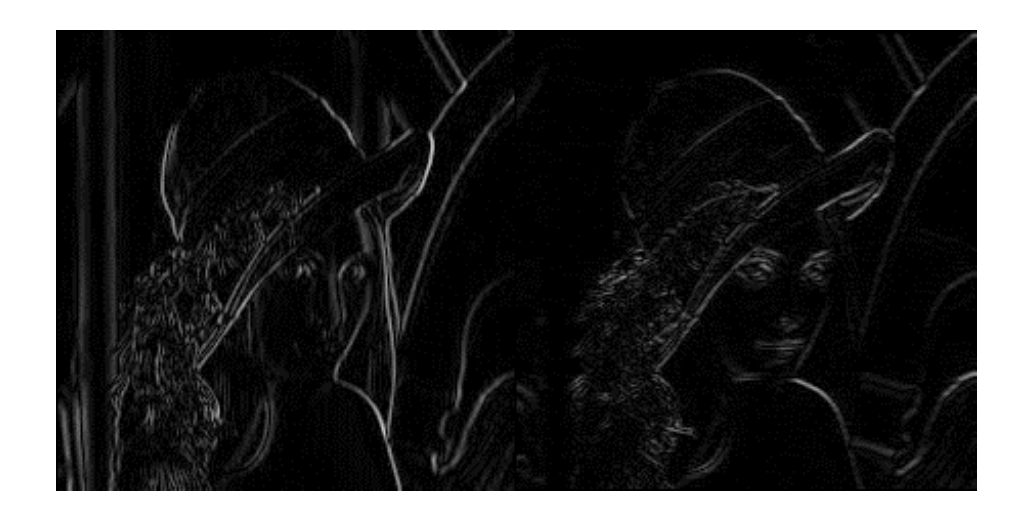

$$
\begin{bmatrix} -1 & 0 & 1 \\ -2 & 0 & 2 \\ -1 & 0 & 1 \end{bmatrix}
$$

$$
\begin{bmatrix} -3 & 0 & 3 \ -10 & 0 & 10 \ -3 & 0 & 3 \end{bmatrix}
$$

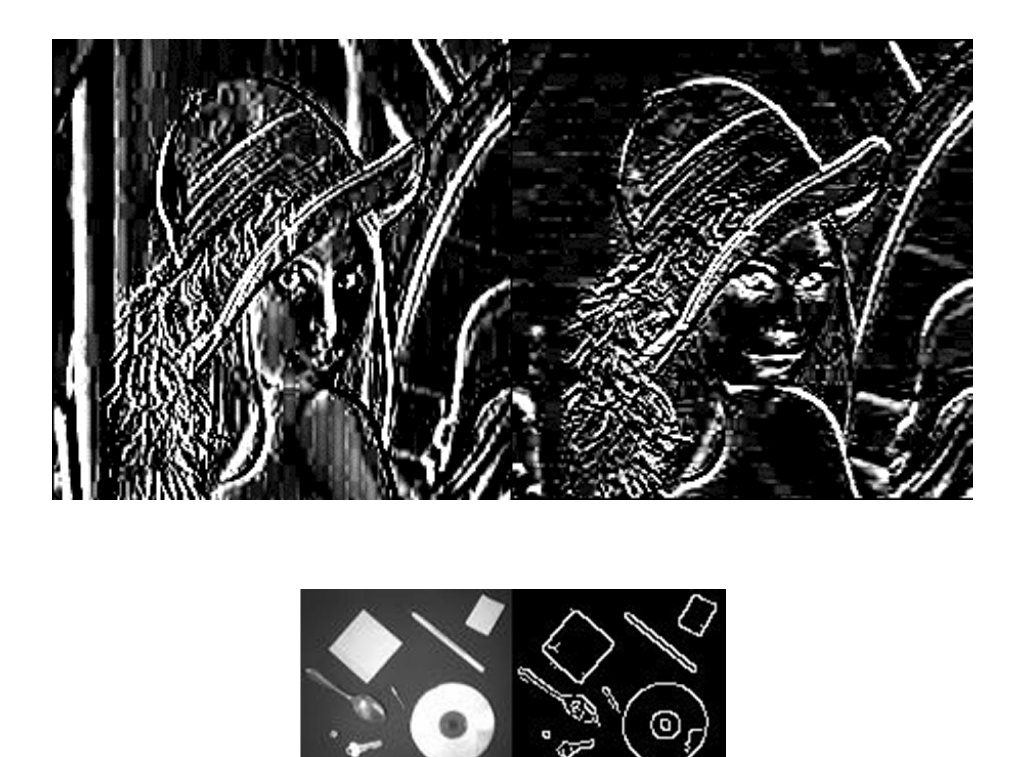

$$
G=\sqrt{G_{\scriptscriptstyle \! x}^2+G_{\scriptscriptstyle \mathcal Y}^2}\;\; G_{\scriptscriptstyle \mathcal X}\; G_{\scriptscriptstyle \mathcal Y}
$$

$$
\theta = \tan^{-1} \left( \frac{G_y}{G_x} \right)
$$

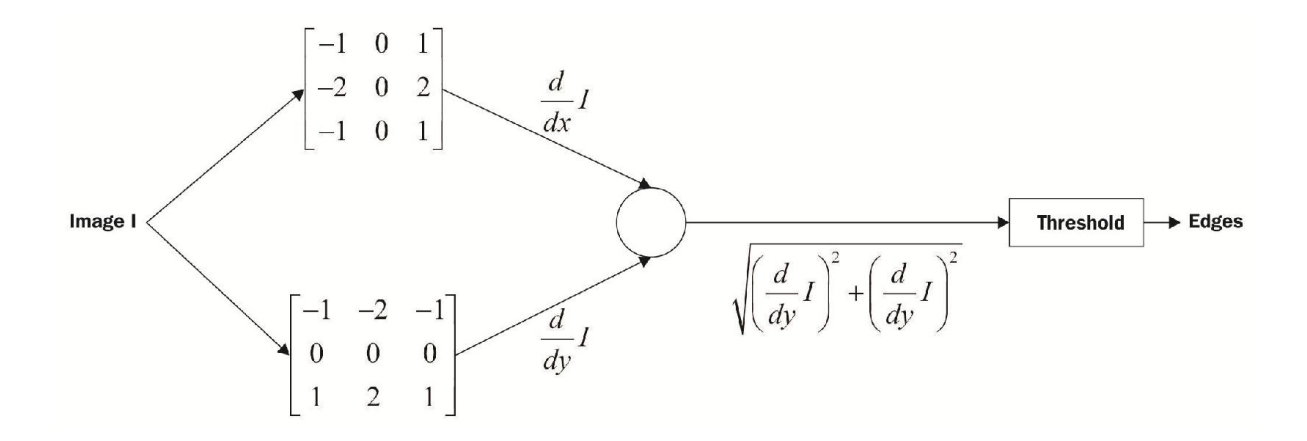

 $G = |G_x| + |G_y|$ 

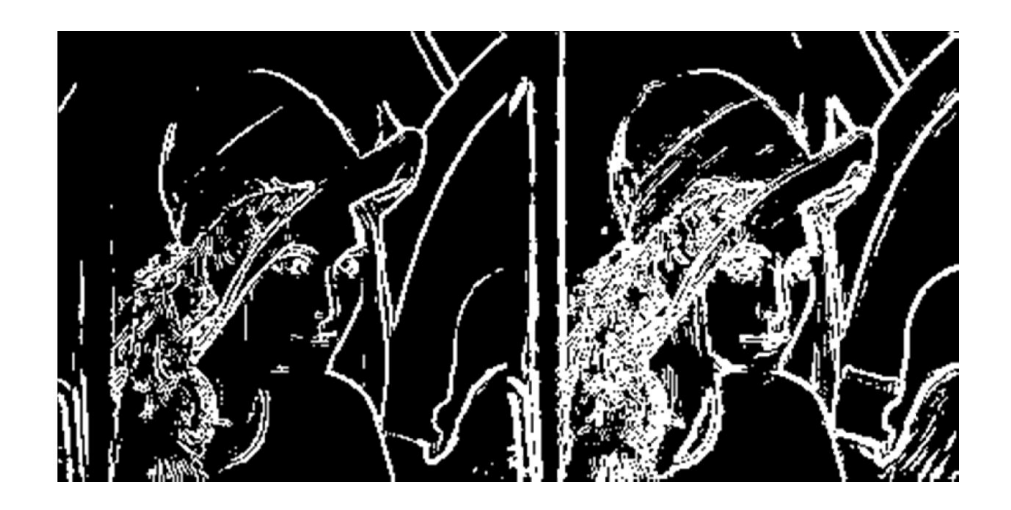

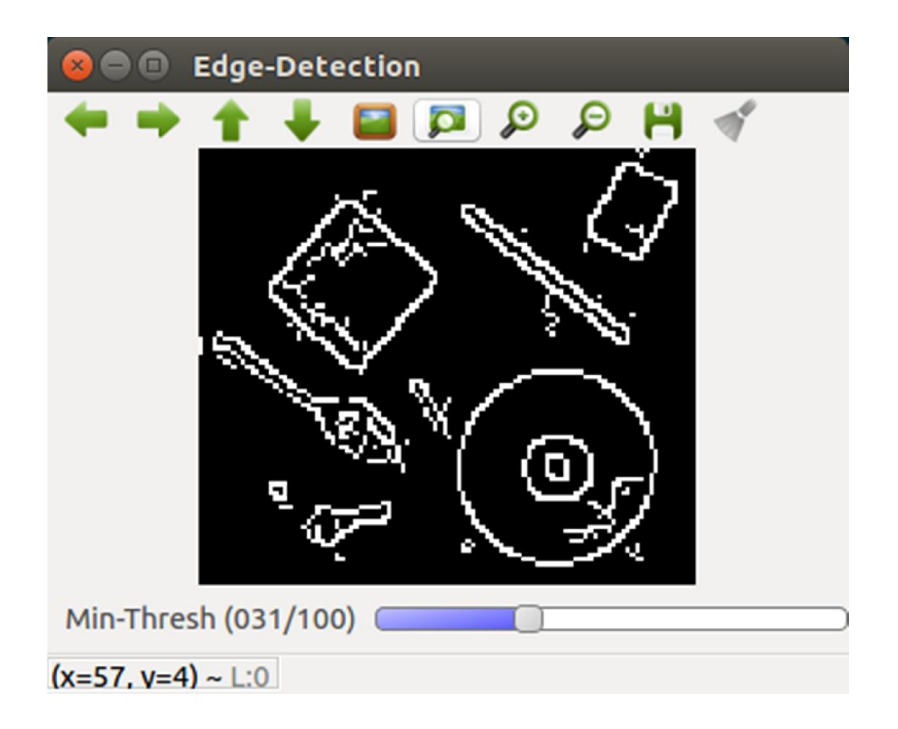

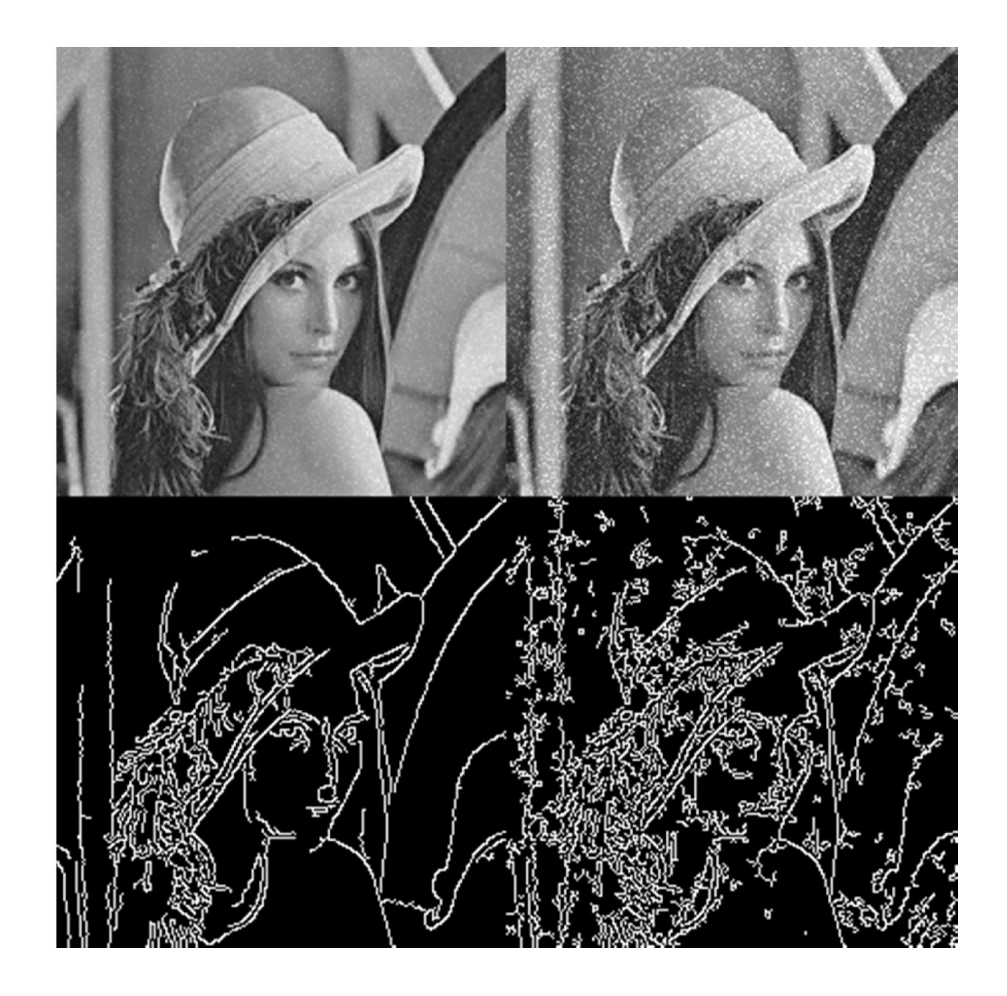

$$
dst = \frac{d^2src}{dx^2} + \frac{d^2src}{dy^2}
$$

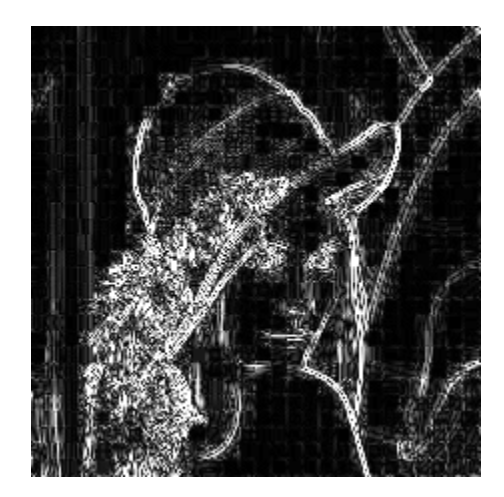

$$
\begin{bmatrix} 0 & 1 & 0 \\ 1 & -4 & 1 \\ 0 & 1 & 0 \end{bmatrix}
$$

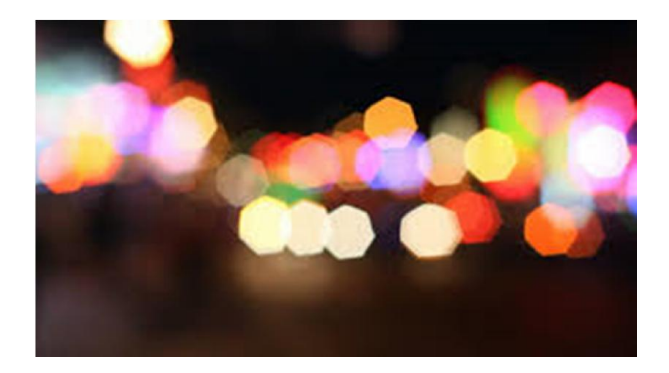

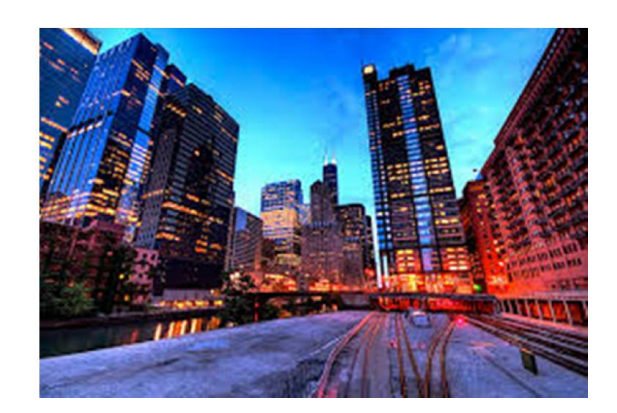

#### **Chapter 6: Face Detection Using OpenCV**

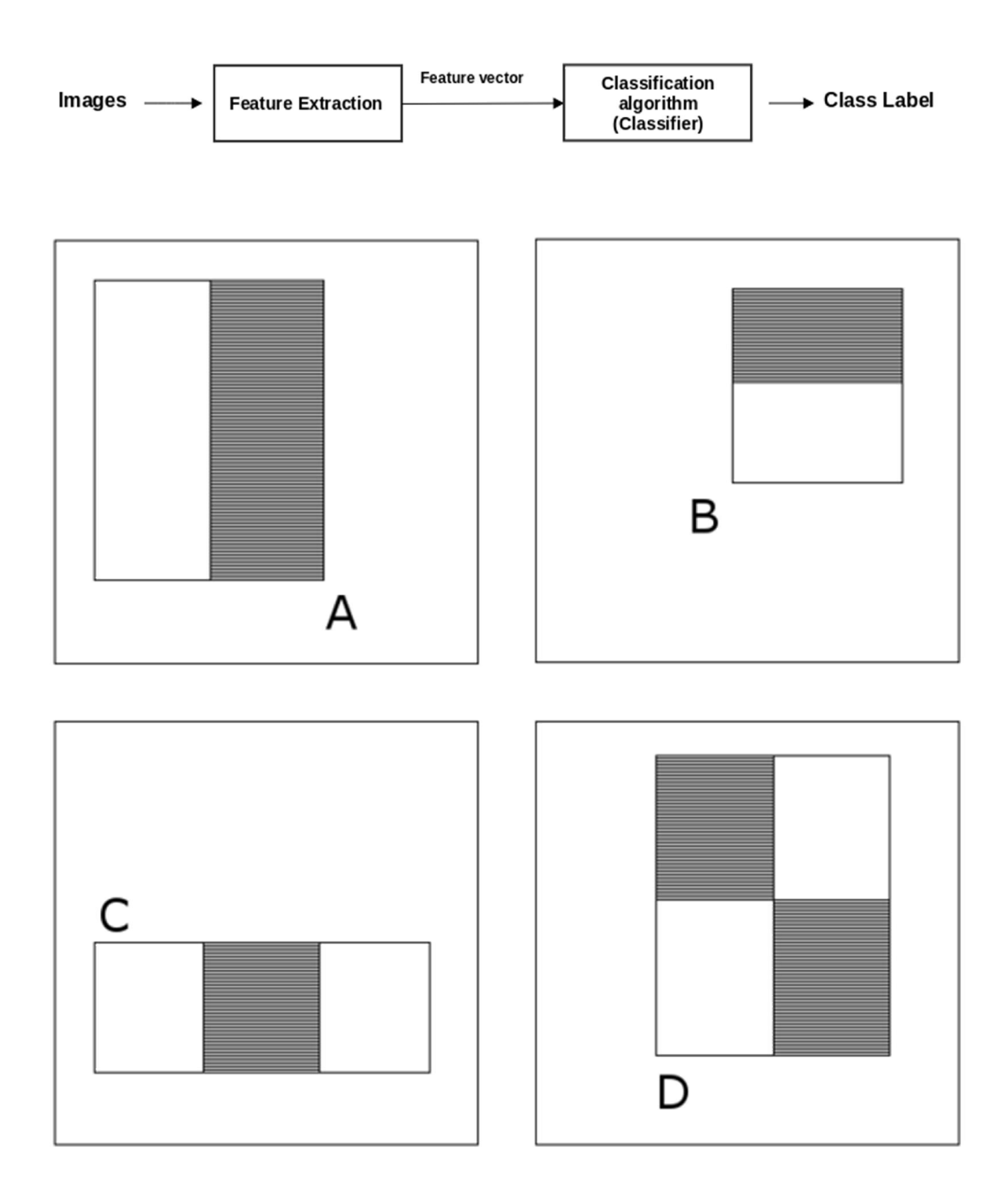

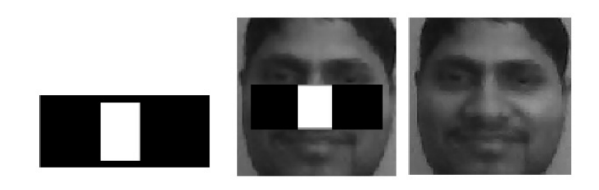

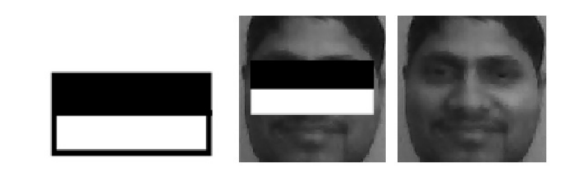

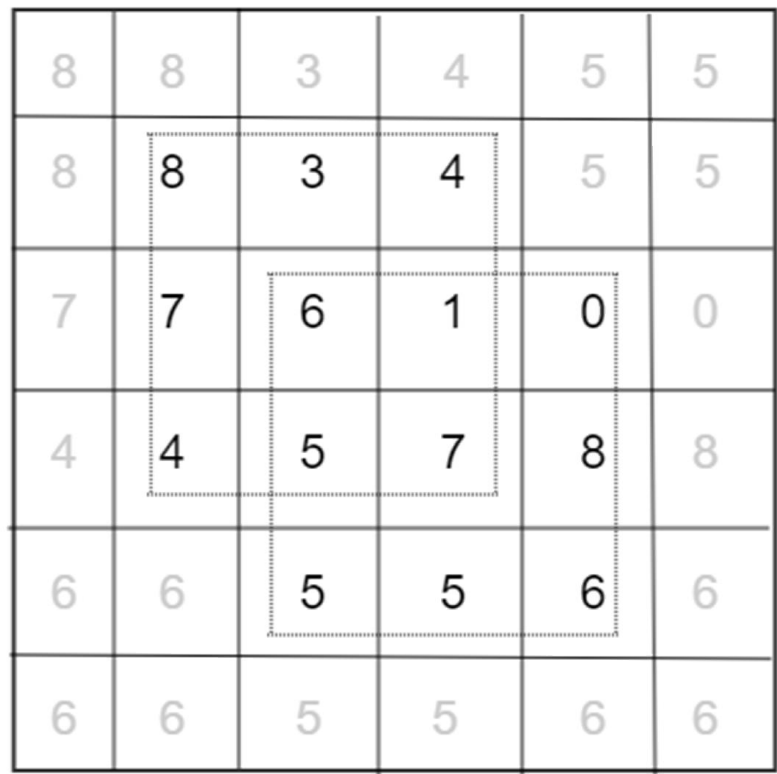

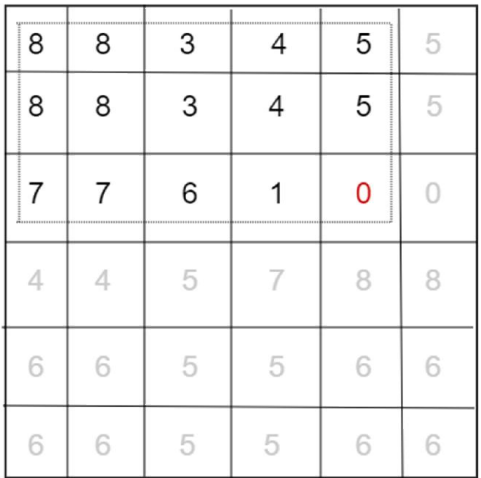

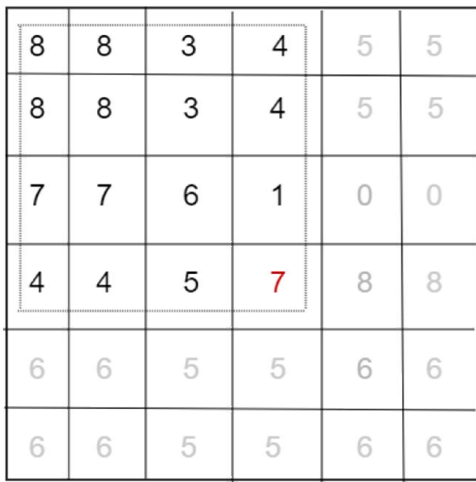

$$
I(x,y) = \sum_{\substack{x' \le x \\ y' \le y}} i(x', y')
$$

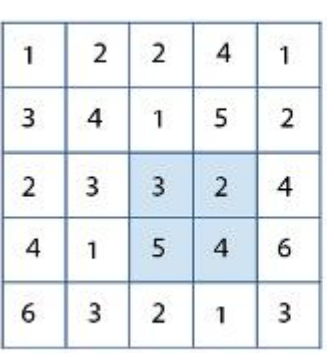

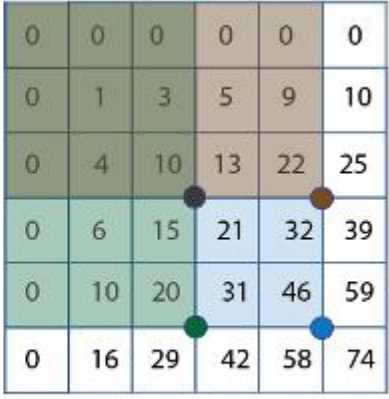

input image

integral image

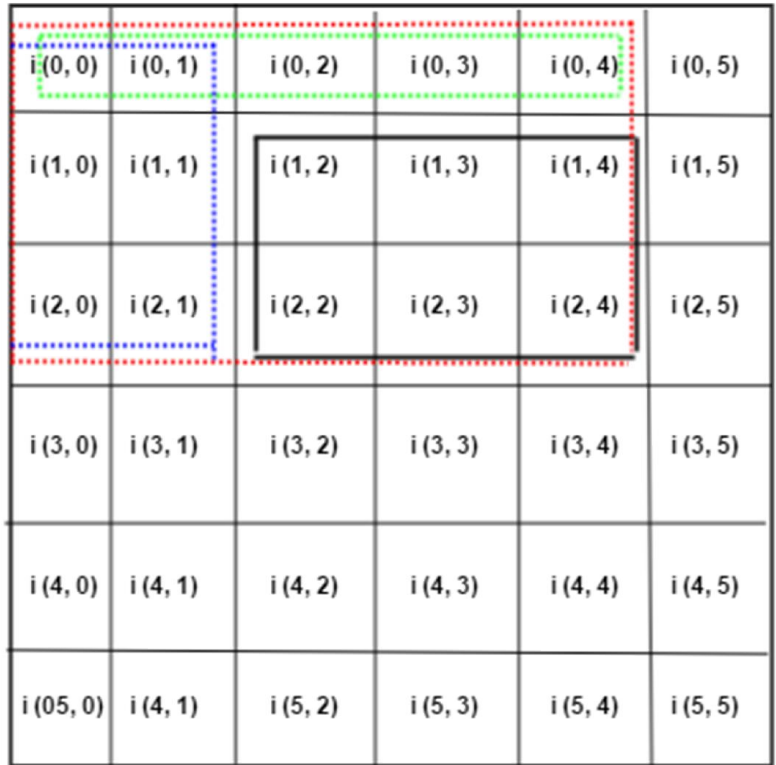

$$
S(1,2,2,4) = I(2,4) - I(0,4) - I(2,1) + I(0,1)
$$

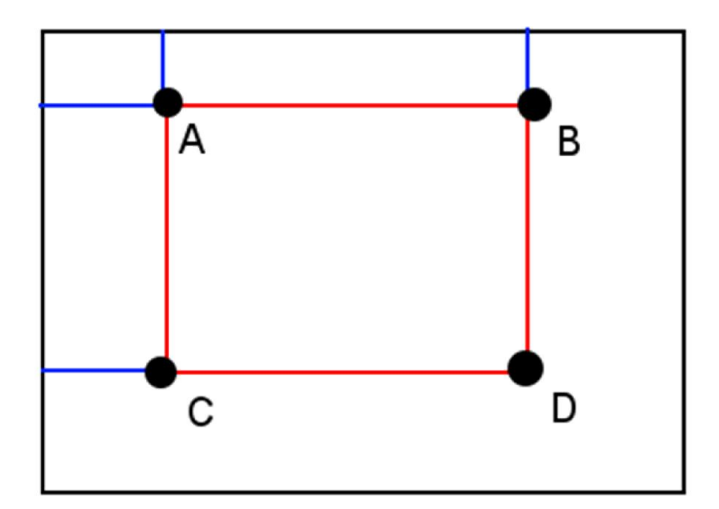

 $Sum = D - B - C + A$ 

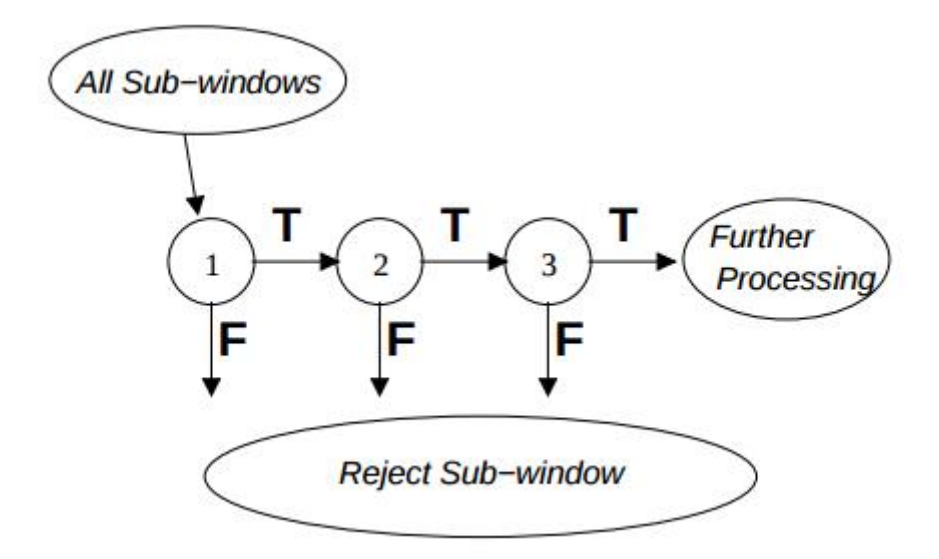

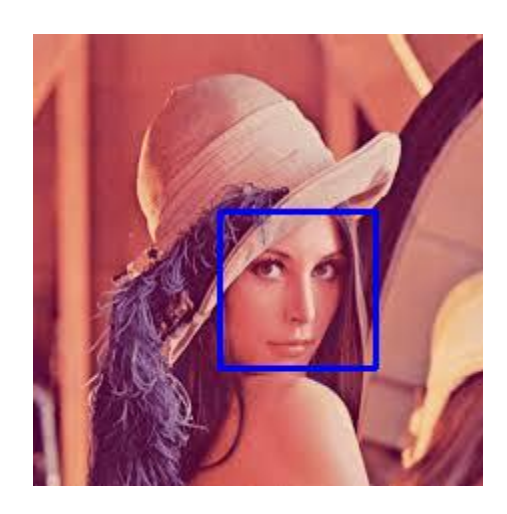

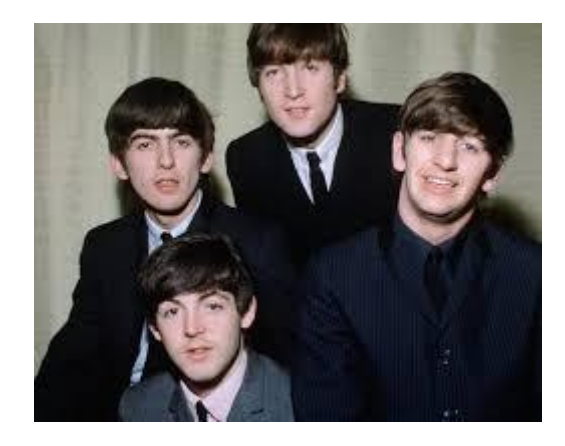

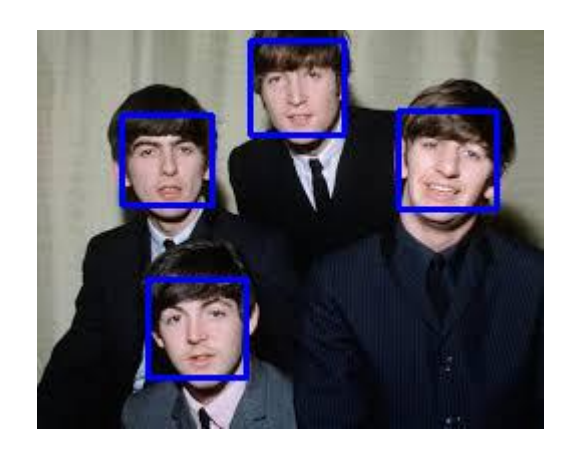

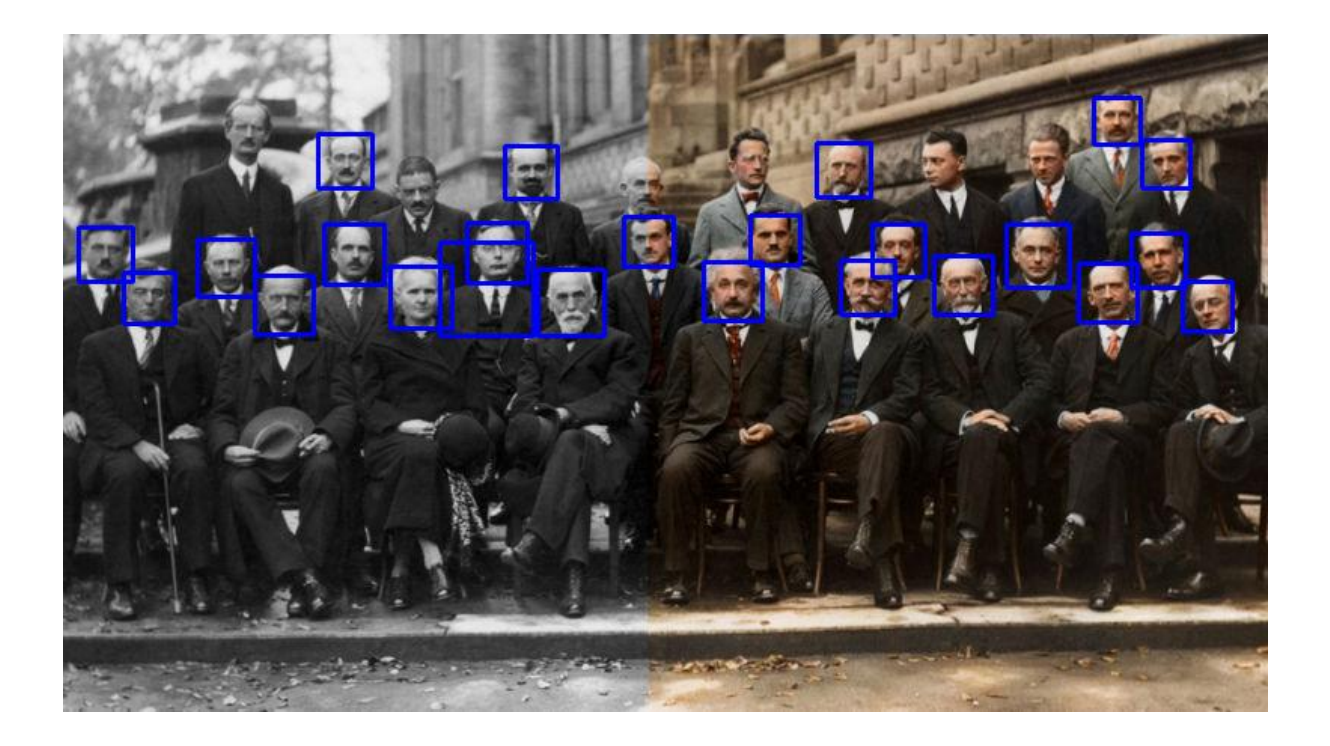

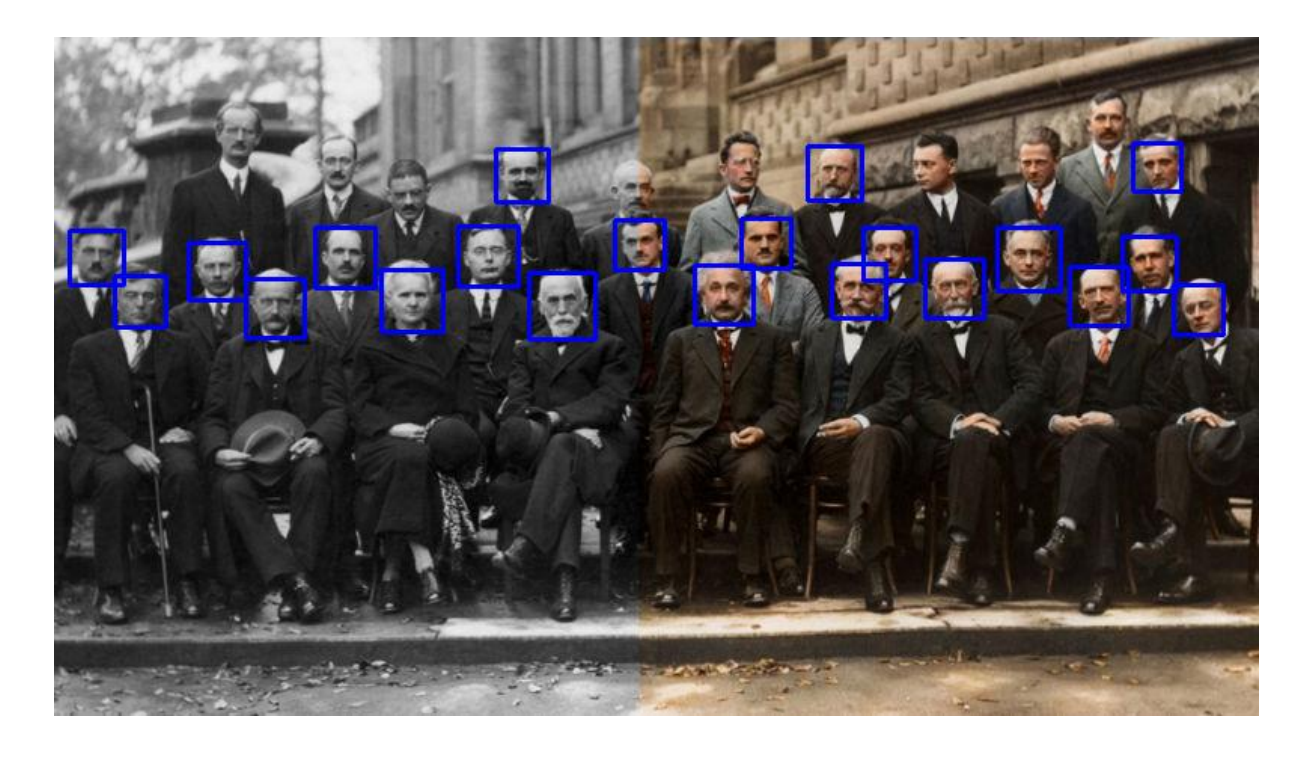

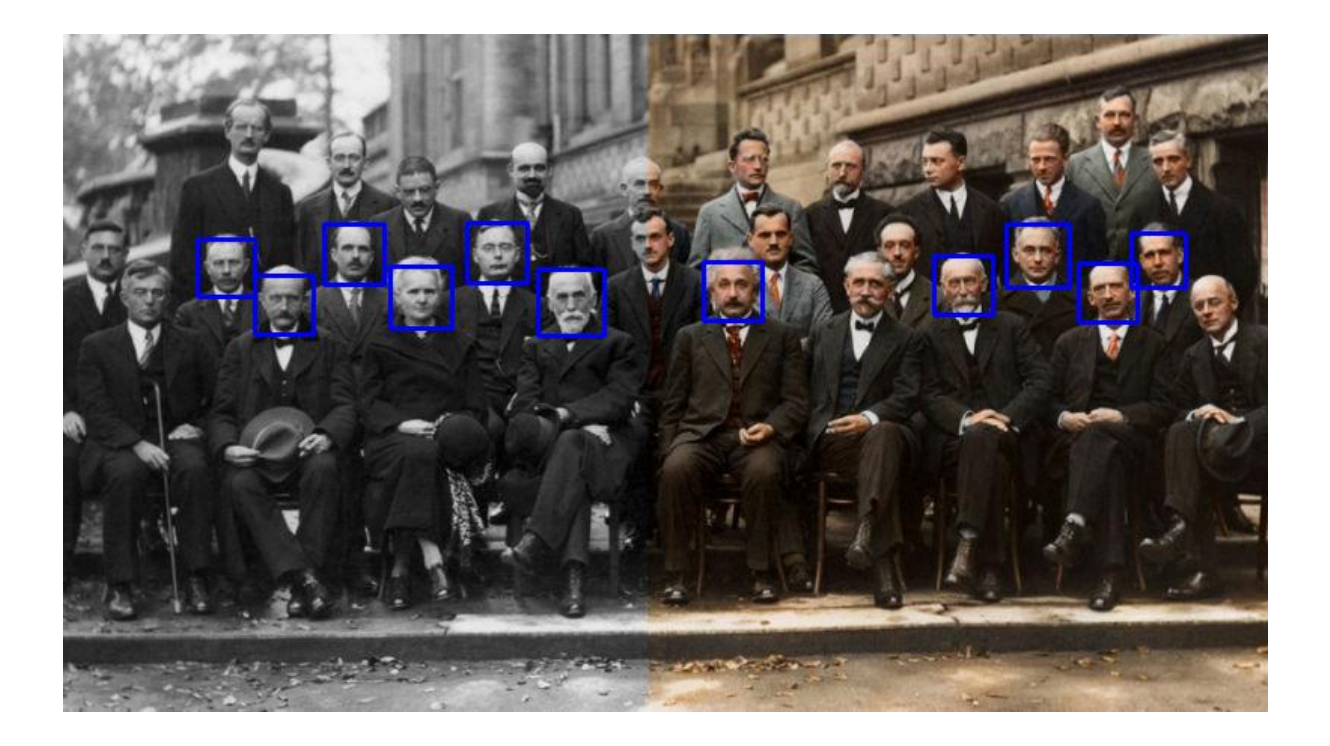

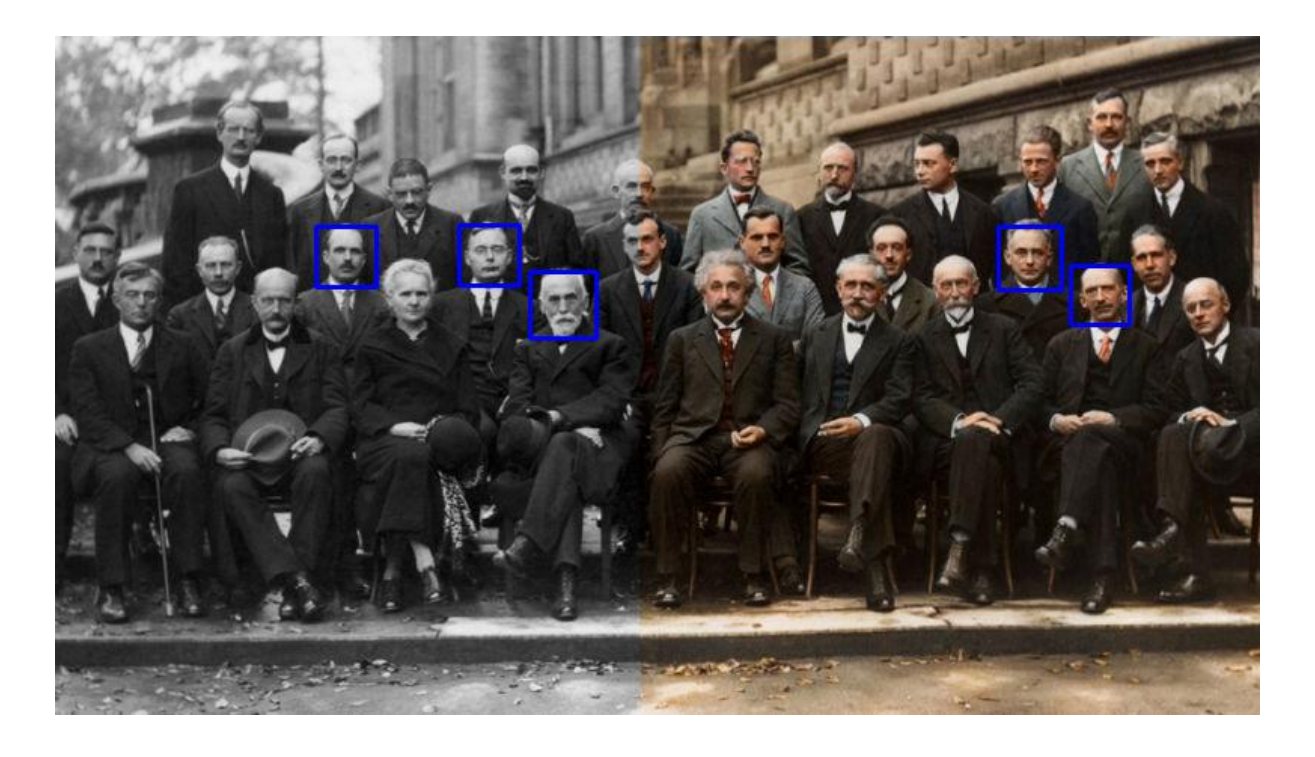

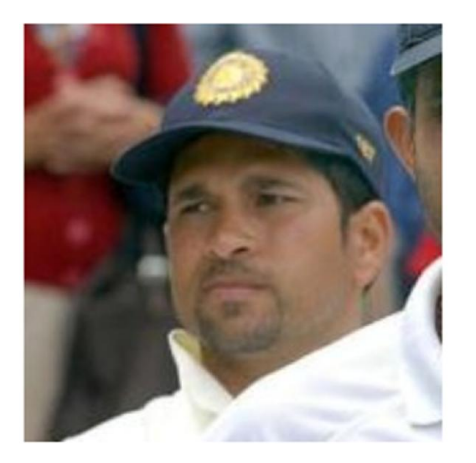

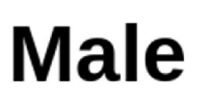

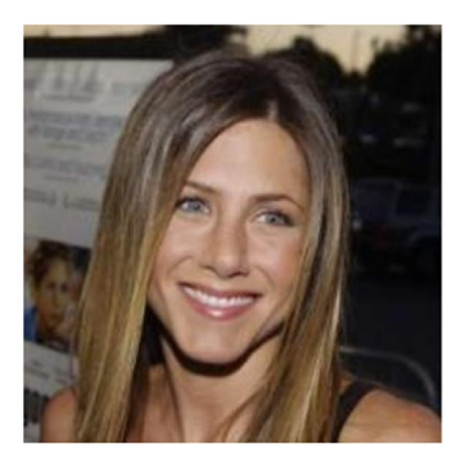

# **Female**

## **Chapter 7: Affine Transformations and Face Alignment**

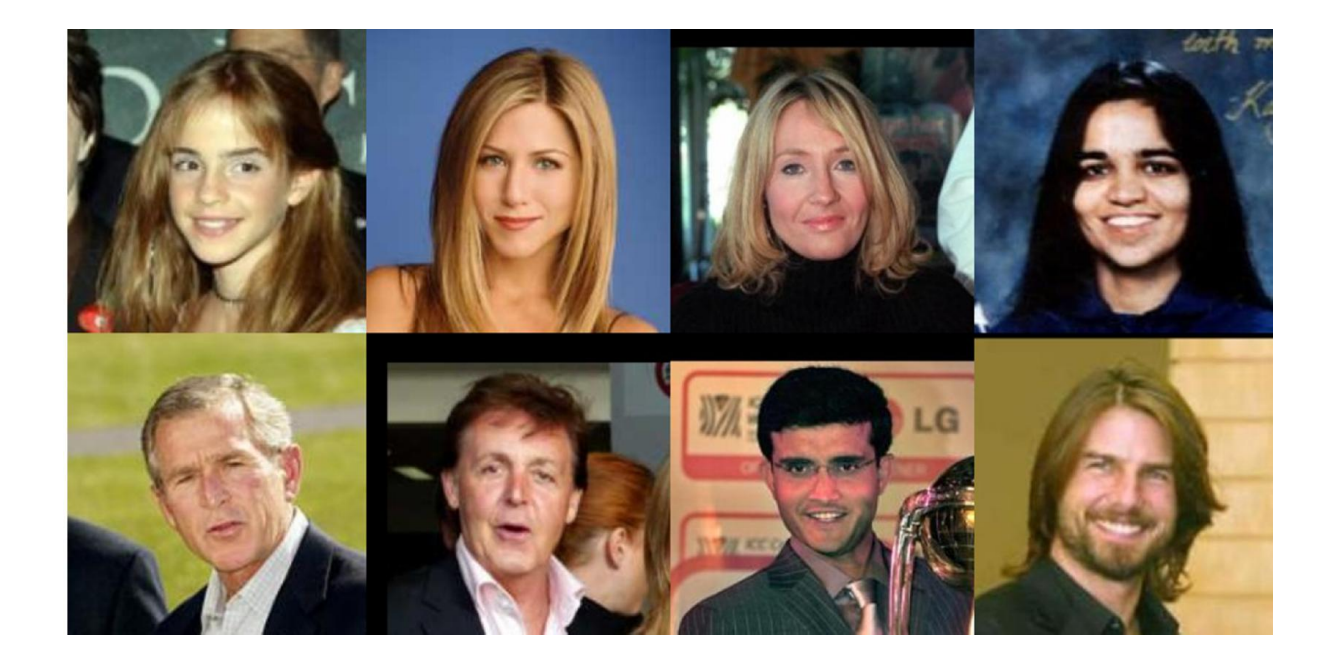

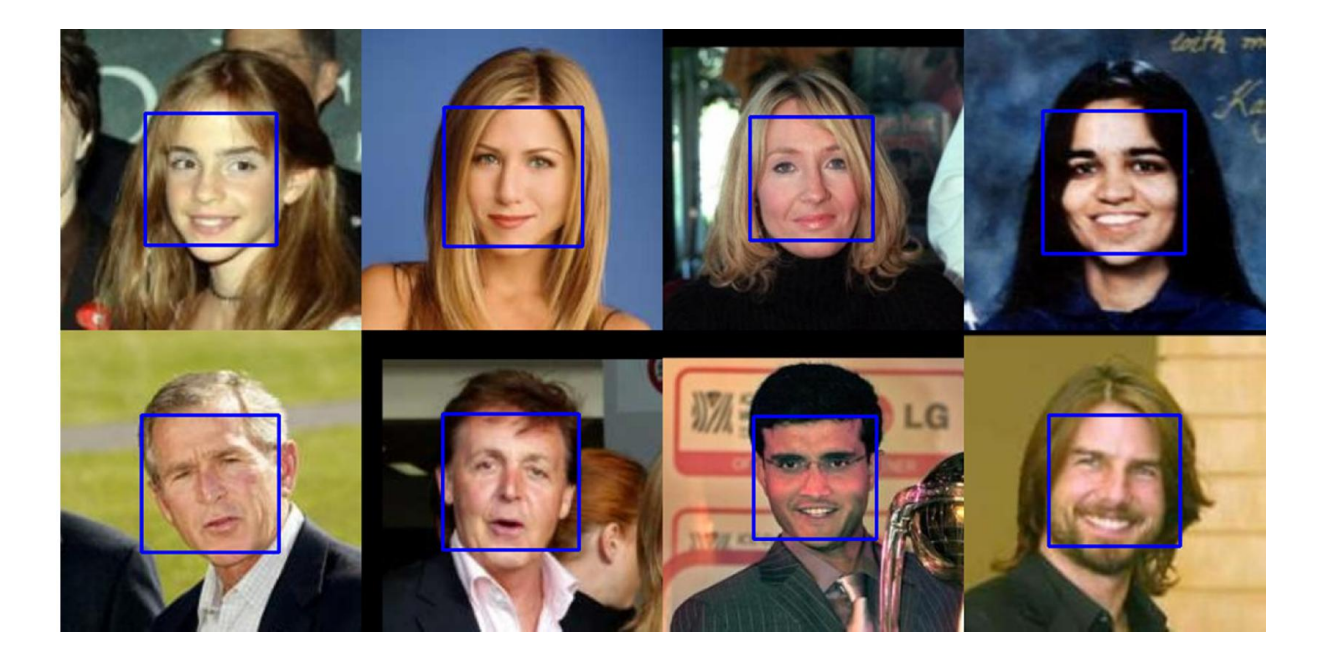

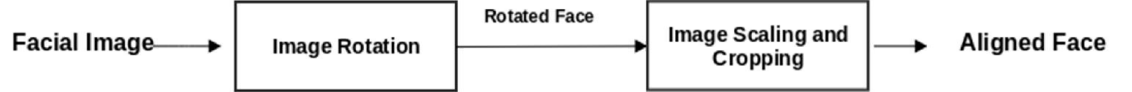

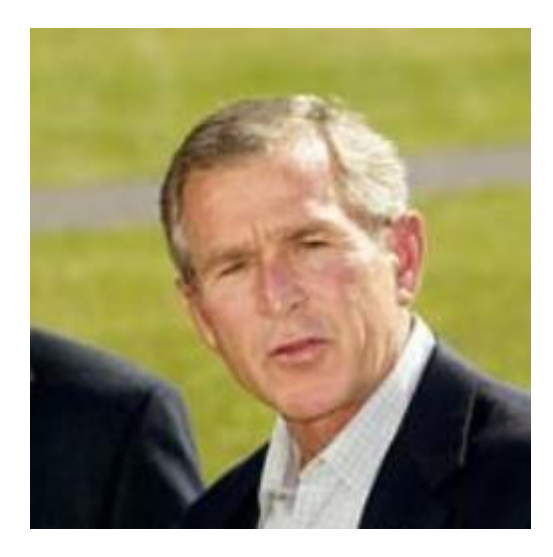

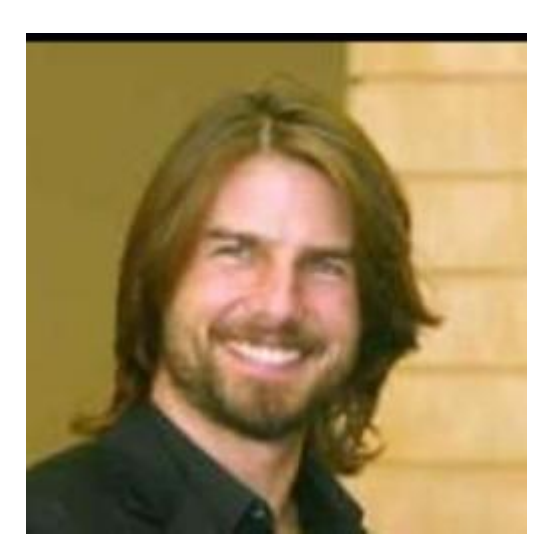

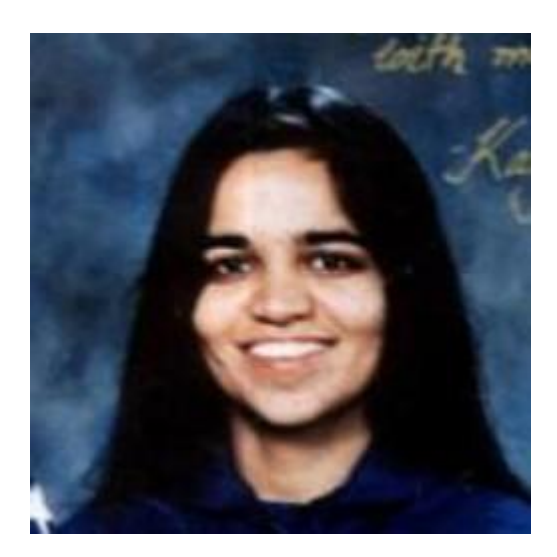

$$
\theta = \tan^{-1}\left(\frac{y_{right} - y_{left}}{x_{right} - x_{left}}\right)
$$

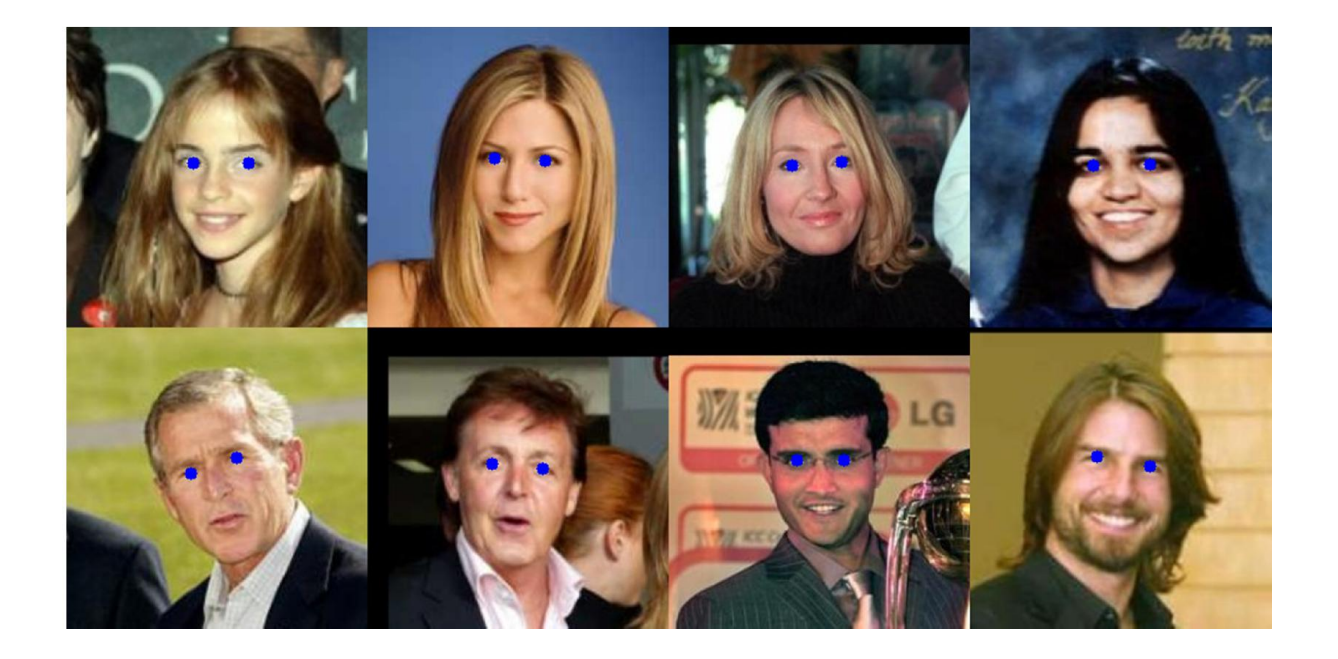

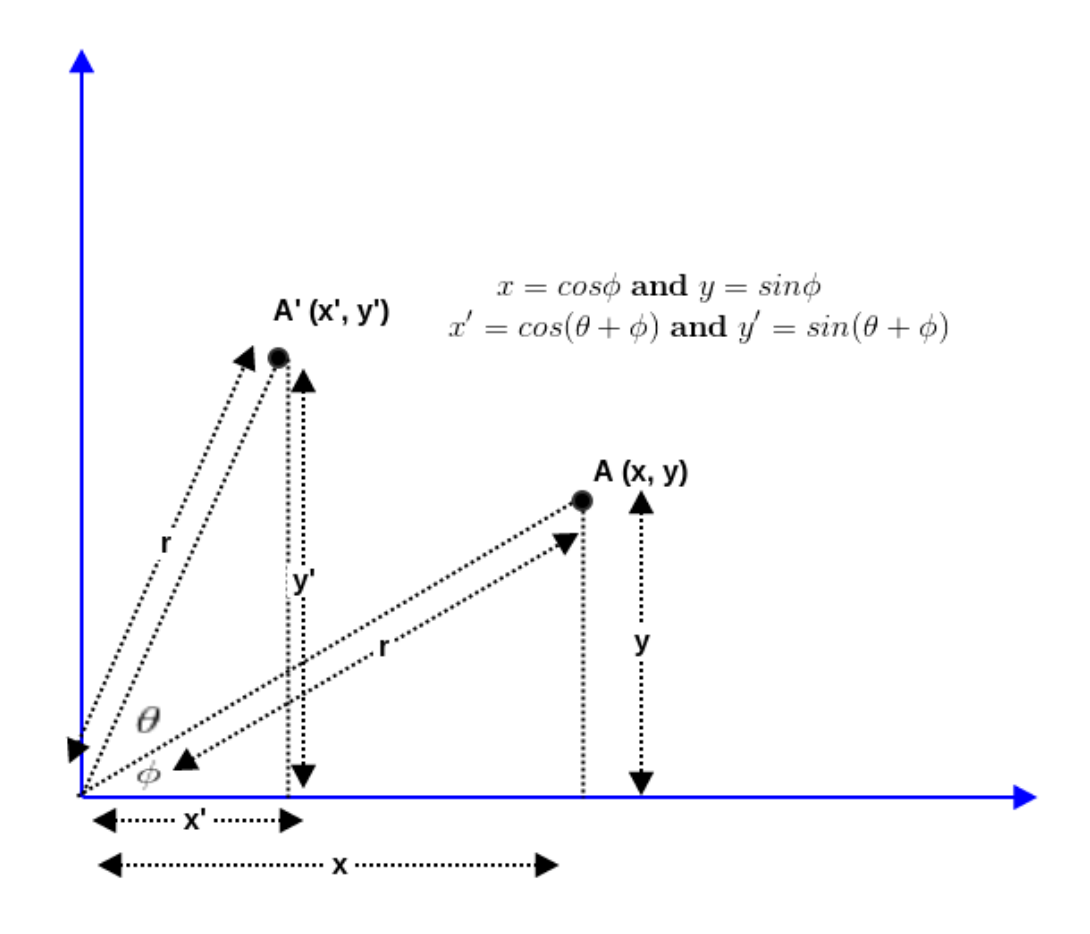

$$
x' = \cos(\theta + \phi) \text{ and } y' = \sin(\theta + \phi)
$$
  
\n
$$
\Rightarrow x' = \cos\theta\cos\phi - \sin\theta\sin\phi \text{ and } y' = \sin\theta\cos\phi + \cos\theta\sin\phi
$$
  
\n
$$
\Rightarrow x' = x\cos\theta - y\sin\theta \text{ and } y' = x\sin\theta + y\cos\theta
$$
  
\n
$$
\Rightarrow \begin{bmatrix} x' \\ y' \end{bmatrix} = \begin{bmatrix} \cos\theta & -\sin\theta \\ \sin\theta & \cos\theta \end{bmatrix} \begin{bmatrix} x \\ y \end{bmatrix}
$$

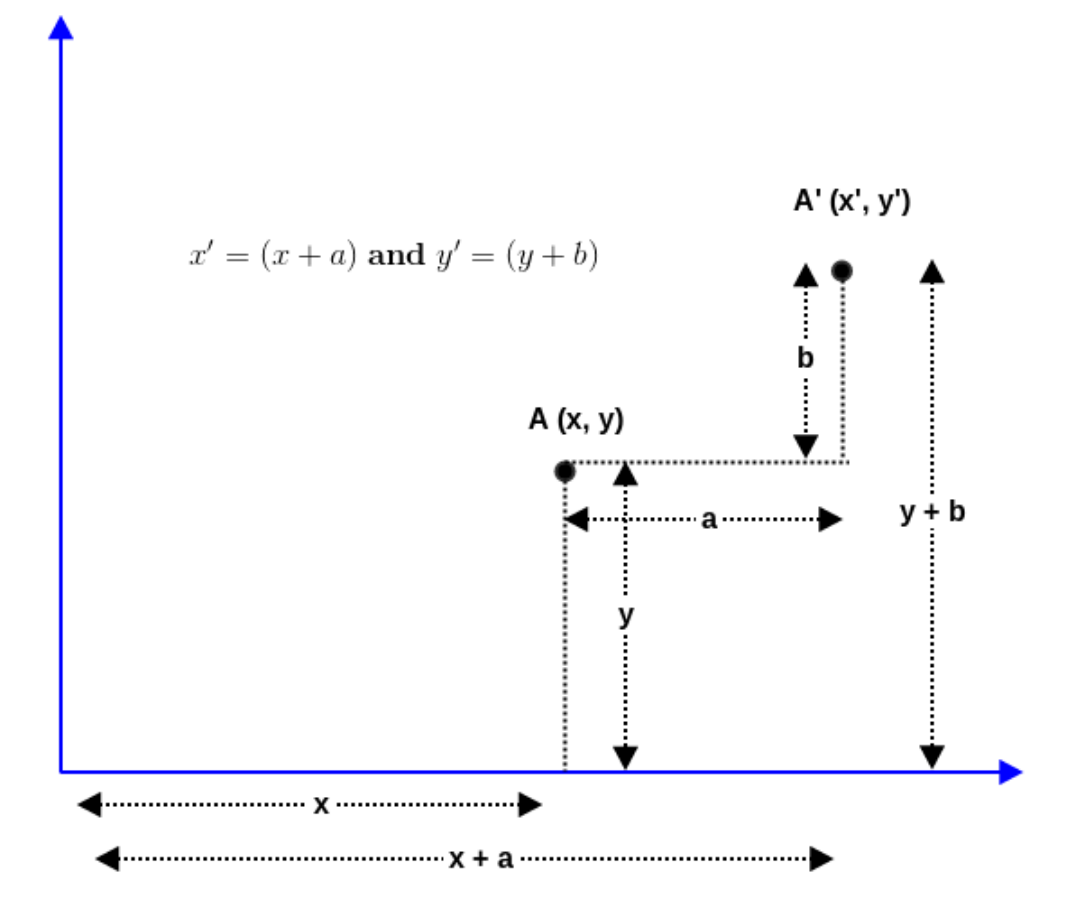

$$
\begin{bmatrix} x' \\ y' \end{bmatrix} = \begin{bmatrix} \cos\theta & -\sin\theta & a \\ \sin\theta & \cos\theta & b \end{bmatrix} \begin{bmatrix} x \\ y \\ 1 \end{bmatrix}
$$

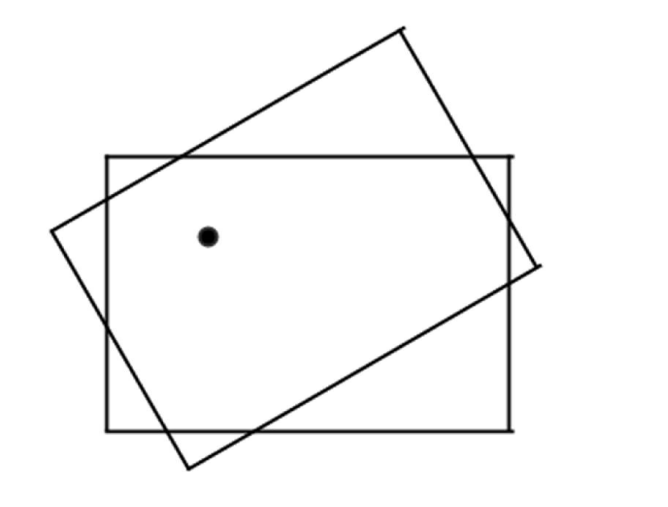

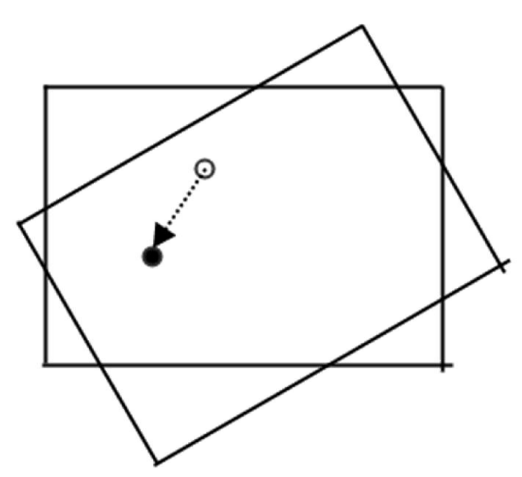

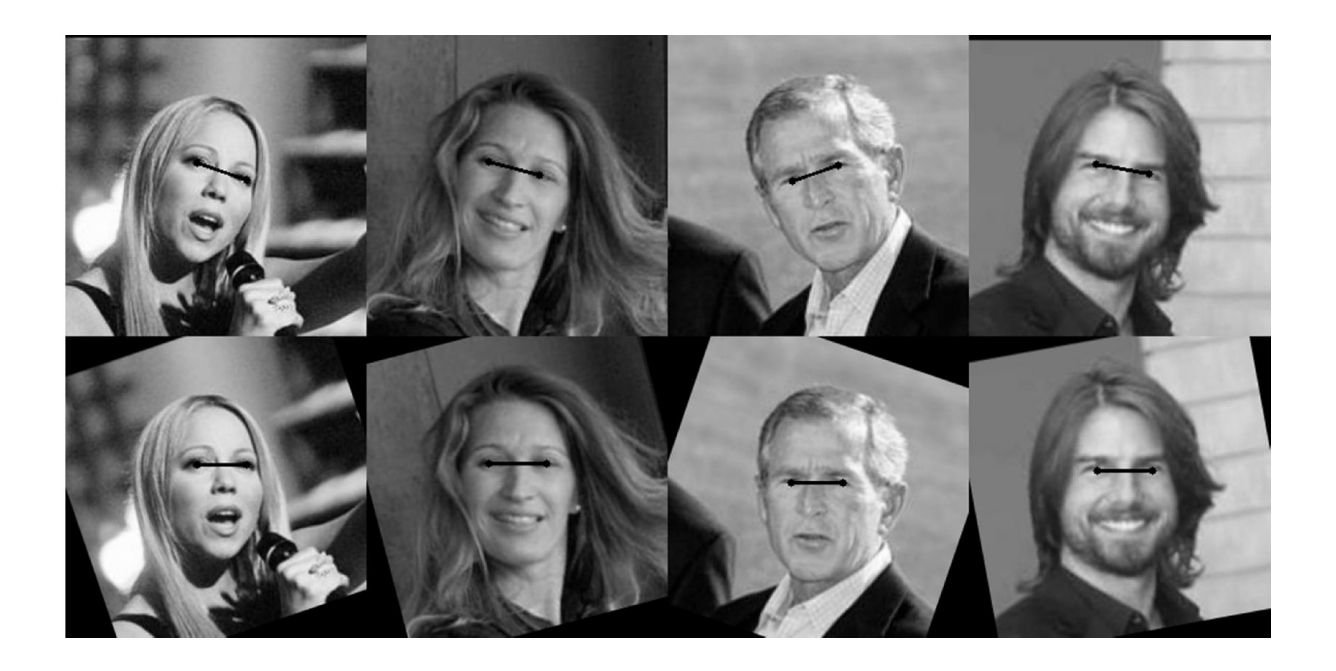

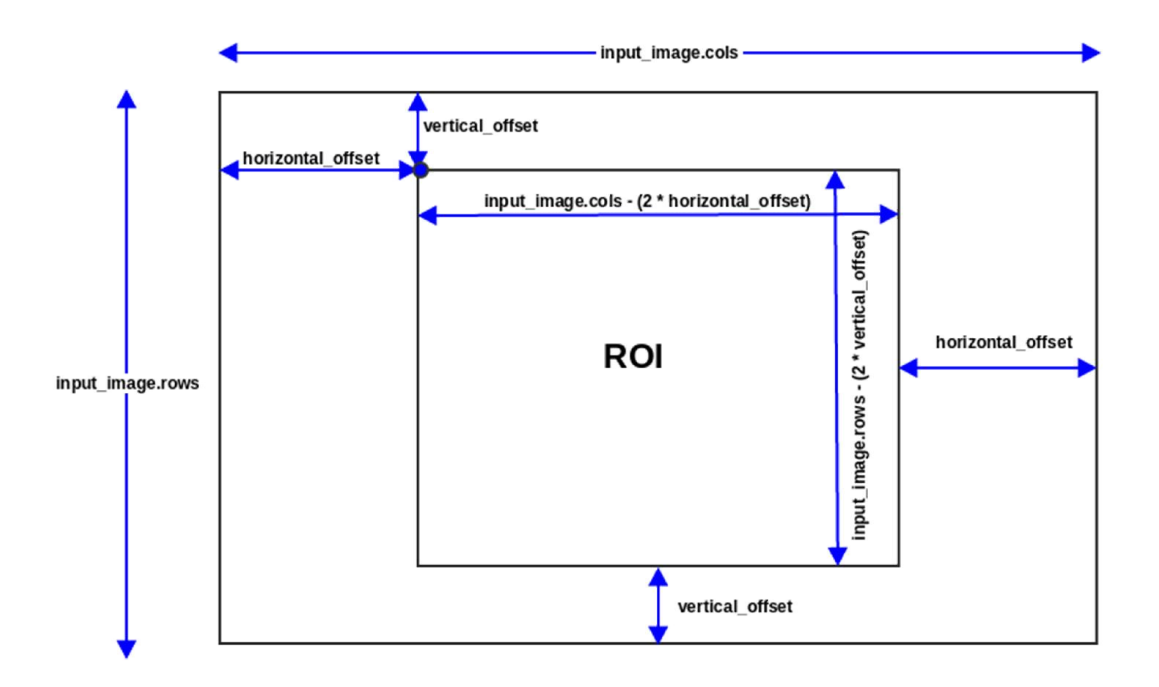

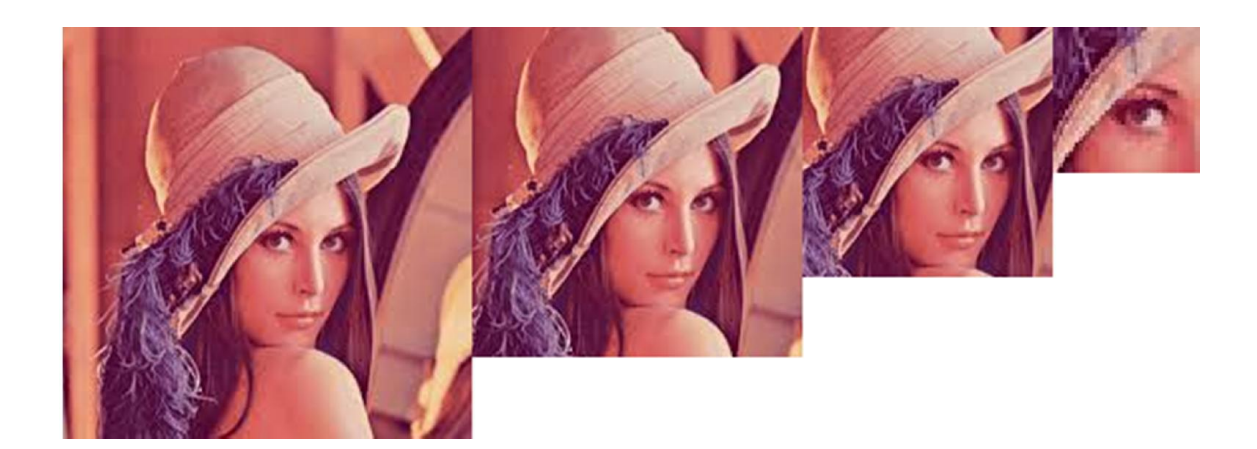

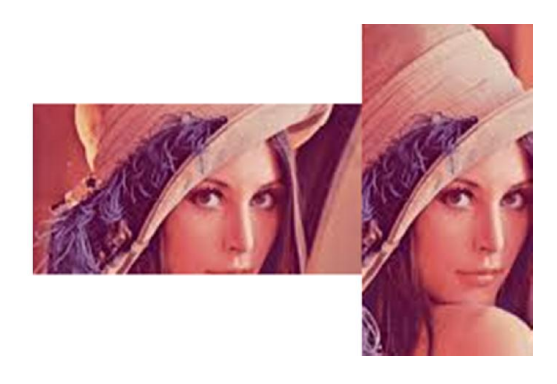

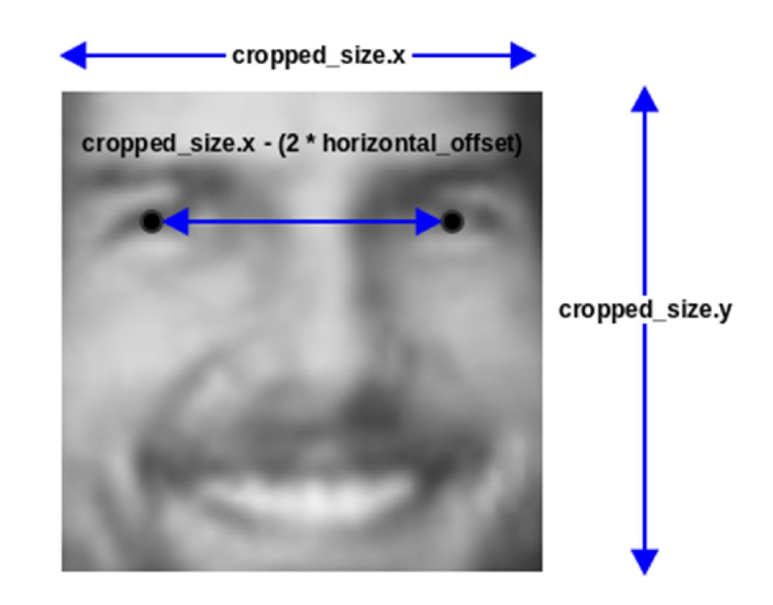

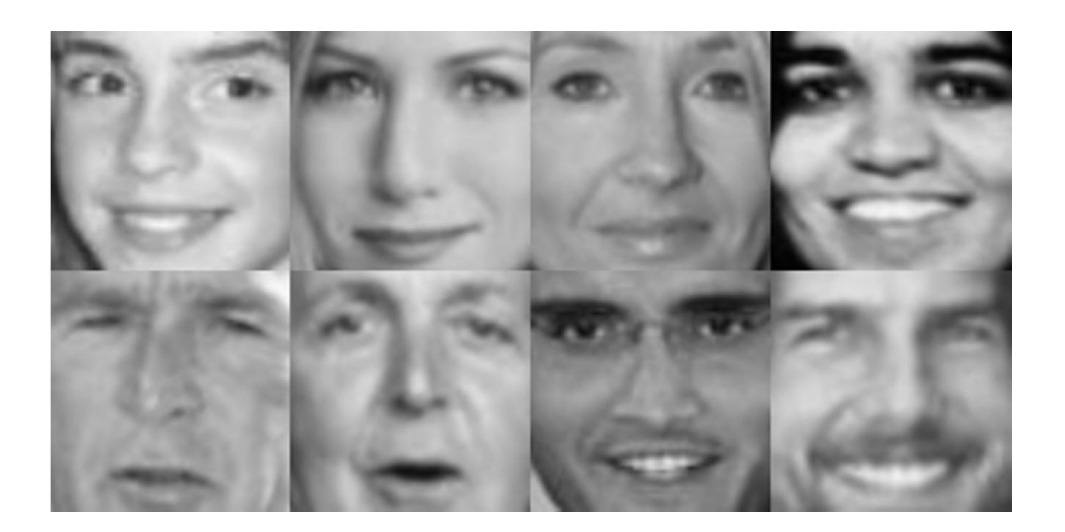

#### **Chapter 8: Feature Descriptors in OpenCV**

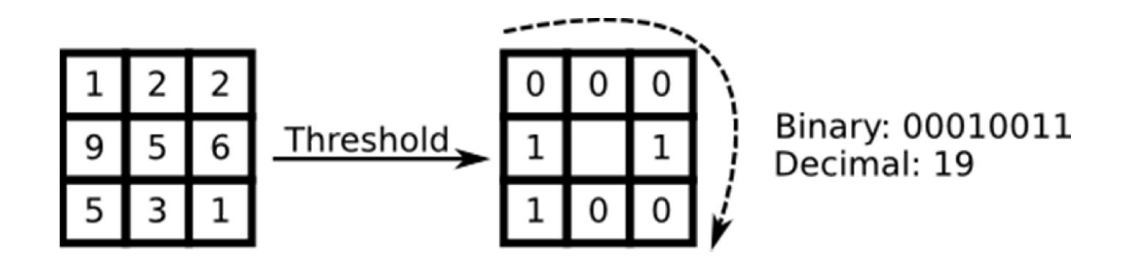

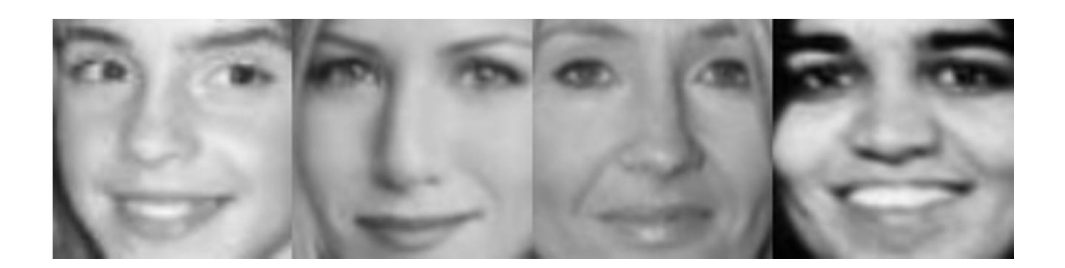

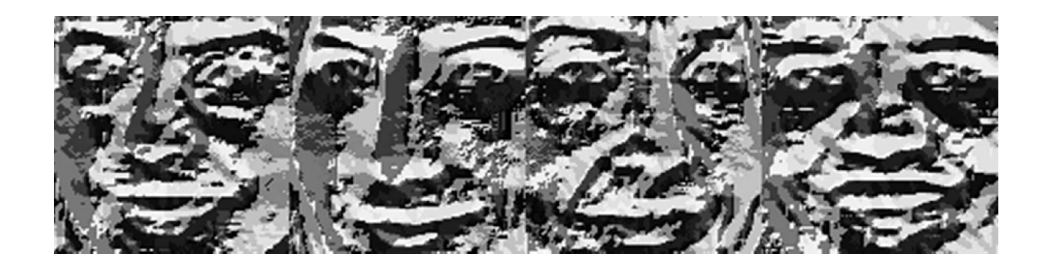

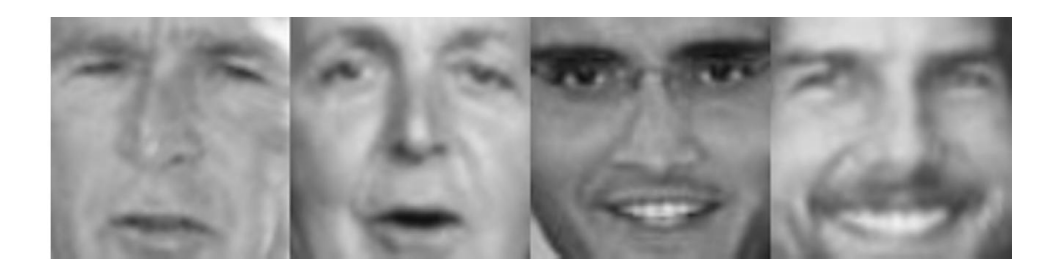

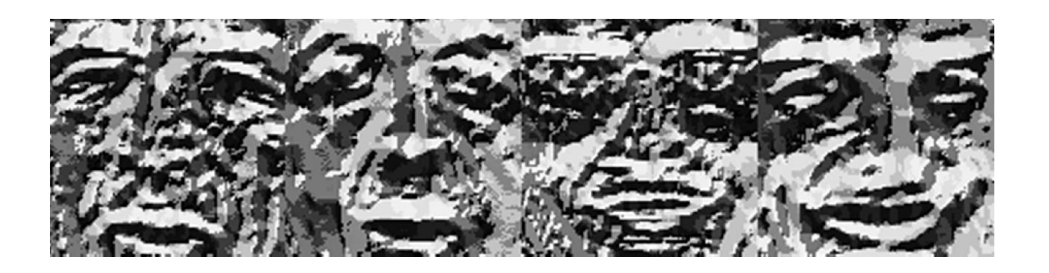

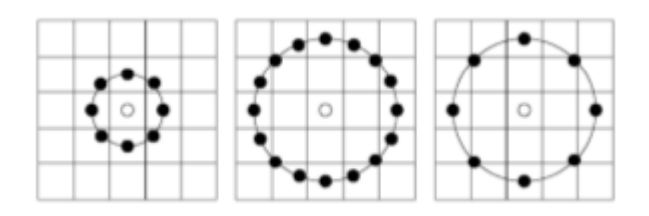

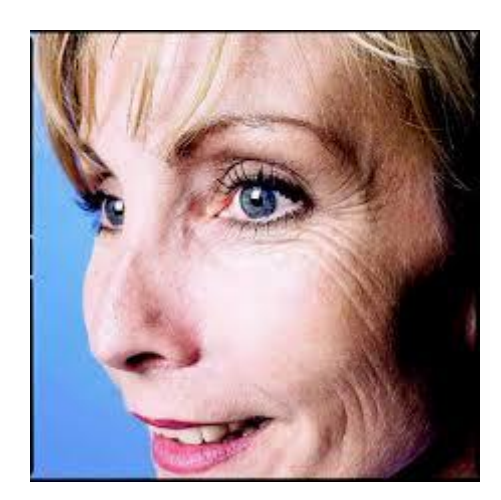

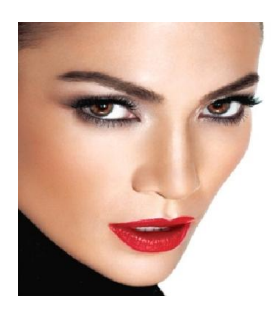

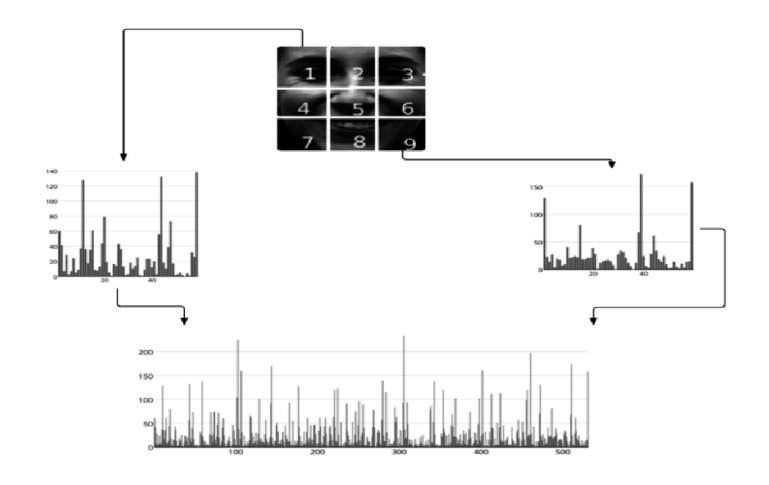

#### **Chapter 9: Machine Learning with OpenCV**

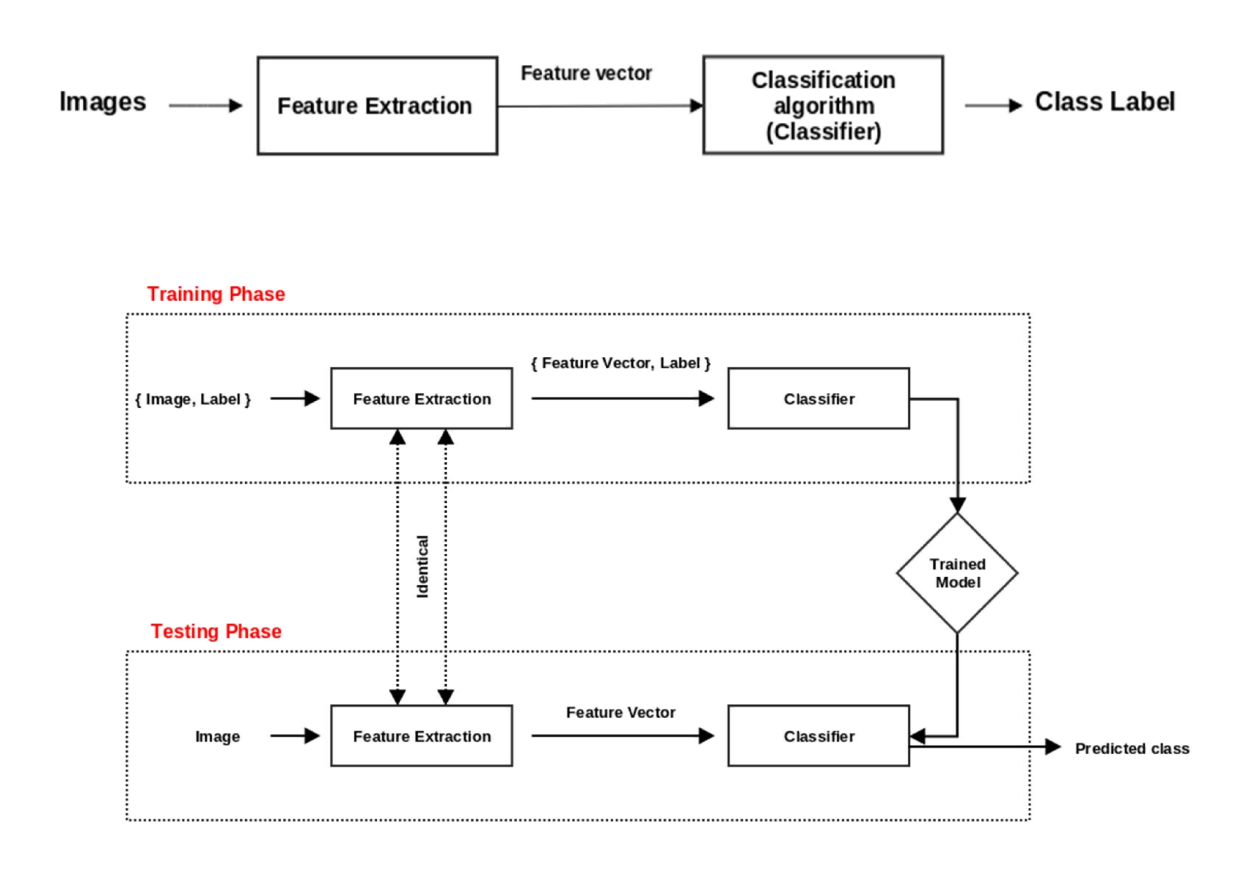

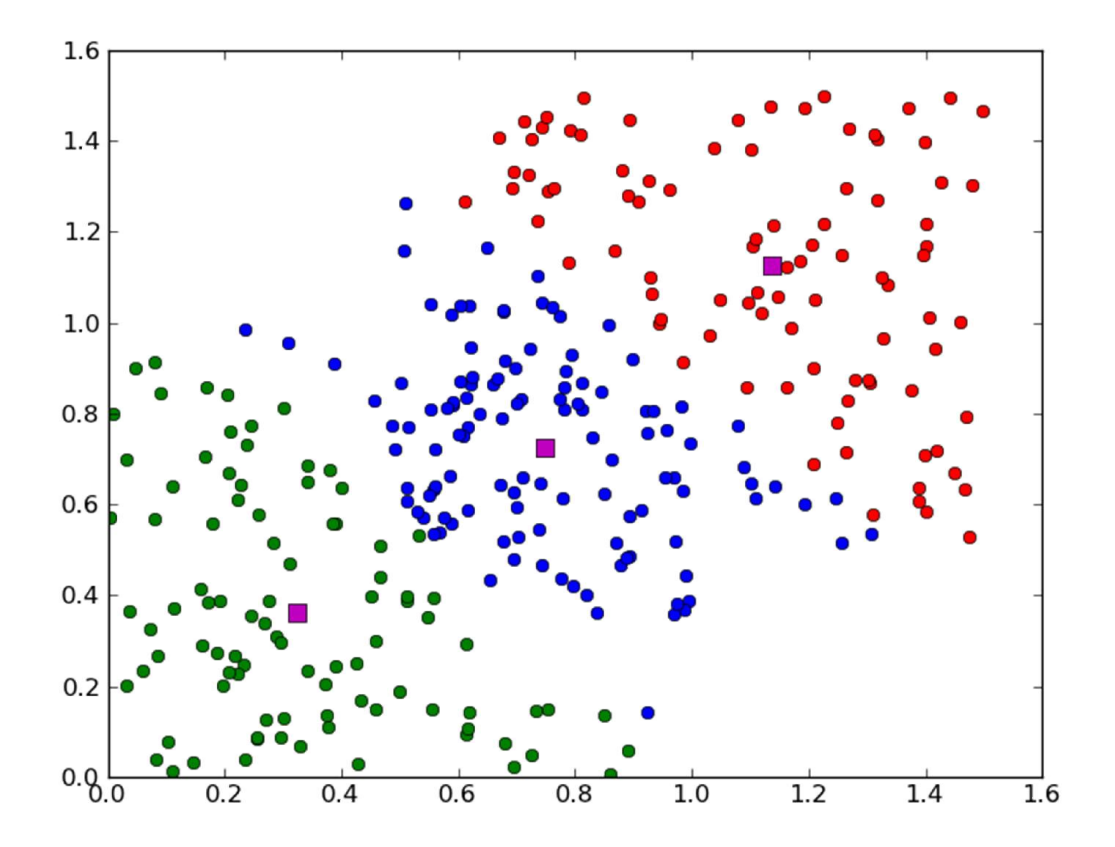

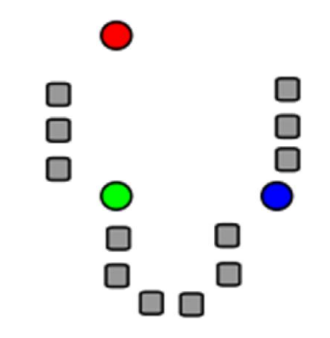

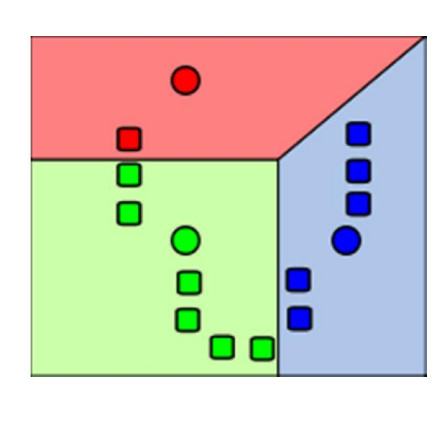

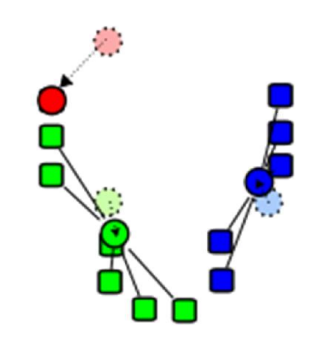

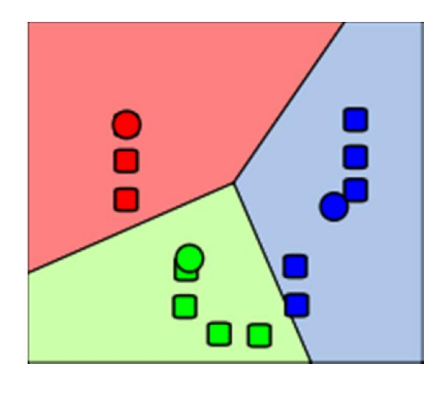

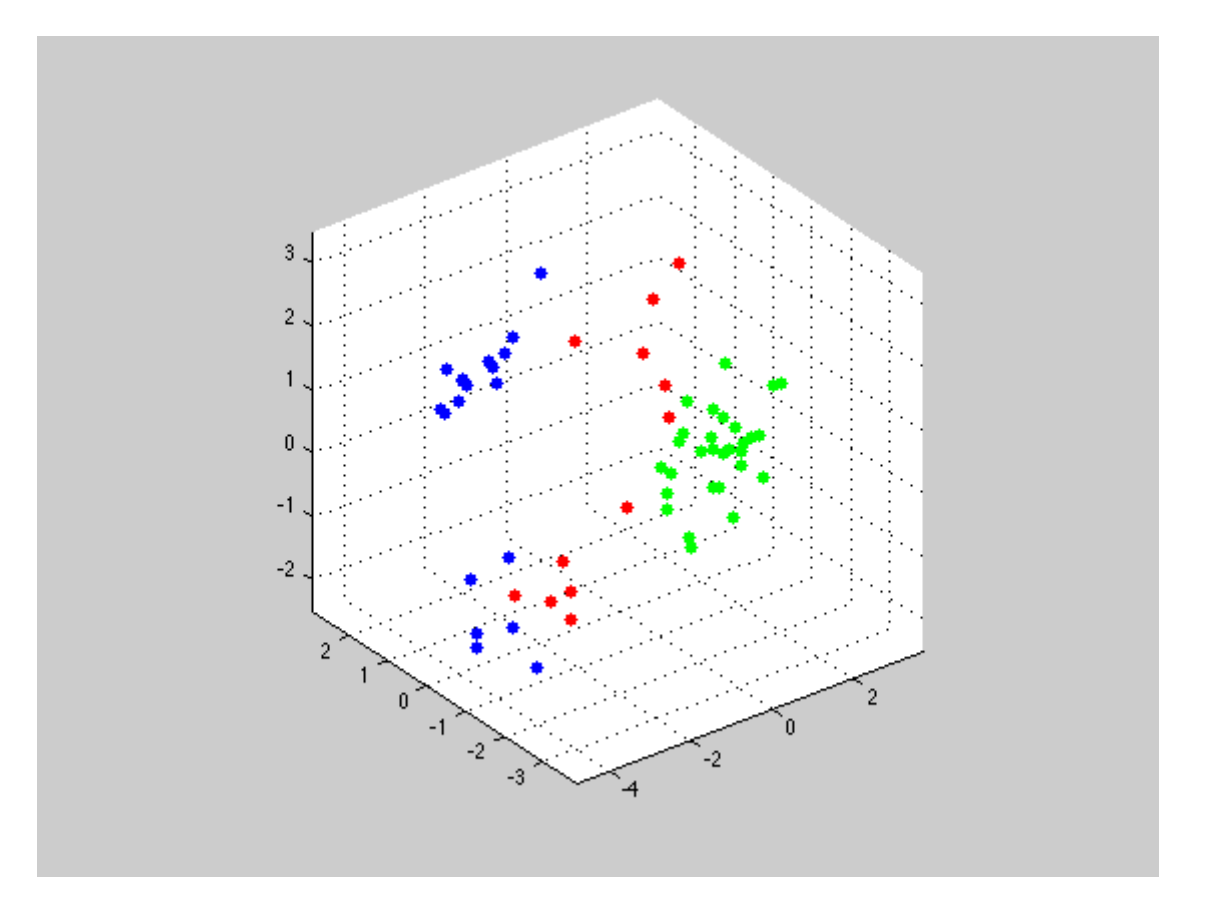

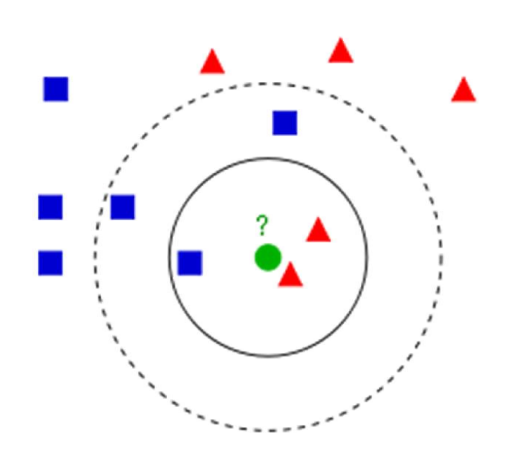

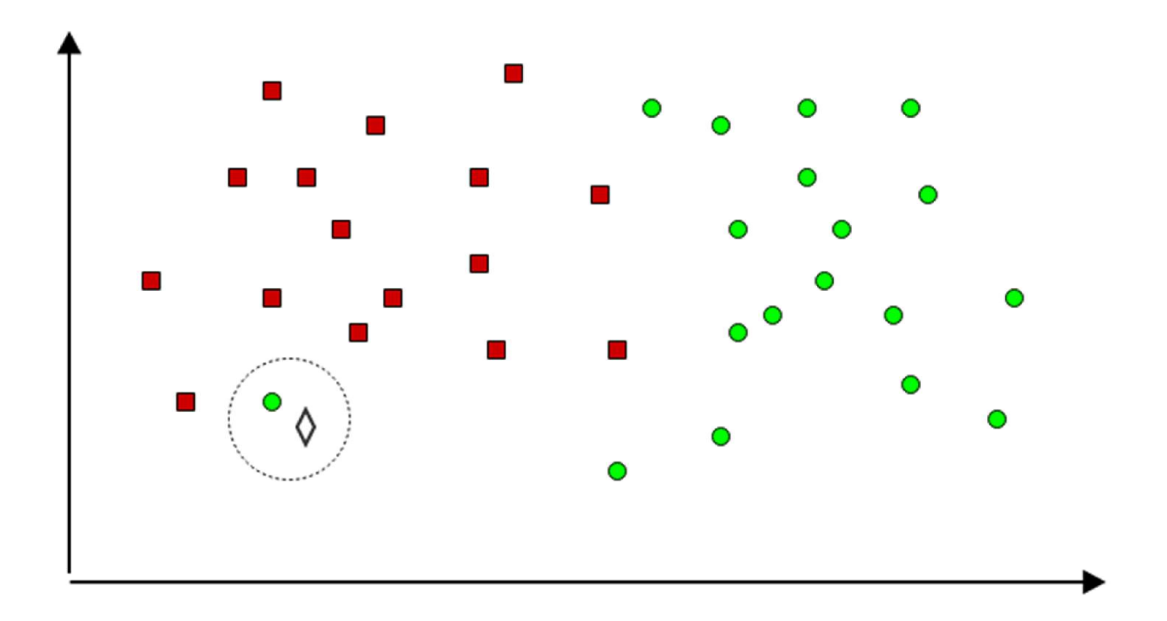

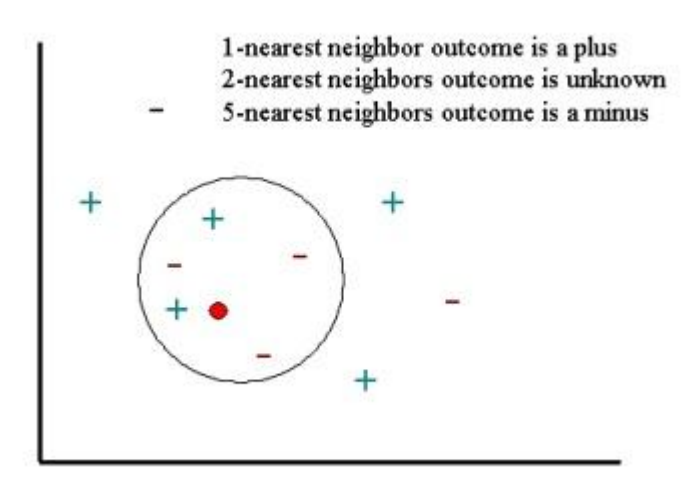

$$
d(x, y) = \sqrt{\sum_{i=1}^{d} (x_i - y_i)^2} L_p L_p
$$

$$
L_p(x, y) = \left(\sum_{i=1}^d |x_i - y_i|^p\right)^{\frac{1}{p}}
$$

$$
L_1(x,y) = \sum_{i=1}^d |x_i - y_i|)
$$

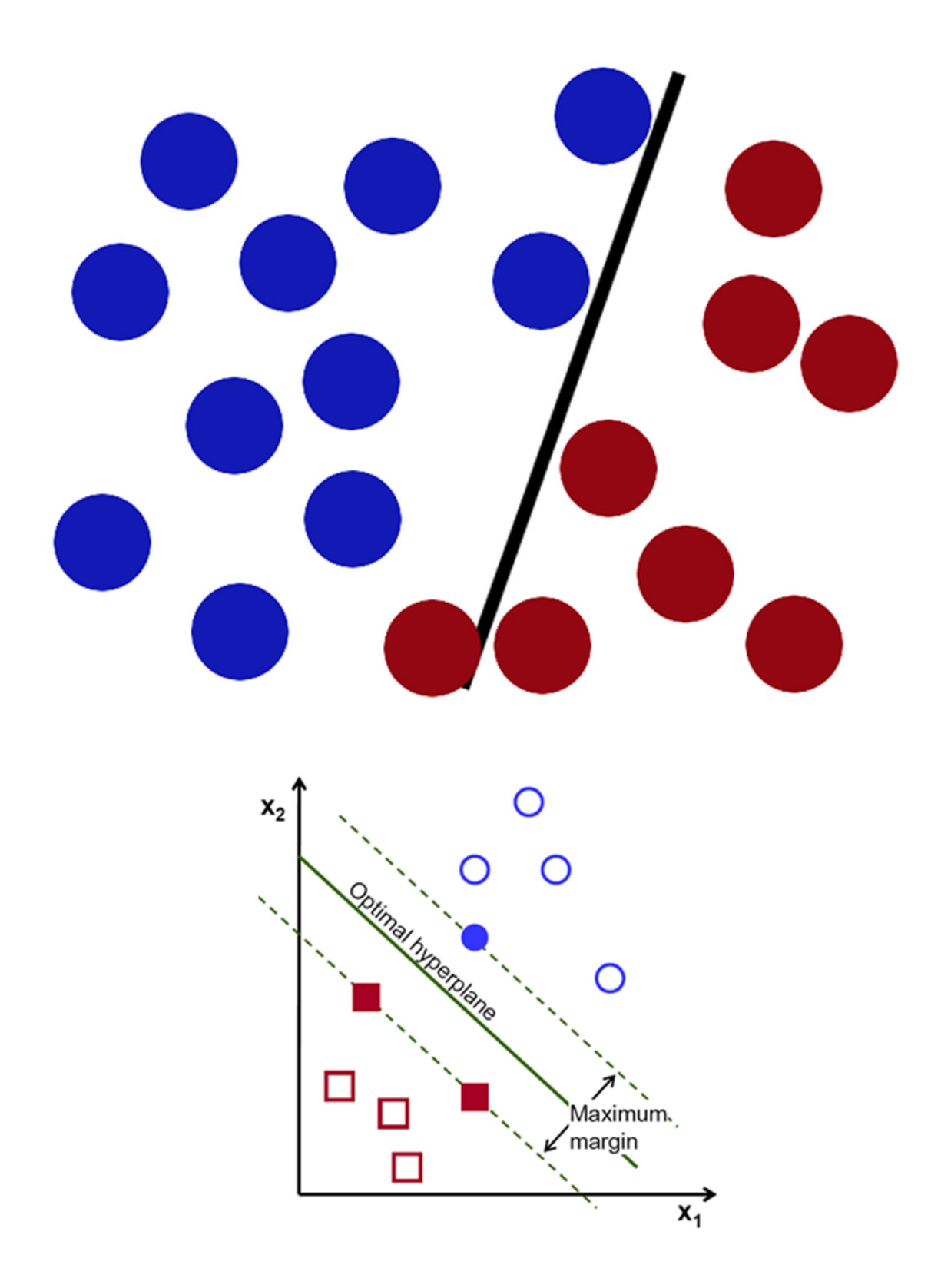

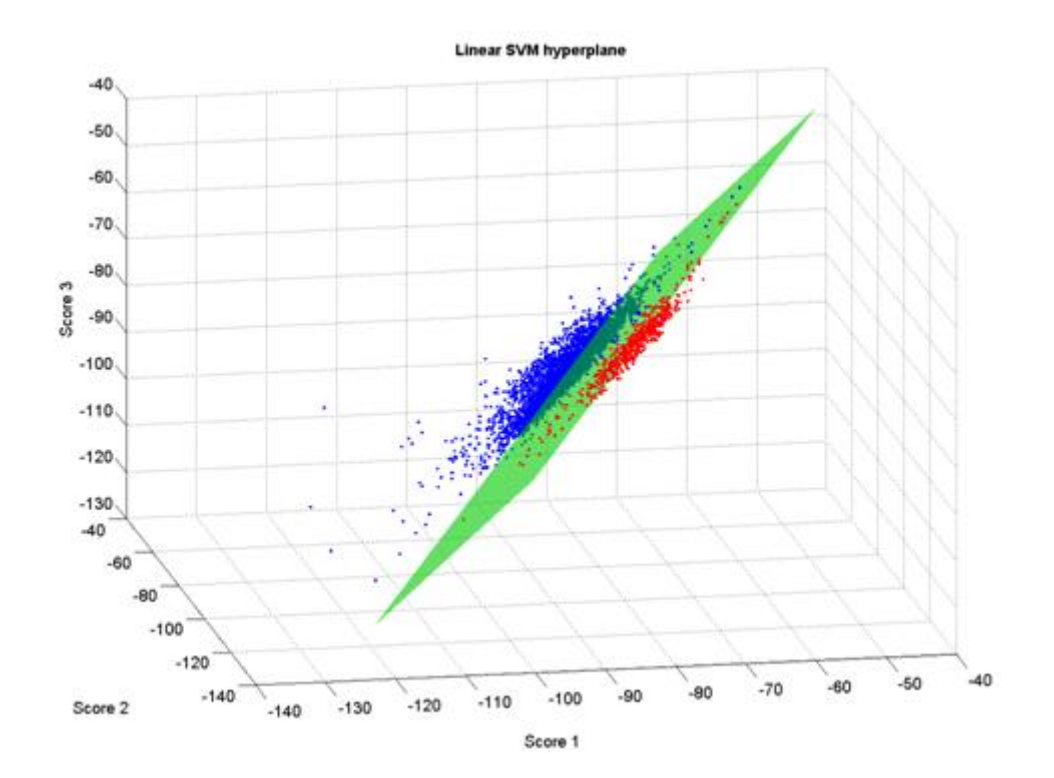

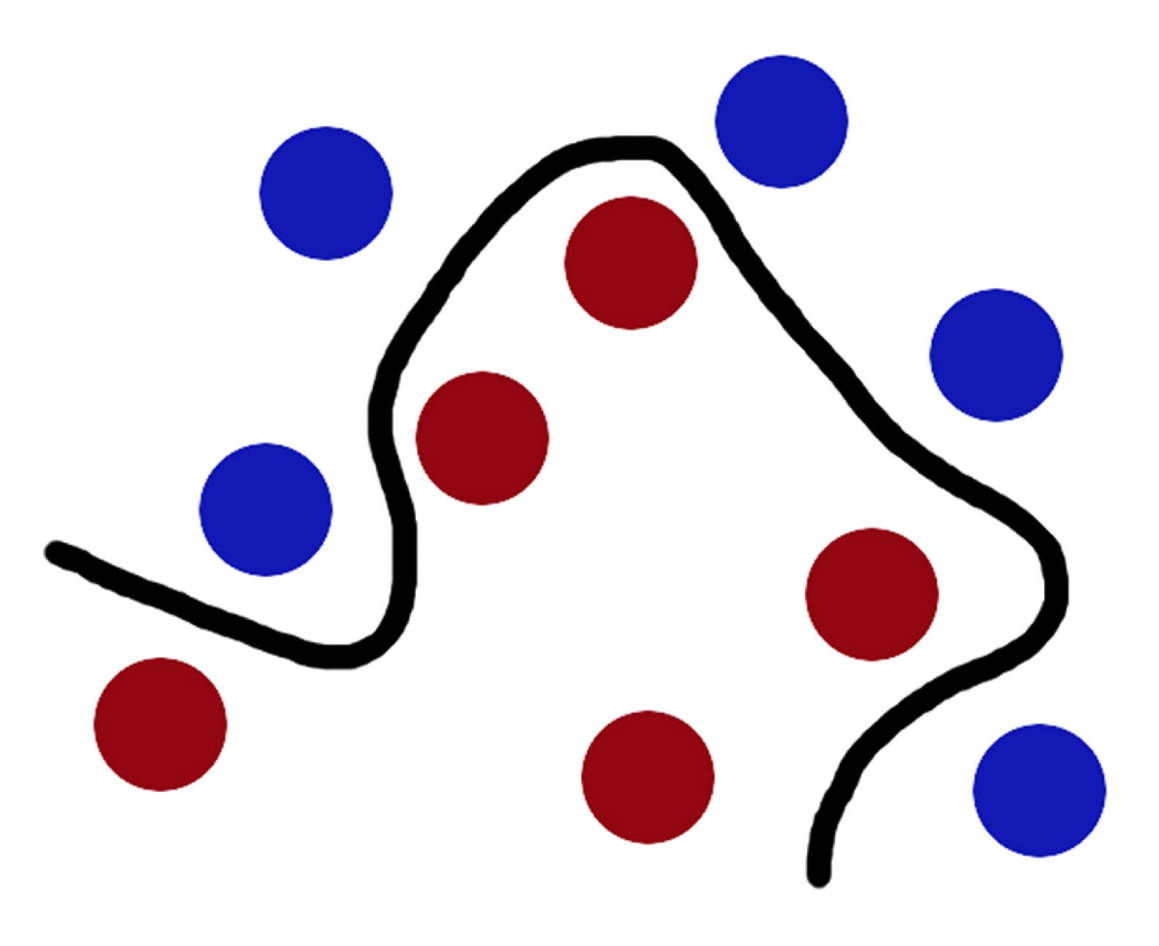

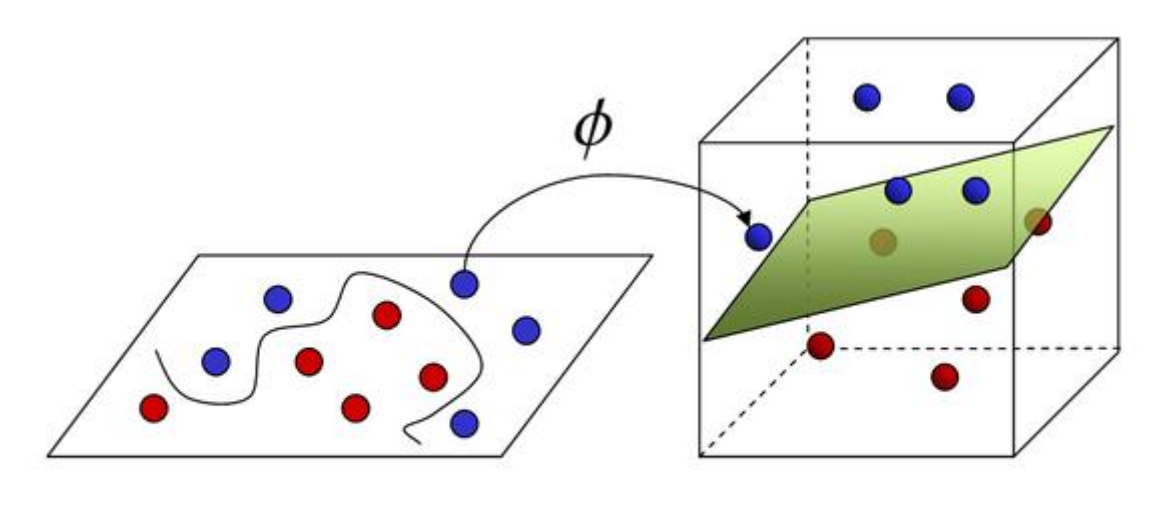

**Input Space** 

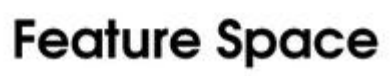

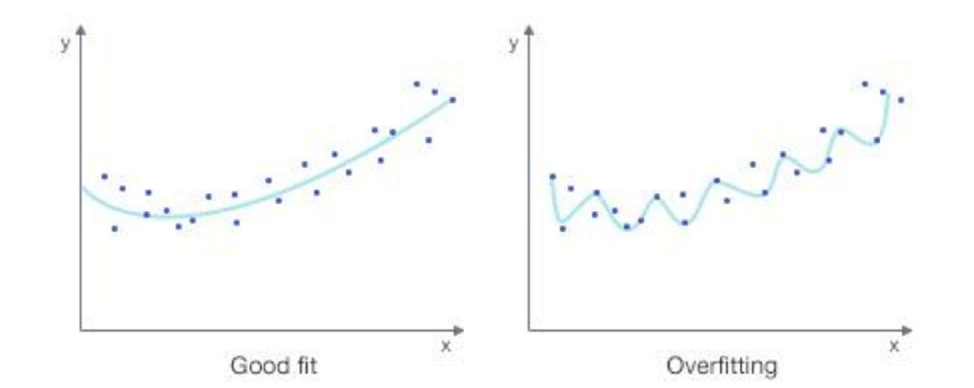

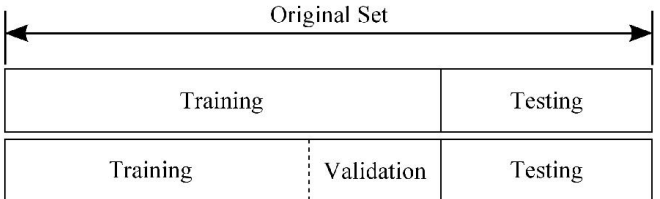

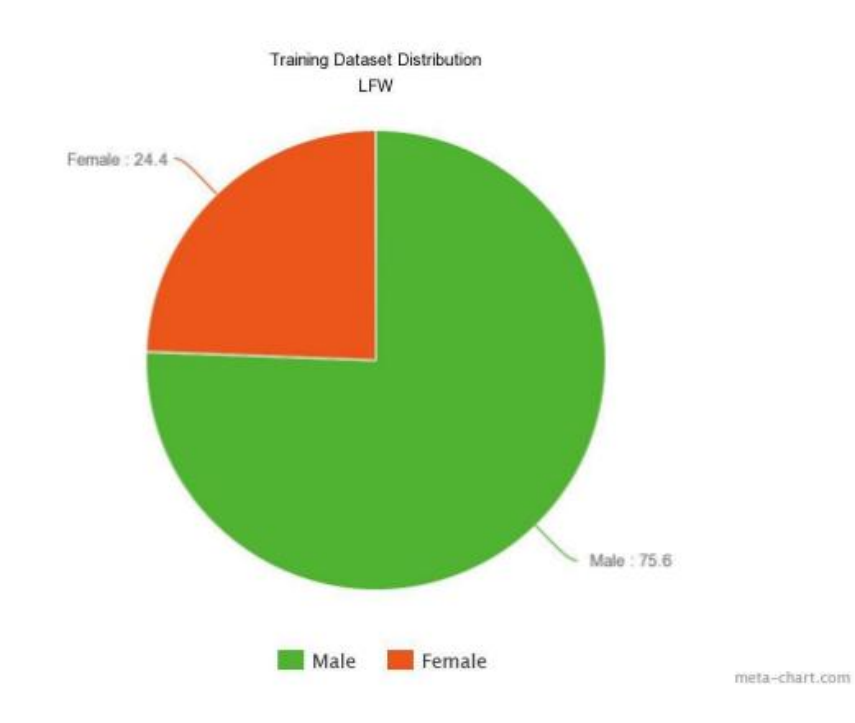

## Training dataset distribution

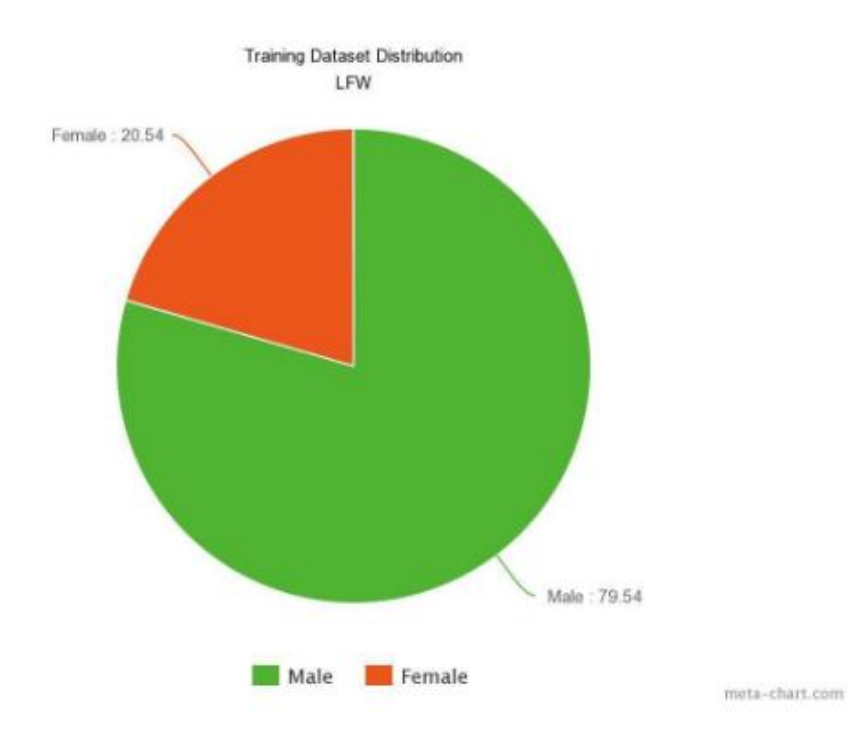

## Test dataset distribution

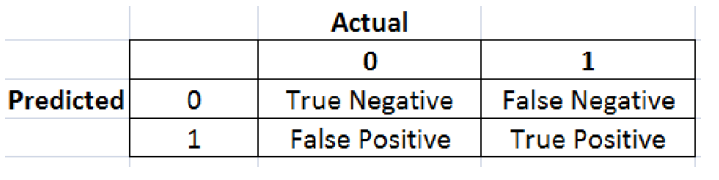

Precision-Recall (P-R Curve)

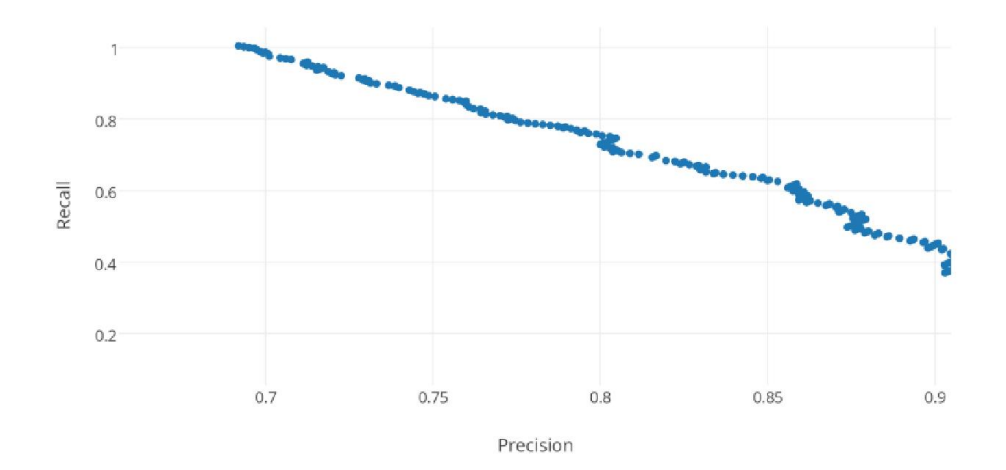

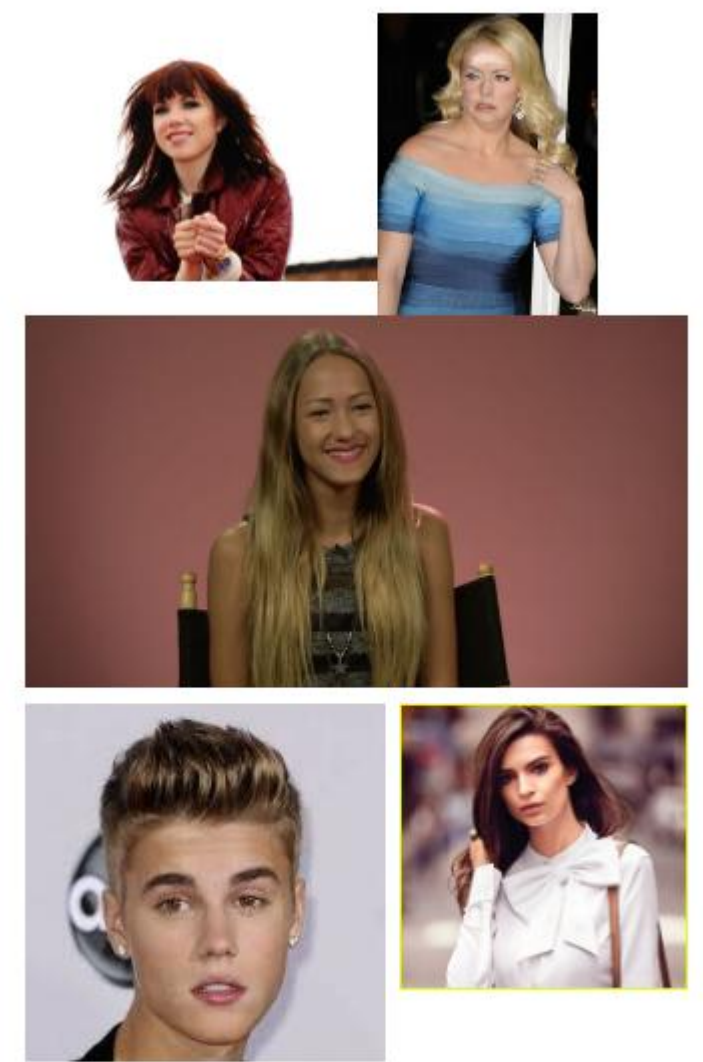

# **Female Predictions**

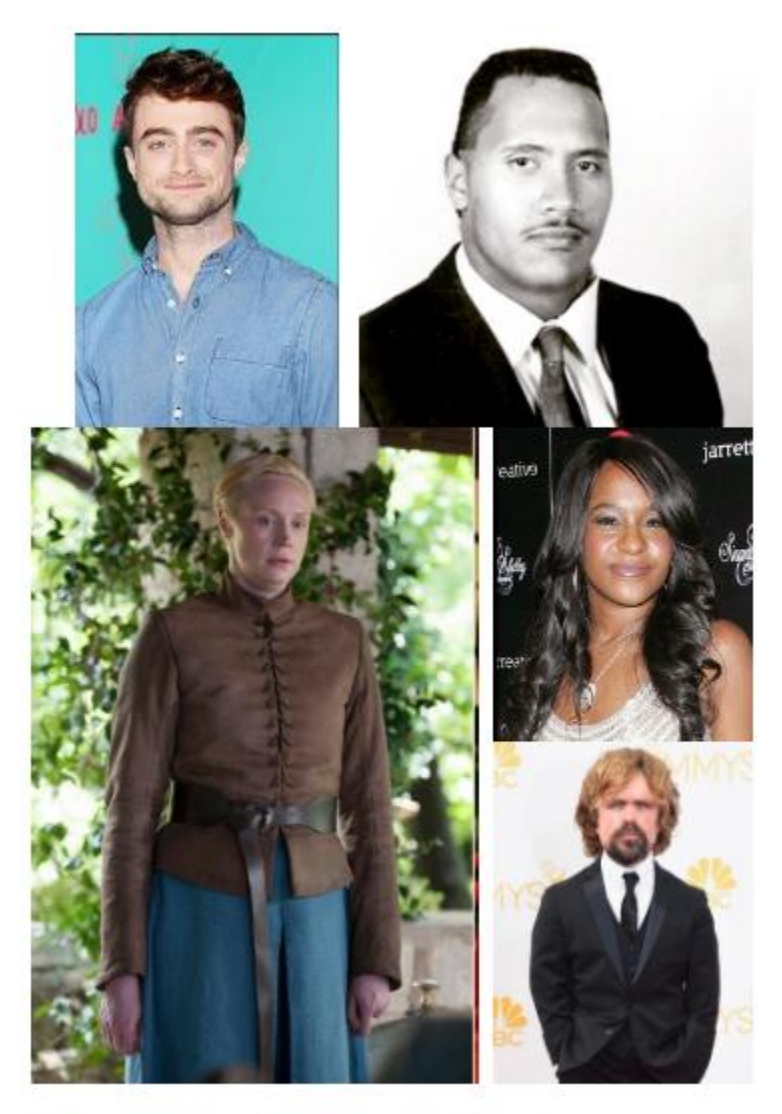

## **Male Predictions**

### **Appendix: Command-line Arguments in C++**

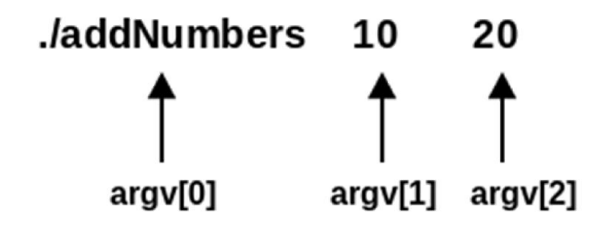